# Antrag Endkundenfinanzierung

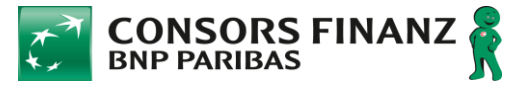

**Bitte das Formular ausfüllen und zusammen mit den u.g. Unterlagen einreichen.** 

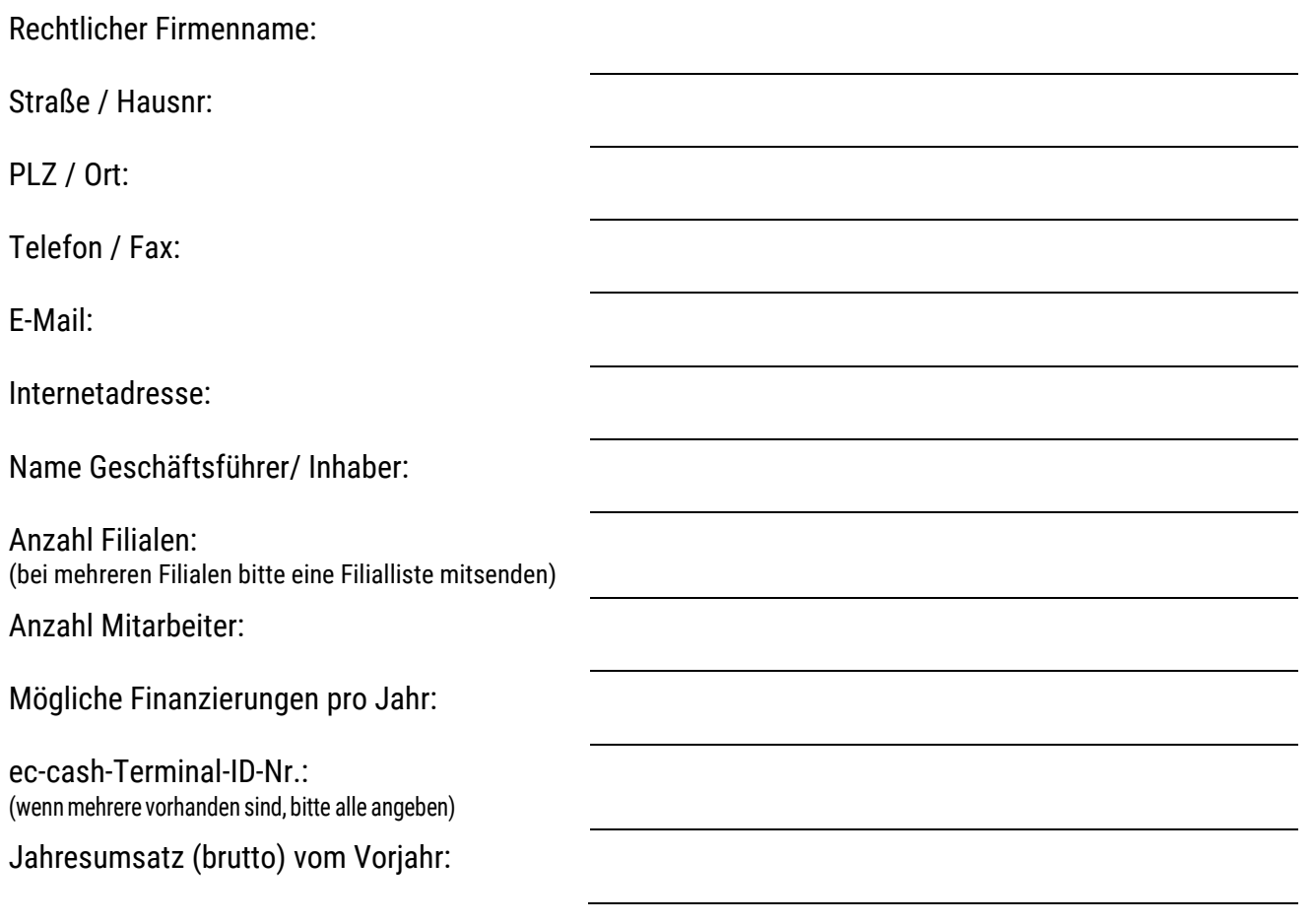

### Senden Sie bitte das ausgefüllte Formular zusammen mit:

dem ausgefüllten und unterschriebenen Rahmenvertrag mit Ergänzung Ihrer Bankverbindung auf Seite 5

die ausgefüllte und unterschriebene Konditionsvereinbarung

 einer Kopie vom Personalausweis / Reisepass vom zeichnungsberechtigten Inhaber /Geschäftsführer (wenn gemeinsam vertretungsbefugt, dann von allen – z.B. bei einer GbR). **Bitte dieses Dokument direkt an die Consors Finanz (Thomas.Henkel@consorsfinanz.de) senden!** 

einer Kopie der Gewerbeerlaubnis bzw. des Handelsregisterauszuges

**Achtung! Es müssen alle Seiten des Rahmenvertrags – inkl. der Anlagen – zugesandt werden!**

### an folgende E-Mail-Adresse: **kathrin.mester@aetka.de | Ihre Ansprechpartnerin: Kathrin Mester**

Bitte beachten: Für eine Anlage ist eine persönliche Legitimation durch die Bank notwendig. Dieses kann vor Ort oder bei einem aetka-Treffen erfolgen und einige Zeit in Anspruch nehmen, da die Mitarbeiter der Bank ihre Tourenpläne entsprechend planen.

Bestellungen unter www.karlo.de, telefonisch unter 03722 713-500 oder per Fax 03722 713-227.

r und Änderungen vorbehalten! Angebot gilt nur gen vorbenanter<br>| Center AG | Ni dorf I Sitz: Hartmar nnt der Partner die Geltung der Allgemeinen Geschäftsbedingungen de<br>ung, einzusehen unter www.aetka.de/agb, an.

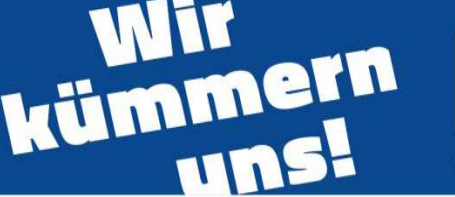

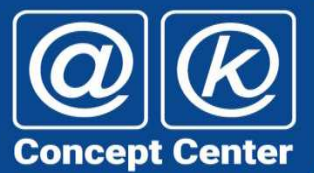

# Antrag Endkundenfinanzierung

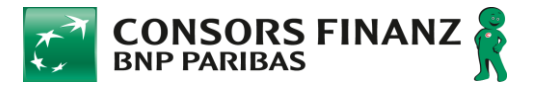

#### **Vermittlungsauftrag**

#### **Präambel**

Die aetka Communication Center AG (folgend "aetka") bietet ihren Partnern die Unterstützungsleistung "Endkundenfinanzierung" an. Die aetka fungiert dabei für die Autorisierung des aetka-Partners bei der BNP Paribas S.A. Niederlassung Deutschland, Schwanthalerstr. 31, 80336 München als Vermittler. So kann der Partner die Finanzierung des Preises von Endkundenverträgen im Geschäft mit anbieten/vermitteln.

Die BNP Paribas S.A. Niederlassung Deutschland stellt Händlern die Möglichkeit zur Verfügung, ihren Kunden eine Ratenzahlung anbieten zu können. Die aetka vermittelt interessierte aetka-Partner auf Grundlage des Autorisierungsformulars an die die BNP Paribas S.A. Niederlassung Deutschland. Dazu leitet sie folgende Daten an die BNP Paribas S.A. Niederlassung Deutschland weiter: Firmenname, Geschäftsführer/Inhaber, Adresse, Telefonnummer, E-Mail-Adresse, Kundennummer, Anzahl der Filialen und Mitarbeiter, ec-cash-Terminal-ID-Nr., Bruttojahresumsatz des Vorjahres, Anzahl der möglichen Finanzierungen pro Jahr, Kopie der Gewerbeerlaubnis bzw. des Handelsregisterauszugs, Bankverbindung des betreffenden Partners. Die Kopie des Personalausweises / Reisepasses sollte als solche erkennbar direkt an die BNP Paribas S.A. Niederlassung Deutschland gesandt werden.

#### **Vertragsgegenstand**

Ich beauftrage die aetka mit der Vermittlung an die BNP Paribas S.A. Niederlassung Deutschland, um deren Vertragspartner zu werden. Die BNP Paribas S.A. Niederlassung Deutschland wird anhand der in der Präambel aufgezeigten Daten mir das Recht einräumen, über die Internetseite Rata@net® oder den easyfilius Kredite der BNP Paribas S.A. Niederlassung Deutschland zu vermitteln. Im Rahmen der Erfüllung des Vermittlungsauftrages wird die aetka die durch mich übergebenen Daten verarbeiten und an die BNP Paribas S.A. Niederlassung Deutschland übermitteln.

#### **Kontaktaufnahme zum Kunden**

Die aetka wird meine übermittelten Daten zur Begründung meines Geschäftsverhältnisses mit der BNP Paribas S.A. Niederlassung Deutschland weiterleiten. Danach wird durch BNP Paribas S.A. Niederlassung Deutschland eine Kontaktaufnahme per Email und/oder telefonisch und/oder postalisch erfolgen.

#### **Haftungsbeschränkung**

1) Die aetka Communication Center AG haftet unbeschränkt für Vorsatz und grobe Fahrlässigkeit.

2) Für einfache Fahrlässigkeit haftet sie – außer im Falle der Verletzung des Lebens, des Körpers oder der Gesundheit – nur, sofern wesentliche Vertragspflichten (Kardinalpflichten) verletzt werden. Die Haftung ist begrenzt auf den vertragstypischen und vorhersehbaren Schaden, maximal jedoch bis zu einem Betrag von EUR 500,-.

3) Die Haftung für mittelbare und unvorhersehbare Schäden, Produktions- und Nutzungsausfall, entgangenen Gewinn, ausgebliebene Einsparungen und Vermögensschäden wegen Ansprüchen Dritter, ist im Falle einfacher Fahrlässigkeit – außer im Falle der Verletzung des Lebens, des Körpers oder der Gesundheit – ausgeschlossen.

4) Eine weitergehende Haftung als in diesem Vertrag ist – ohne Rücksicht auf die Rechtsnatur des geltend gemachten Anspruchs – ausgeschlossen. Vorstehende Haftungsbeschränkungen bzw. -ausschlüsse gelten jedoch nicht für eine gesetzlich zwingend vorgeschriebene verschuldensunabhängige Haftung (z. B. gemäß Produkthaftungsgesetz) oder die Haftung aus einer verschuldensunabhängigen Garantie.

5) Soweit die Haftung nach Ziffern 2 und 3 ausgeschlossen oder beschränkt ist, gilt dies auch für die persönliche Haftung der Angestellten, Arbeitnehmer, Vertreter, Organe und Erfüllungsgehilfen der aetka Communication Center AG.

Die Hinweise zur Nutzung Ihrer Daten nach Art. 13 EU DSGVO finden Sie unter aetka.de/hinweise-zur-datenverarbeitung.

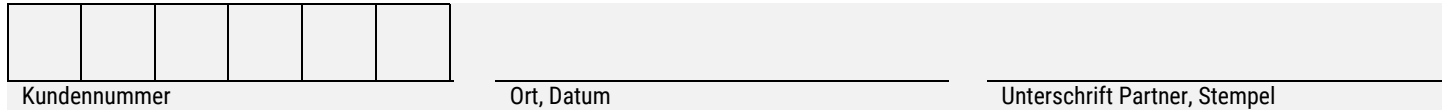

Bestellungen unter www.karlo.de, telefonisch unter 03722 713-500 oder per Fax 03722 713-227.

t tin tods AGIT 1 | 09232 Hartma sdorf I Sitz: Hartm unication Center AG | Ni<br>t: 09231 Hartmannsdorf<br>Amtsgericht Chemnitz |<br>|artner die Geltung der A rronnaer weg 1 | 09232 Hartmannsdorf | Sitz: Hartmannsdorf |<br>rstand: Uwe Bauer | Aufsichtsratsvorsitzende: Antje Möller-Hübnei<br>.ldNr. DE 813014797 | Mit der Unterzeichnung dieser Vereinbarung<br>... kennt der Partner die Geltung der Ållgemeinen Geschäftsbedingungen der aetka AG in der jeweils aktue<br>ssung, einzusehen unter www.aetka.de/agb, an.

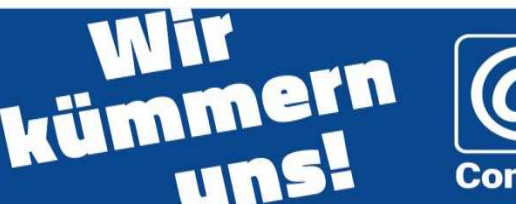

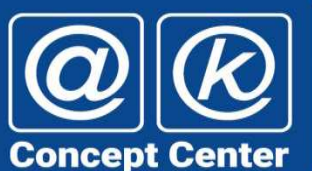

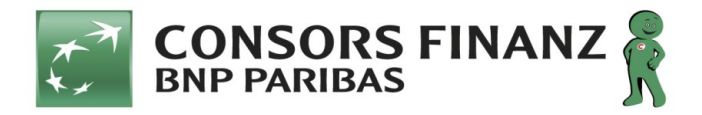

### **Konditionsvereinbarung**

zum

Rahmenvertrag vom

zwischen der

#### **BNP Paribas S.A. Niederlassung Deutschland,**

Standort München: Schwanthalerstr. 31, 80336 München

(nachfolgend **BANK** genannt)

und

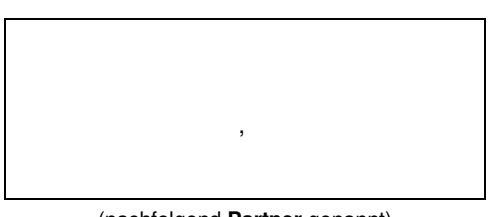

(nachfolgend **Partner** genannt)

In Ergänzung zu dem zwischen den Parteien geschlossenen Rahmenvertrag vom treffen die Parteien nachfolgende Konditionsvereinbarungen für die Vermittlung von Ratenkrediten und Kreditrahmen mit Zahlungsinstrumenten auf Maestro- oder Mastercardbasis (Mastercard®, im Folgenden "Karte" genannt):

#### **§ 1 Provisionen für die Mitwirkung beim Abschluss von Kreditverträgen über einen Kreditrahmen Karte**

- (1) **0 %-Aktion (3 Monate):** Der Partner kann Neukunden dauerhaft Kreditrahmen (nachfolgend "**Kreditrahmen**" genannt) vermitteln, bei denen der Umsatz zum Erwerb von Waren beim Partner, die erstmalig über den eingeräumten Kreditrahmen finanziert wurden (**Erstumsatz**) in den ersten drei Monaten nach Abschluss des jeweiligen Kreditvertrages sollzinsfrei ist. Der Partner erhält insoweit 10 % des Erstumsatzes als Provision.
- (2) Sofern kein Erstumsatz vorliegt, erhält der Partner für die von ihm vermittelten Kreditrahmen auf der Basis der Umsätze zu Lasten des Kreditrahmens 2 % des Umsatzes für Wiederholungsumsätze des Kunden im Unternehmen des Partners. Dies gilt auch für Umsätze zu Lasten von Kreditrahmen Karte, die bereits vor Inkrafttreten dieser Konditionsvereinbarung vermittelt wurden.
- (3) Die ordnungsgemäße Abrechnung von Wiederholungsumsätzen im Unternehmen des Partners (auch gegenüber dem Endkunden) setzt voraus, dass der Partner der BANK die VU-Nummern und sämtliche Terminal-ID der in seinem Unternehmen eingesetzten Kartenlesegeräte mitteilt. Der Partner verpflichtet sich daher, die VU-Nummern und sämtliche Terminal-ID zu Vertragsbeginn richtig und vollständig in Textform an die BANK zu übermitteln und Änderungen unverzüglich in Textform bekannt zu geben, damit die BANK diese in ihren Systemen hinterlegen kann.

#### **§ 2 Konditionen und Provisionen für Ratenkredite**

#### (1) **Feste Rate**

Für die Vermittlung von Ratenkrediten zahlt die BANK an den Partner eine Provision (Provisionsmodell). Deren Höhe berechnet sich aus der zum Zeitpunkt des Abschlusses des jeweiligen Kreditvertrages ermittelten Differenz zwischen

- a) den Gesamtkosten des Kredites, die der Kunde unter Zugrundelegung des mit ihm vereinbarten effektiven Jahreszinses zu zahlen hat, und
- b) dem Betrag der Zinsen, den der Kunde hypothetisch über die vereinbarte Vertragslaufzeit bei einer Verzinsung des Nettokreditbetrages mit einem Jahreseffektivzinssatz in Höhe des mit dem Partner vereinbarten Basiszinssatzes zu zahlen hätte.

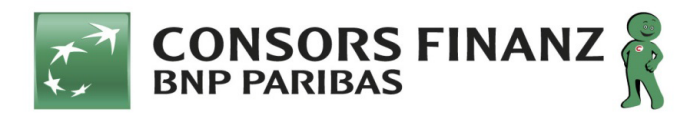

Im Innenverhältnis vereinbaren die Parteien insoweit bis auf Weiteres einen Basiszinssatz von 3,90 % eff. p. a. Im Außenverhältnis gegenüber dem Kunden vereinbaren die Parteien:

- $\boxtimes$ einen effektiven Jahreszinssatz von 3,90 % bis 14,99 % und
- $\boxtimes$ Laufzeiten von 6 Monaten bis 72 Monaten.

Provisionen sind in jedem Fall auf höchstens 12 % des Nettokreditbetrages begrenzt.

Beispiel (Provisionen als Prozentsätze vom Nettokreditbetrag)

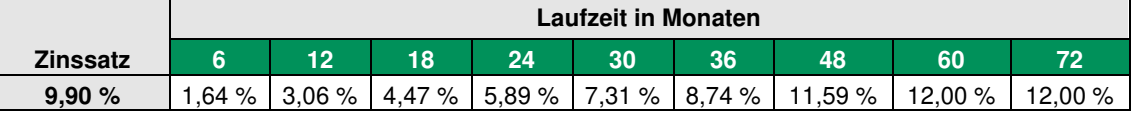

Stand: 04.01.2018

#### (2) **Aktionsrate**

Der Partner darf Verbrauchern nach Maßgabe der nachgenannten Bedingungen ganzjährig Aktionskredite anbieten, für die er an die BANK eine Subvention zu zahlen hat (Subventionsmodell). Für ihre Berechnung gilt Absatz 1 Satz 2 entsprechend. Im Innenverhältnis vereinbaren die Parteien insoweit bis auf Weiteres einen Basiszinssatz von 3,90 % eff. p. a. Im Außenverhältnis gegenüber dem Kunden darf der Partner anbieten:

- $\boxtimes$ einen effektiven Jahreszinssatz von 0,00 % bis 3,90 % und
- $\boxtimes$ Laufzeiten von 6 Monaten bis 72 Monaten.

Demnach sind Subventionen von 0,00 % bis 10,79 % des Nettokreditbetrages möglich.

Beispiel (Subventionen als Prozentsätze vom Nettokreditbetrag)

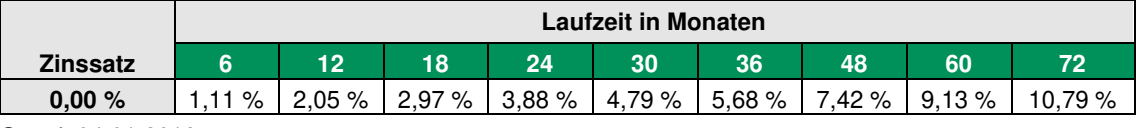

Stand: 04.01.2018

(3) Soweit der Partner eine Subvention an die BANK zu zahlen hat, sind sich die Parteien einig, dass die nach Maßgabe der vorstehenden Regeln berechneten Subventionsbeträge eine etwaig anfallende Umsatzsteuer nicht enthalten.

#### **§ 3 RSV-Provision**

- (1) Für jeden Kreditvertrag im Sinne der §§ 1(1), 2(1) und 2(2), bei dem der Kunde einer Restschuldversicherung beigetreten ist, erhält der Partner von der BANK eine einmalige RSV-Provision in Höhe von 20,00 EUR.
- (2) Die RSV-Provision wird zusammen mit der Abschlussprovision überwiesen.

#### **§ 4 Geheimhaltung, Bankgeheimnis, Datenschutz**

- (1) Der Partner verpflichtet sich, Informationen, die er unmittelbar oder mittelbar im Rahmen des Vertragsverhältnisses von der BANK (auch zufällig) erhält, vertraulich zu behandeln, Dritten nicht ohne vorherige schriftliche Zustimmung der BANK zugänglich zu machen und ausschließlich zu vertraglichen Zwecken zu verwenden. Der Partner wird etwaig erhaltene Informationen mit derselben Sorgfalt schützen, mit der er die eigenen Geschäfts- und Betriebsgeheimnisse schützt, zumindest aber mit der Sorgfalt eines ordentlichen Kaufmanns.
- (2) Der Partner ist insbesondere zur Verschwiegenheit über alle der BANK bekannten kundenbezogenen Tatsachen und kundenbezogenen Wertungen der BANK verpflichtet, von denen er Kenntnis erlangt (Bankgeheimnis). Der Partner hat seine an der Vertragsdurchführung beteiligten Mitarbeiter auf die Wahrung des Bankgeheimnisses zu verpflichten.
- (3) Die Verpflichtung zur Geheimhaltung gilt nicht für Informationen, die dem Informationsempfänger zum Zeitpunkt der Überlassung ohne Verpflichtung zur Geheimhaltung bereits bekannt oder öffentlich zugänglich sind oder – ohne Verschulden des Informationsempfängers – öffentlich zugänglich oder von dritter Seite ohne Verpflichtung zur Geheimhaltung erhalten werden.

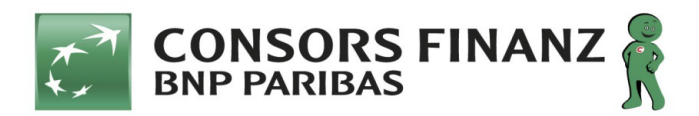

- (4) Der Partner ist verpflichtet, bei der Erhebung von Daten sowie bei der Datenverarbeitung und -nutzung das Datengeheimnis gemäß § 5 BDSG zu wahren und insbesondere die gemäß § 9 BDSG zum Schutz der Daten vor unbefugtem Umgang erforderlichen technischen und organisatorischen Maßnahmen zu ergreifen. Die mit der Verarbeitung und Nutzung der Daten befassten Mitarbeiter sind nach den einschlägigen datenschutzrechtlichen Bestimmungen zu belehren. Etwaige im System erhobene Daten werden ausschließlich zum Zwecke der Erfüllung der Erfüllung der Verpflichtungen aus dieser Vereinbarung verarbeitet.
- (5) Die Pflicht zur Geheimhaltung bleibt auch nach Beendigung des Vertragsverhältnisses gleich aus welchem Grund – bestehen. Gesetzliche Auskunftspflichten bleiben unberührt.

#### **§ 5 Anspruchs- und Berechnungsgrundlagen / Anpassung des Basiszinssatzes / Umsatzsteuer**

- (1) Der Kreditrahmen der BANK kann u.a. über die Mastercard® genutzt werden. Der Kunde hat vorbehaltlich des Angebots der BANK – die Wahl, den in Anspruch genommenen Kreditrahmen durch ratierliche monatliche Ratenzahlungen (Kartenfunktion Ratenzahlung) oder als Einmalzahlung am Quartalsende für innerhalb eines Quartals vorgenommene Verfügungen (Kartenfunktion Einmalzahlung) zurückzuführen. Verfügungen in der Kartenfunktion Einmalzahlung innerhalb eines Quartals zum Erwerb von Waren und Dienstleistungen mittels Einsatzes der Mastercard®, die der Kunde bis zum vereinbarten Fälligkeitszeitpunkt zurückgeführt hat, sind sollzinsfrei (Einmalzahlungs-Verfügungen); für Verfügungen in der Kartenfunktion Ratenzahlung gilt dies nicht bzw. nur für einen bestimmten Zeitraum (sog. zeitlich befristete "0%- Aktion"). Sämtliche nach dieser Vereinbarung vorgesehenen Entgelte (z.B. Provision, Bonus oder Zuschuss), die Umsätze und Verfügungen mit dem Kreditrahmen voraussetzen, werden nicht für Einmalzahlungs-Verfügungen des Kunden gezahlt.
- (2) Soweit ein Kreditvertragsabschluss, der Beitritt zur einer Restschuldversicherung oder ein auf dem Vertragsabschluss bzw. den Beitritt basierender Umsatz oder die Anzahl vermittelter Kreditverträge oder Beitritte zur Restschuldversicherung Grundlage für die Berechnung eines Entgelts (z.B. Provision, Bonus oder Zuschuss) oder einer Quote für ein Entgelt nach dieser Vereinbarung ist, bleibt dieser bei der Berechnung unberücksichtigt, wenn der Kreditvertrag bzw. der Beitritt zum vereinbarten Berechnungszeitpunkt storniert bzw. widerrufen wurde oder der Kunde die Rückzahlung des Darlehens gem. § 359 BGB verweigert. Kreditverträge, die zwei Kreditprodukte in einer Urkunde zum Gegenstand haben, gelten für die Ermittlung der Anzahl vermittelter Kreditverträge als ein Kreditvertrag.
- (3) Die BANK ist jederzeit berechtigt, eine Anpassung der Basiszinsen gem. der § 2(1) und 2(2) zu verlangen, sofern dies durch eine wesentliche Veränderung der Kapitalmarktverhältnisse erforderlich wird. Widerspricht der Partner einem Anpassungsverlangen der BANK nicht binnen einem Monat nach Zugang des Anpassungsverlangens und vermittelt er der BANK weiterhin Kreditverträge, gilt dies als Zustimmung zum Anpassungsverlangen. Widerspricht der Partner dem Anpassungsverlangen, kann jede Partei mit einer Frist von drei Monaten ab Zugang des Widerspruchs den Rahmenvertrag kündigen.
- (4) Die BANK ist jederzeit dazu berechtigt, neue Kreditprodukte einzuführen, ihre Kreditprodukte zu ändern oder zu ergänzen oder den Vertrieb einzelner Produkte einzustellen; die BANK wird den Partner hierüber rechtzeitig vorher informieren. Für diesen Fall verpflichten sich die Parteien auf Verlangen der BANK, die Konditionen unverzüglich neu zu verhandeln. Sollten die Parteien nicht binnen eines Monats ab Mitteilung der BANK nach S. 1 eine Einigung über die neuen Konditionen erzielen, ist die BANK berechtigt, diese Konditionsvereinbarung außerordentlich und fristlos zu kündigen.
- (5) Sämtliche Entgelte zugunsten des Partners nach dieser Vereinbarung verstehen sich inklusive etwaiger gesetzlicher Umsatzsteuer, soweit nicht explizit ein anderes vereinbart worden ist. Die Parteien sind sich einig, dass im Hinblick auf die nach dieser Vereinbarung geschuldeten Entgelte – soweit diese von der Umsatzsteuer befreit sind – ein Verzicht auf die Umsatzsteuerbefreiung ausgeschlossen ist.

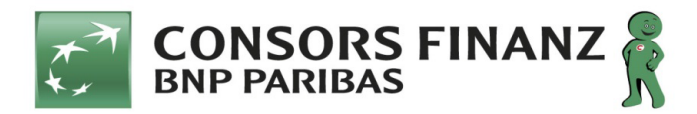

#### **§ 6 Vertragslaufzeit**

- (1) Diese Konditionsvereinbarung gilt ab dem auf unbestimmte Zeit. Sie ersetzt etwaige vorangegangene Konditionsvereinbarungen zwischen den Parteien und endet spätestens mit Beendigung des Rahmenvertrages. Im Übrigen kann sie von jeder Vertragspartei unter Einhaltung einer Kündigungsfrist von drei Monaten zum Ende des Kalendervierteljahres gekündigt werden.
- (2) Das Recht zur fristlosen Kündigung aus wichtigem Grund bleibt unberührt. Als wichtiger Grund gilt insbesondere, wenn die andere Vertragspartei die Zahlungen einstellt, die Eröffnung des Insolvenzverfahrens beantragt oder ein außergerichtliches Vergleichsverfahren betreibt. Zum Zeitpunkt der Kündigung bestehende Rechte und Verbindlichkeiten werden durch die Kündigung nicht berührt.

#### **§ 7 Schlussbestimmungen**

- (1) Soweit in dieser Vereinbarung kein anderes vereinbart worden ist, bleiben die Rechte und Pflichten der Parteien gemäß Rahmenvertrag von dieser Vereinbarung unberührt.
- (2) Mündliche Nebenabreden bestehen nicht. Änderungen oder Ergänzungen dieser Vereinbarung bedürfen der Schriftform bzw. der gegenseitigen Bestätigung durch den Partner bzw. BANK. Dies gilt auch für eine Abbedingung der Schriftform. Die Parteien sind sich einig, dass die Schriftform auch bei telekommunikativer Übermittlung i.S.d. § 127 Abs. 2 BGB gewahrt ist; dies gilt auch für den Abschluss dieser Vereinbarung.
- (3) Sollten einzelne Bestimmungen dieses Vertrages unwirksam sein, berührt dies nicht die Wirksamkeit der übrigen Vertragsbestandteile. Eine unwirksame Bestimmung ist durch eine solche zu ersetzen, die dem beabsichtigten Zweck am nächsten kommt.

München, den , den , den , den , den , den , den , den , den , den , den , den , den , den , den , den , den , Ort, Datum **Ort, Datum** Ort, Datum

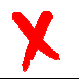

**BNP Paribas S.A. Niederlassung Deutschland** 

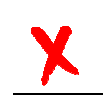

(Unterschrift/en der vertretungsberechtigten Person/en)

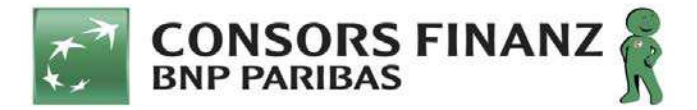

# **Rahmenvertrag**

zwischen der

**BNP Paribas S.A. Niederlassung Deutschland,**  Schwanthalerstraße 31, 80336 München

(nachfolgend "BANK" genannt)

und

(nachfolgend "Partner" genannt)

über die Vermittlung von Krediten der BANK zur Finanzierung des Preises von Kauf-, Werk- oder Dienstleistungsverträgen, die der Partner mit seinen Kunden

**im Fernabsatz schließt (nachfolgend "E-Commerce") in seinen Geschäftsräumen schließt (nachfolgend "RFS")** 

*(Zutreffendes bitte ankreuzen)*

#### **§ 1 Vertragsgegenstand**

- (1) Die BANK wird Kunden des Partners in Deutschland nach Maßgabe der folgenden Bestimmungen Kredite zur Finanzierung des Preises von Kaufverträgen sowie Werk- oder Dienstleistungsverträgen (soweit von der BANK gestattet) gewähren.
- (2) Finanzierungsprodukte können je nach Angebot der Bank Ratenkredite oder Kreditrahmen in Verbindung mit einer Karte auf Maestro- oder Mastercard-Basis sein. Der Kreditrahmen kann – nach Angebot der BANK – ergänzend zum Ratenkredit in einem einheitlichen Vertrag angeboten werden. Die BANK ist jederzeit dazu berechtigt, ihre Kreditprodukte zu ändern, zu ergänzen oder den Vertrieb einzelner Produkte einzustellen; die BANK wird den Partner hierüber rechtzeitig vorher informieren.
- (3) Für die Vermittlung von Krediten im **E-Commerce** gilt zusätzlich das diesem Rahmenvertrag als **Anlage 1** beigefügte **Handbuch** inkl. der darin enthaltenen Bedingungen für die technische Anbindung an die Banksysteme der BANK, welches wesentlicher Vertragsbestandteil dieses Rahmenvertrages ist.
- (4) Die BANK beabsichtigt, in Zusammenarbeit mit Versicherungsunternehmen Zusatzprodukte zur Versicherung verschiedener Risiken für Kunden anzubieten. Diese können als Einzelversicherung oder als Gruppenversicherung ausgestaltet sein (im Folgenden: "Versicherungsprodukte"). Die **Bedingungen zur Vermittlung von Versicherungsprodukten** durch den Partner im **RFS** sind in **Anlage 2** geregelt, deren Inhalt wesentlicher Vertragsinhalt dieses Rahmenvertrages ist.

#### **§ 2 Kreditanfrage des Kunden und Kreditgenehmigung**

- (1) Der Kunde darf sowohl hinsichtlich des finanzierten Vertrages als auch hinsichtlich des Kredites nur **auf eigene Veranlassung** handeln, d.h. weder rechtlich noch wirtschaftlich für einen Dritten oder im Interesse eines Dritten auftreten; eine Kreditaufnahme auf fremde Veranlassung ist ausgeschlossen.
- (2) Die Kreditanfrage des Kunden erfolgt im
	- a) E-Commerce unmittelbar zwischen Kunde und BANK unter Nutzung der dem Partner zur Verfügung gestellten Basisanwendung oder eines Webservices und im
	- b) RFS über das von der BANK bereitgestellte System Rata@net®, in dem die erforderlichen Daten nach den Angaben des Kunden vom Partner vollständig und richtig zu erfassen sind. Soweit über Rata@net® die Steuer-ID des Kunden abgefragt wird, hat der Partner dies an der im System Rata@net® vorgesehenen Stelle zu vermerken.

(Basisanwendung, Webservice und Rata@net® im Folgenden auch "Banksysteme" genannt)

- (3) Im **RFS** ist der Partner zusätzlich verpflichtet, den Kunden über die Notwendigkeit einer Einwilligung in die Einholung einer SCHUFA-Auskunft und ggf. von Auskünften weiterer Auskunfteien zu unterrichten und hierzu die Einwilligung des Kunden einzuholen.
- (4) Die Kriterien für die Kreditgewährung sowie die über Rata@net® mitgeteilte Kreditentscheidung liegen im ausschließlichen Ermessen der BANK und bedürfen keiner Begründung gegenüber dem Partner; die BANK ist berechtigt, die Kriterien für die Kreditgewährung jederzeit einseitig im eigenen Ermessen zu ändern. Eine positive Kreditentscheidung steht stets unter dem Vorbehalt einer Prüfung der Kreditunterlagen durch die BANK (vorläufige Kreditgenehmigung).

#### **§ 3 RFS: Verfahren nach vorläufiger Kreditgenehmigung / Identifizierung des Kunden**

- (1) Das Kreditvertragsformular inkl. der Vertragsbedingungen ist vom Partner nach vorläufiger Kreditgenehmigung zweifach (Kunden-/Bankexemplar) bzw. (nach Angebot der Bank) einfach im Falle des "Vertragsversands per Email" auszudrucken. Das Kundenexemplar ist dem Kunden zusammen mit der "*Europäischen Standardinformation für Verbraucherkredite*" und sonstigen über Rata@net® abrufbaren vorvertraglichen Informationen und den Unterlagen für ein etwaig zusätzlich vereinbartes Zusatzprodukt (z.B. Anmeldeerklärung, Versicherungsbedingungen, Produktinformationsblatt) vollständig und vor Vertragsunterzeichnung zur Verfügung zu stellen, selbst wenn der Kunde sich für eine Übermittlung dieser Dokumente auf elektronischem Wege entschieden hat (z.B. per E-Mail).
- (2) Die Identität des Kunden ist durch Einsichtnahme in seine gültigen Ausweispapiere (zulässig nur Reisepass oder Personalausweis) durch sorgfältigen Vergleich des Lichtbildes im Ausweisdokument mit dem Aussehen des Kunden festzustellen und im Vertragsformular an der dafür vorgesehenen Stelle zu dokumentieren. Der Partner ist verpflichtet, eine Kopie der zur Prüfung der Identität des Kunden vorgelegten Dokumente anzufertigen oder diese vollständig optisch digitalisiert zu erfassen. Der Partner agiert insoweit als zuverlässiger Dritter im Sinne des Geldwäschegesetzes im Auftrag der BANK.
- (3) Das ausgefüllte Vertragsformular ist hiernach vom identifizierten Kunden persönlich, d.h. eigenhändig in Gegenwart eines zuverlässigen Mitarbeiters des Partners auf dem Bankexemplar zu unterzeichnen bzw. (nach Angebot der Bank) mit qualifizierter elektronischer Signatur (im Folgenden "QES") zu signieren. Der Mitarbeiter des Partners hat die Ordnungsmäßigkeit der von ihm vorgenommenen Identitätsprüfung und die Eigenhändigkeit der Unterschriftsleistung schriftlich auf dem Kreditvertragsformular an der dafür vorgesehenen Stelle zu bestätigen.
- (4) Die Parteien vereinbaren, dass der Partner die Vertragsunterlagen als Erklärungsbote an den Kunden aushändigt und die vom Kunden unterschriebenen Vertragsunterlagen als Empfangsvertreter der BANK entgegen nimmt. Im Übrigen ist der Partner nicht berechtigt, als Stellvertreter der BANK zu handeln und/oder für deren Rechnung aufzutreten.
- (5) Den Kreditvertrag (im Original, soweit nicht ein anderes vereinbart ist), die Kopien der Ausweispapiere sowie etwaig verlangte sonstige Dokumente (z.B. Einkommensnachweise) hat der Partner unverzüglich postalisch an die BANK zu übermitteln. Falls die Parteien vereinbaren, dass die vorgenannten Vertragsunterlagen auf anderem Wege an die BANK übermittelt werden können, ist der Partner verpflichtet, den Kreditvertrag im Original drei Monate für die BANK zu verwahren.
- (6) Soweit der Partner im **RFS** den Kreditvertragsabschluss mit QES nutzt, gilt **Anlage 3 (Bedingungen und Prozessbeschreibung für die mobile Signatur)**, deren Inhalt wesentlicher Vertragsinhalt dieses Rahmenvertrages ist.

#### **§ 4 Auszahlung des Finanzierungsbetrages**

- (1) Wird ein Kreditantrag aufgrund Prüfung trotz vorläufiger Kreditgenehmigung endgültig abgelehnt, erhält der Partner diese Information unverzüglich über die Banksysteme. Anderenfalls wird die BANK den Finanzierungsbetrag **nach endgültiger Kreditgenehmigung** und entsprechender Weisung des Kunden an den Partner auszahlen, sofern die ordnungsgemäß erstellten Vertragsunterlagen nebst weiterer von der BANK verlangter Unterlagen (z.B. Gehaltsnachweise) bei der BANK eingegangen sind, der Kunde ordnungsgemäß im **RFS** vom Partner oder im **E-Commerce** nach Vorgabe der BANK identifiziert wurde, der Kunde nicht von seinem Widerrufsrecht Gebrauch macht oder der Wirksamkeit des Kreditvertrags andere Gründe entgegenstehen und der Partner dem Kunden die Ware ausgehändigt bzw. die Dienstleistung erbracht hat (**RFS**) bzw. der BANK die Warenlieferung über das Banksystem mitgeteilt hat (**E-Commerce**).
- (2) Liegen die Voraussetzungen für eine Auszahlung des Finanzierungsbetrages vor, erfolgt diese nebst etwaigen Provisionen in getrennten Überweisungen auf ein vom Partner zu benennendes Konto. Soweit eine Subvention vereinbart ist, wird diese als Einzelbuchung im Wege des SEPA-Basislastschrift-Verfahrens separat beim Partner eingezogen. Mehrere Zahlungsvorgänge können von der BANK zusammengefasst werden.

#### **§ 5 Karte als Zahlungsmittel für Folgegeschäfte**

Für alle Leistungen, die er gegenüber den jeweiligen Kunden erbringt, nimmt der Partner die dem Kunden ggf. durch die BANK zur Verfügung gestellte/n Karte/n nach Maßgabe der Maestro- oder Mastercard-Bedingungen als Zahlungsmittel an. Hierzu schließt der Partner einen entsprechenden Akzeptanzvertrag mit seinem Acquirer oder Netzbetreiber ab.

#### **§ 6 Einwendungen des Kunden**

- (1) Soweit der Kunde seine Willenserklärung auf Abschluss des Kreditvertrages oder des finanzierten Vertrages wirksam widerruft oder die Kreditrückzahlung wegen sonstiger berechtigter Einreden und Einwendungen aus dem finanzierten Vertrag verweigert, insbesondere für den Fall der Nichterfüllung des finanzierten Vertrages, des Rücktritts vom finanzierten Vertrag, für den Fall der teilweisen Stornierung des finanzierten Vertrages oder wenn der Kunde hieraus Minderungs-, Schadens- oder Aufwendungsersatzansprüche geltend macht, und die kreditvertraglichen Ansprüche der BANK deshalb (auch teilweise) nicht durchgesetzt werden können (nachfolgend "Einwendungsdurchgriff" genannt), ist der Partner zur Rückzahlung des (ggf. anteilig) geleisteten Finanzierungsbetrages und einer etwaigen Provision an die BANK verpflichtet. Gleiches gilt, soweit der Kunde die Anfechtung des zugrundeliegenden Vertragsverhältnisses erklärt oder dessen Unwirksamkeit geltend macht oder der Partner mit dem Kunden, gleich aus welchen Rechtsgründen, Abreden trifft, infolge derer die Kreditansprüche der BANK nicht durchsetzbar sind.
- (2) Beruht der Einwendungsdurchgriff auf einer vom Partner zu vertretenden Pflichtverletzung, ist der Partner darüber hinaus verpflichtet, die BANK von etwaigen Schäden im Hinblick auf den Einwendungsdurchgriff freizustellen. Hält der Partner die Einwendungen/Einreden des Kunden für unbegründet, hat er nach Wahl der BANK entweder umgehend die gerichtliche Klärung selbst herbeizuführen oder der BANK die voraussichtlichen Kosten für einen Zivilprozess gegen den Kunden vorzuschießen, soweit er die BANK nicht durch Zahlung freistellt.
- (3) Die Parteien sind verpflichtet, sich gegenseitig über alle nach den vorstehenden Absätzen relevanten Umstände unaufgefordert zu unterrichten. Die BANK ist berechtigt, sämtliche ihr nach Absatz 1 zustehenden Zahlungsansprüche von dem benannten Konto des Partners einzuziehen.

#### **§ 7 Entgelte und Konditionen**

Der Partner erhält für die von ihm vermittelten Kredite und Versicherungen eine Provision auf Basis der zwischen den Parteien gesondert getroffenen Konditionsvereinbarung. Der Partner verpflichtet sich, der BANK die VU-Nummer oder Terminal-ID zu Vertragsbeginn sowie deren spätere Änderung richtig und vollständig in Textform mitzuteilen.

#### **§ 8 Werbung**

- (1) Der Partner darf den Firmennamen oder die Marke der BANK unabhängig von der Form ihrer Darbietung mit Ausnahme der Werbung für Kreditprodukte der BANK – nur mit vorheriger Zustimmung der BANK verwenden oder hierfür Werbung machen. Die Parteien sind ungeachtet dessen verpflichtet, bestehende Marken-, Urheberoder sonstige Rechte der jeweils anderen Partei oder Dritter zu beachten. Die Parteien werden sich von allen Ansprüchen Dritter freistellen, die diese aufgrund der Verletzung vorstehender Rechte geltend machen.
- (2) Die BANK räumt dem Partner für die Vertragslaufzeit das nicht ausschließliche und nicht übertragbare Recht ein, die von der BANK zur Verfügung gestellten Werbemittel, einschließlich etwaiger Wort-/Bildmarken (Logo), in seine Webseiten zu integrieren, dort darzustellen und Dritten hierüber zugänglich zu machen. Soweit die BANK dem Partner Werbemittel – insbesondere Logos, Texte, Bilder, Links u. Ä. – zur Verfügung stellt oder hierzu Gestaltungshinweise gibt, haftet sie nicht für Schäden, die dem Partner aus deren Verwendung entstehen.
- (3) Die Werbung des Partners für Kreditprodukte der BANK hat den gesetzlichen Anforderungen, insbesondere des UWG und des § 6a PAngV zu genügen.

#### **§ 9 Geheimhaltung, Bankgeheimnis, Datenschutz**

- (1) Der Partner verpflichtet sich, Informationen, die er unabhängig von der jeweiligen Übermittlungsmethode unmittelbar oder mittelbar im Rahmen des Vertragsverhältnisses von der BANK (auch zufällig) erhält, vertraulich zu behandeln, Dritten nicht ohne vorherige schriftliche Zustimmung der BANK zugänglich zu machen und ausschließlich zu vertraglichen Zwecken zu verwenden. Der Partner und dessen Mitarbeiter sind insbesondere zur Verschwiegenheit über alle der BANK bekannten kundenbezogenen Tatsachen und Wertungen der BANK verpflichtet, von denen sie Kenntnis erlangen (Bankgeheimnis). Die Pflicht zur Geheimhaltung bleibt auch nach Beendigung des Vertragsverhältnisses – gleich aus welchem Grund – bestehen. Gesetzliche Auskunftspflichten bleiben von den vorstehenden Regelungen unberührt.
- (2) Der Partner ist verpflichtet, bei der Erhebung von Daten sowie bei der Datenverarbeitung und -nutzung das Datengeheimnis zu wahren und befasste Mitarbeiter gemäß den geltenden Datenschutzgesetzen zu belehren; ebenso sind Maßnahmen zum Schutz der Daten gemäß den geltenden Datenschutzgesetzen zu ergreifen. Die

Datenverarbeitung durch den Partner im Auftrag der BANK ist in **Anlage 4** ("**Vereinbarung zur Auftragsdatenverarbeitung**") näher geregelt, welche wesentlicher Bestandteil dieses Vertrages ist.

- (3) Es ist der BANK erlaubt, den mit ihr verbundenen Unternehmen i.S.d. § 15 AktG (nachfolgend "BNP Paribas-Gruppe") sämtliche Informationen im Rahmen des Vertragsverhältnisses zwischen Partner und BANK zu übermitteln; gleichzeitig ist es den genannten Unternehmen zu statistischen Zwecken und sonstigen Geschäftszwecken (z.B. Beratung und Information des Partners über Produkte und Geschäftslösungen der BNP-Paribas-Gruppe) erlaubt, diese Informationen zu verarbeiten. Insoweit befreit der Partner die BANK von der Wahrung des Bankgeheimnisses.
- (4) Alle dem Partner von der BANK überlassenen Informationen sofern verkörpert oder elektronisch gespeichert sind einschließlich etwaiger Kopien auf Verlangen der BANK, spätestens nach Beendigung der Zusammenarbeit an die BANK herauszugeben bzw. – unter Berücksichtigung gesetzlicher Aufbewahrungspflichten – zu vernichten bzw. zu löschen.

#### **§ 10 Sonstige Pflichten der Parteien**

- (1) Weder der Partner noch dessen Mitarbeiter dürfen mit dem Kunden von den Antragsformularen der BANK oder eines Versicherers abweichende Nebenabreden treffen oder vom Kunden eine besondere Gegenleistung für die Vermittlung der Finanzierung bzw. die Kreditgewährung bzw. die Versicherungsvermittlung verlangen, entgegennehmen oder sich versprechen lassen. Dem Partner ist es untersagt, die Gewährung eines bestimmten Zinssatzes vom Abschluss eines Zusatzprodukts (z.B. Versicherung) abhängig zu machen.
- (2) Der Partner gewährleistet die Zuverlässigkeit der zur Kreditbeantragung eingesetzten Mitarbeiter und schult diese regelmäßig und anlassbezogen, mindestens aber einmal jährlich, über die aus diesem Vertrag resultierenden maßgeblichen Pflichten, insbesondere die Pflicht zur ordnungsgemäßen Identifizierung des Kunden.
- (3) Der Partner hat die ihm von der BANK zur Identifizierung und Legitimation des Kunden mitgeteilten Standards und Vorgaben der BNP Paribas S.A. und der BNP Paribas Personal Finance S.A. zu beachten und umzusetzen. Der BANK bleibt insoweit das Recht vorbehalten, die Vorgaben für das Antrags- und Identifizierungsverfahren im eigenen Ermessen zu ändern, ohne dass es einer Zustimmung des Partners bedürfte. Die Parteien sind sich einig, dass es sich hierbei um eine *vertragswesentliche* Pflicht handelt.
- (4) Die Mitwirkung des Partners am Abschluss von Kreditverträgen und in der Versicherungsvermittlung erfolgt lediglich als Handels- und Versicherungsvertreter im Nebenberuf; eine Verpflichtung zur Kredit- oder Versicherungsvermittlung besteht nicht. Soweit den Partner als Kredit- oder Versicherungsvermittler im Sinne der §§ 34c, 34d GewO eigenständige Pflichten treffen, obliegt ihre Beachtung und Erfüllung ausschließlich dem Partner; die BANK übernimmt insoweit keine Haftung für eine etwaige Verletzung gesetzlicher Vorgaben.
- (5) Etwaige Schäden, die der BANK aus einem Verstoß des Partners gegen seine Pflichten aus dieser Vereinbarung resultieren, hat der Partner ausschließlich zu tragen. In diesen Fällen wird der Partner die BANK im Innenverhältnis von etwaigen Ansprüchen Dritter freistellen.

#### **§ 11 Vertragslaufzeit, Kündigung**

- (1) Der Vertrag wird auf unbestimmte Zeit abgeschlossen und kann von jeder Vertragspartei unter Einhaltung einer Kündigungsfrist von 4 Wochen zum Ende eines Quartals gekündigt werden.
- (2) Dieser Vertrag wird im Falle des § 12 Absatz 5 b) unter der aufschiebenden Bedingung geschlossen, dass der Partner die vollständig ausgefüllte und von ihm unterzeichnete Erklärung gemäß **Anlage 5** (**MSCQ-Fragebogen**) gegenüber der BANK abgibt und die BANK die Zusammenarbeit nicht aufgrund der dort getätigten Angaben des Partners verweigert.
- (3) Das Recht der Parteien zur fristlosen Kündigung aus wichtigem Grund bleibt unberührt. Als wichtiger Grund gilt insbesondere, wenn die andere Vertragspartei Zahlungen einstellt, die Eröffnung des Insolvenzverfahrens beantragt, der Partner seinen Sitz ins Ausland verlegt oder eine der Parteien vertragswesentliche Pflichten verletzt. Ein wichtiger Grund für die fristlose Kündigung durch die BANK liegt insbesondere vor,
	- a) wenn der Partner gegen seine Pflichten zur Identifizierung und Legitimierung der Kunden gemäß § 3 bzw. § 10 Abs. 3 verstößt,
	- b) wenn ein begründeter Verdacht besteht, dass der Partner seine Pflichten in Bezug auf die Vorgaben der BNP Paribas Group Compliance gemäß § 12 verletzt bzw. falsche Angaben gemacht hat;
	- c) wenn der Partner die Mitwirkung bei der Erfüllung der KYI ("Know Your Intermediary") Vorgaben der BANK zur Sicherstellung der Zuverlässigkeit i.S.d. § 17 Abs. 7 GwG (einschließlich der Bewertung von Risiken der Geldwäsche und Terrorismusfinanzierung) verweigert oder
	- d) sich während der Vertragslaufzeit Umstände ergeben, die die BANK gemäß § 11 Abs. 2 berechtigt hätten, den Vertragsschluss zu verweigern.

#### **§ 12 Zusicherungen und Verpflichtungen des Partners in Bezug auf BNP Paribas Group Compliance**

- (1) Weder der Partner noch eine seiner Tochtergesellschaften oder gesetzlichen Vertreter oder nach deren bestem Wissen - ein mit dem Partner verbundenes Unternehmen, ein rechtsgeschäftlicher Vertreter oder Mitarbeiter des Partners hat eine Handlung vorgenommen oder zeigt ein Verhalten, das gegen ein einschlägiges Gesetz oder eine sonstige Rechtsnorm einer einschlägigen Rechtsordnung verstößt, die gegen Bestechung, Korruption und Geldwäsche gerichtet ist und der Partner hat interne Regularien und Verfahren entworfen und in Kraft gesetzt, die Verstöße gegen solche Gesetze und sonstige Rechtsnormen verhindern sollen.
- (2) Weder der Partner noch eine seiner Tochtergesellschaften oder gesetzlichen Vertreter oder nach deren bestem Wissen - ein mit dem Partner verbundenes Unternehmen, ein rechtgeschäftlicher Vertreter oder Mitarbeiter des Partners hat eine Handlung vorgenommen, die zu einem Verstoß solcher Personen gegen
	- a) Rechtsvorschriften, welche das U.S. Office of Foreign Assets Control des U.S. Department des Treasury ("OFAC") und das Office of Export Enforcement des U.S. Department of Commerce ("OEE") überwacht, oder
	- b) gleichwertige Sanktionen oder Maßnahmen, die von den Vereinigten Staaten, dem US-Außenministerium, der Bundesrepublik Deutschland, der EU, der UN oder anderer zuständiger Sanktionsstellen/-behörden verhängt werden,

führte oder geführt hat.

- (3) Der Partner verpflichtet sich, die von der BANK erhaltenen Entgelte (z.B. Provision, Bonus oder Zuschuss) nicht in einer Weise zu nutzen, die zu einem Verstoß des Partners gegen für ihn geltende Rechtsnormen führen würde.
- (4) Die unter den vorstehenden Absätzen (2) und (3) abgegebenen Zusicherungen gelten als nicht abgegeben bzw. sind nicht anwendbar für jeden Partner, der als Inländer gemäß § 2 (15) Außenwirtschaftsgesetz zu qualifizieren ist, soweit dies zu einer Verletzung des § 7 Außenwirtschaftsverordnung, einer Bestimmung der Verordnung (EG) Nr. 2271/1996 oder einer sonstigen Anti-Boykott-Bestimmung führt.
	- (5) **Der Partner erklärt mit Unterzeichnung des Rahmenvertrages (Zutreffendes bitte ankreuzen):** 
		- a) Weder ich/wir noch ein Unternehmen meiner/unserer Unternehmensgruppe, übt Geschäftstätigkeiten in einem der in Anlage 5 (MSCQ-Fragebogen) genannten Länder, Staaten bzw. Regionen aus.
		- b) Ich/wir oder ein Unternehmen meiner/unserer Unternehmensgruppe, übt Geschäftstätigkeiten in einem der in Anlage 5 (MSCQ-Fragebogen) genannten Länder, Staaten bzw. Regionen aus.

**Im Fall von Buchstabe b) ist der Partner verpflichtet, die Anlage 5 vollständig auszufüllen, zu unterschreiben und der BANK mit Einreichung des unterzeichneten Rahmenvertrages zur Verfügung zu stellen.**

(6) Ungeachtet des Absatzes 5 ist der Partner **während der laufenden Geschäftsbeziehung** mit der BANK verpflichtet, dieser jedwede Änderung im Zusammenhang mit einer Geschäftstätigkeit in sanktionierten Ländern, Staaten bzw. Regionen unaufgefordert und unverzüglich mitzuteilen (sei es in Bezug auf eine erstmalige Geschäftsbeziehung oder aber in Bezug auf eine Veränderung einer bereits bestehenden Geschäftsbeziehung).

#### **§ 13 Schlussbestimmungen**

- (1) Änderungen oder Ergänzungen dieses Vertrages nebst Anlagen (im Folgenden: "Vertragsänderungen") sowie Kündigungen bedürfen der Schriftform. Das gilt auch für die Abbedingung der Schriftform. Die Parteien sind sich einig, dass die Schriftform auch bei telekommunikativer Übermittlung i.S.d. § 127 Absatz 2 BGB gewahrt ist; dies gilt auch für den Vertragsschluss.
- (2) Der BANK steht ein einseitiges Recht für Vertragsänderungen ohne Zustimmung des Partners zu, soweit die Vertragsänderungen gesetzliche oder aufsichtsrechtliche Anforderungen und/oder Konzernvorgaben an
	- a) die Kredit- und Versicherungsvermittlung,
	- b) den Datenschutz,
	- c) die Verhinderung von Bestechung, Korruption und Geldwäsche oder
	- d) Sanktions- oder Embargobestimmungen,

zum Gegenstand haben (im Folgenden "regulatorische Vertragsänderungen"); dies gilt insbesondere für Änderungen der §§ 1 Absatz 4, 3, 9 Absatz 2, 11 Absatz 3 und 12 sowie der Anlagen 1 bis 5. Die BANK wird den Partner über regulatorische Vertragsänderungen mindestens einen Monat vor deren Wirksamwerden auf einem dauerhaften Datenträger informieren. Die BANK wird bei regulatorischen Vertragsänderungen stets Rücksicht auf die berechtigten Belange des Partners nehmen.

(3) Soweit in diesem Vertrag nichts anderes geregelt ist, wird die BANK dem Partner Vertragsänderungen im Übrigen spätestens einen Monat vor dem vorgeschlagenen Zeitpunkt ihres Wirksamwerdens auf einem dauerhaften Datenträger anbieten. Der Partner kann den Änderungen vor dem vorgeschlagenen Zeitpunkt ihres Wirksamwerdens entweder zustimmen oder sie ablehnen. Die Zustimmung des Partners gilt als erteilt, wenn er der BANK seine Ablehnung nicht vor dem vorgeschlagenen Zeitpunkt des Wirksamwerdens der Änderungen angezeigt hat. Auf diese Genehmigungswirkung wird die BANK dem Partner in ihrem Angebot besonders hinweisen. Von der Genehmigungswirkung ausgenommen sind solche Vertragsänderungen, die sich auf Änderungen der § 6 und § 11 Absatz 1 beziehen; für diese Vertragsänderungen bedarf es der ausdrücklichen Zustimmung des Partners.

- (4) Soweit die Parteien weitere Vereinbarungen treffen und diese im Widerspruch zu diesem Rahmenvertrag stehen, gehen die Regelungen des Rahmenvertrages vor, es sei denn, diese wurden ausdrücklich abbedungen.
- (5) Erfüllungsort und Gerichtsstand für die beiderseitigen Ansprüche aus diesem Vertrag ist München. Für diesen Vertrag gilt deutsches Recht mit Ausnahme der Bestimmungen des internationalen Privatrechts und des UN-Kaufrechts.

#### **SEPA-Basislastschriftmandat für wiederkehrende Zahlungen**

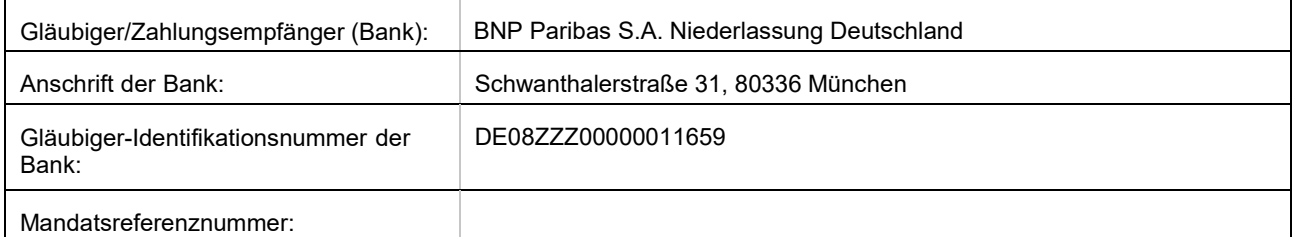

**Ich ermächtige/Wir ermächtigen die Bank mit Unterzeichnung dieses Rahmenvertrages, Zahlungen von meinem/unserem Konto mittels Lastschrift einzuziehen. Zugleich weise ich meinen/weisen wir unseren unten genannten Zahlungsdienstleister an, die von der Bank auf mein Konto/unser Konto gezogenen Lastschriften einzulösen.** 

**Hinweis:** Ich kann/ Wir können innerhalb von acht Wochen, beginnend mit dem Belastungsdatum, die Erstattung des belasteten Betrages verlangen. Es gelten dabei die mit meinem Kreditinstitut vereinbarten Bedingungen.

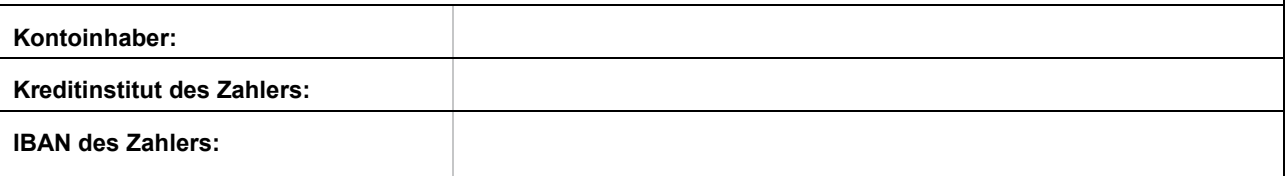

München,

**BNP Paribas S.A. Niederlassung Deutschland**

Ort, Datum **Ort, Datum** Ort, Datum **Ort**, Datum **Ort**, Datum **Ort**, Datum **Ort**, Datum **Ort**, Datum **Ort**, Datum **Ort**, Datum **Ort**, Datum **Ort**, Datum **Ort**, Datum **Ort**, Datum **Ort**, Datum **Ort**, Datum **Ort**, Datum **Ort** 

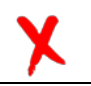

(Unterschrift/en der vertretungsberechtigten Person/en)

Name /Funktion der vertretungsberechtigten Person/en

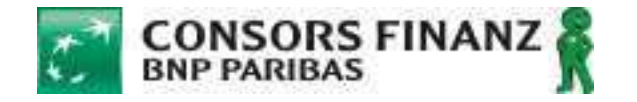

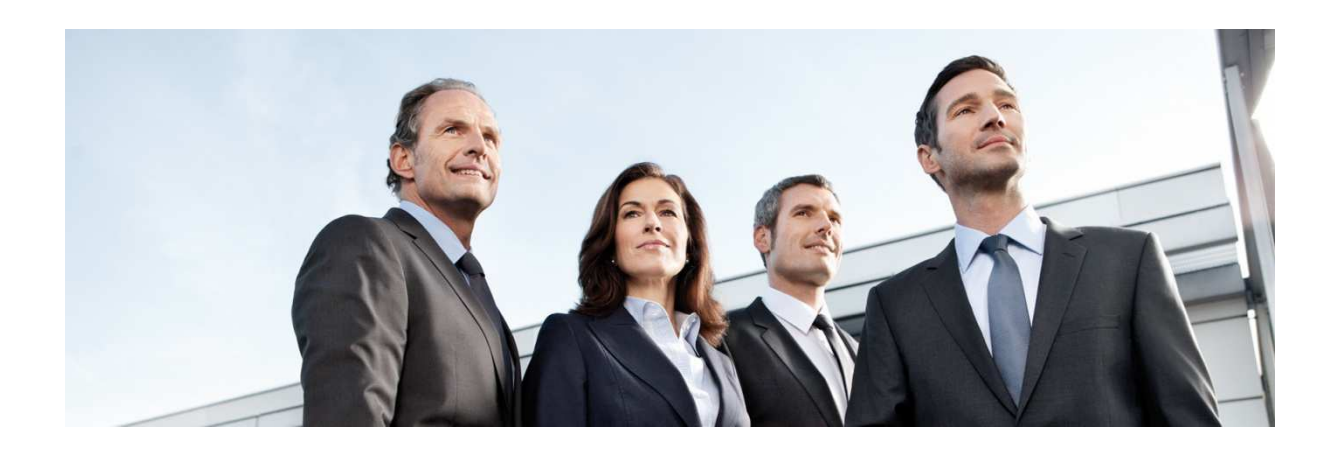

# Handbuch eFinancing Händleranbindung E-Commerce

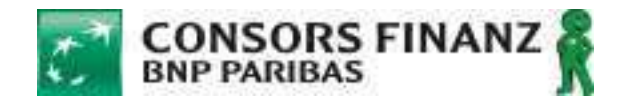

### **Inhaltsverzeichnis**

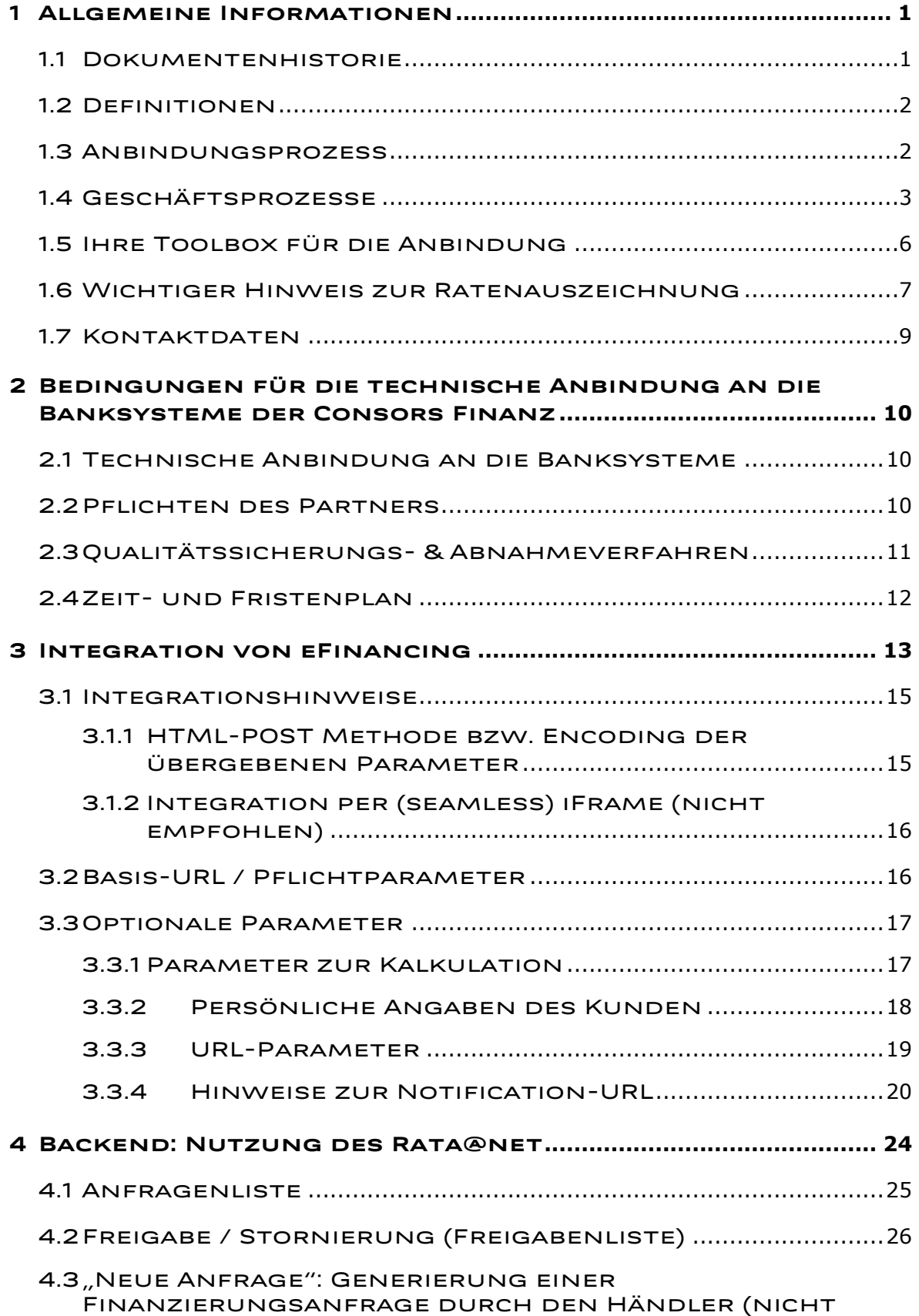

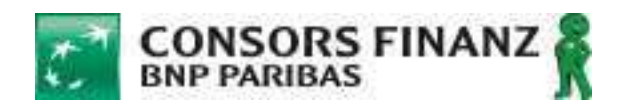

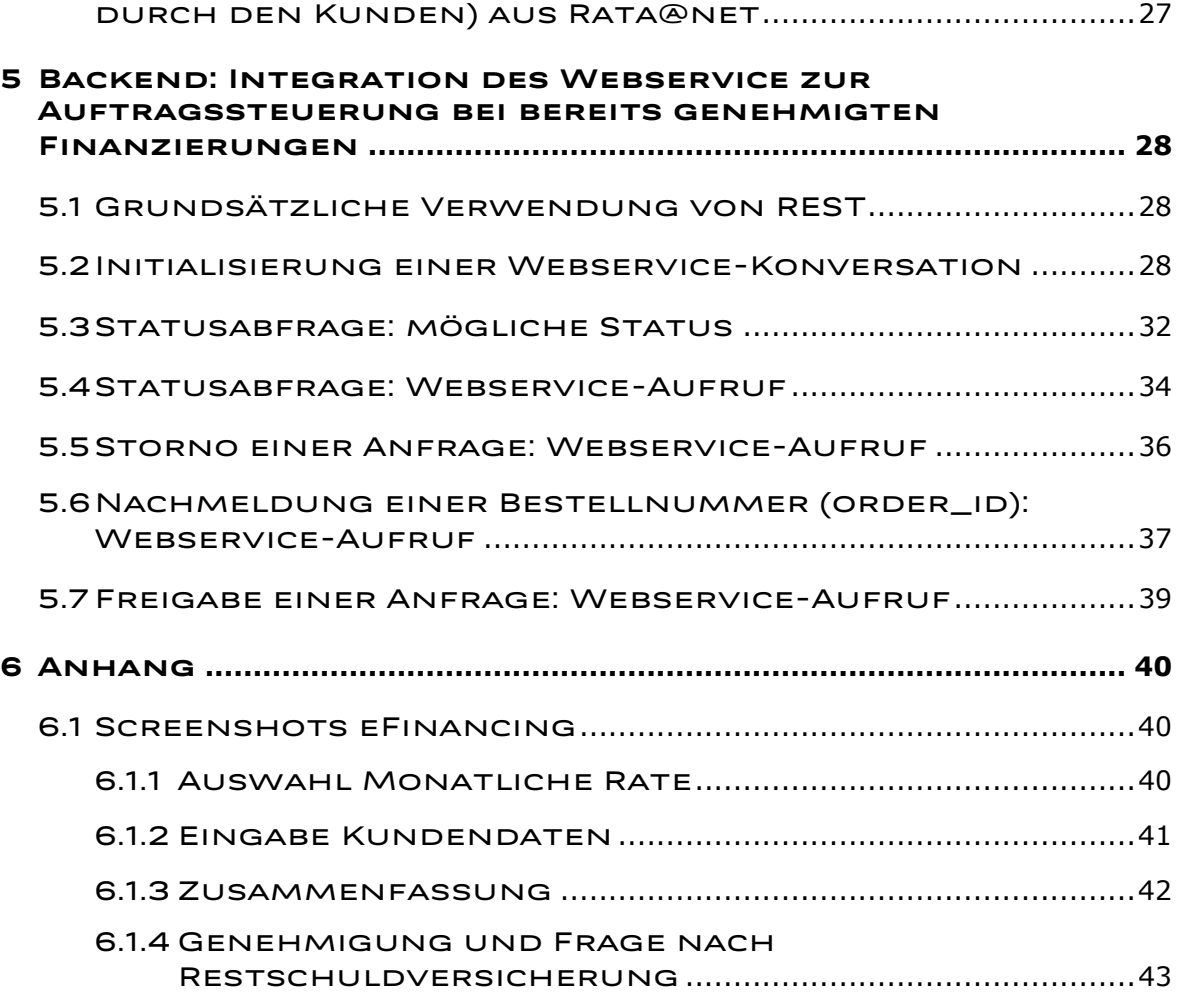

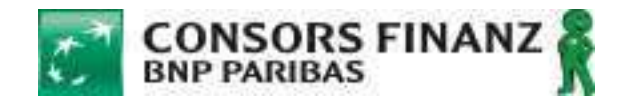

### **1 Allgemeine Informationen**

### **1.1 Dokumentenhistorie**

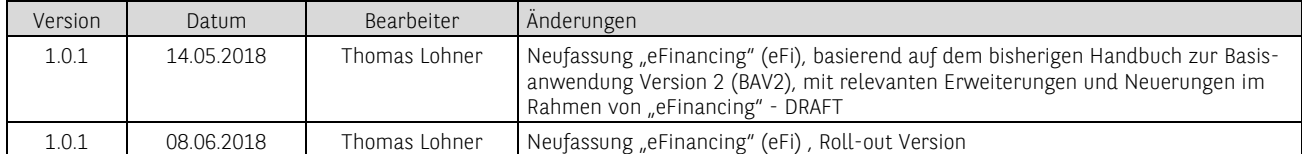

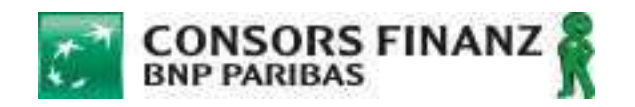

### **1.2 Definitionen**

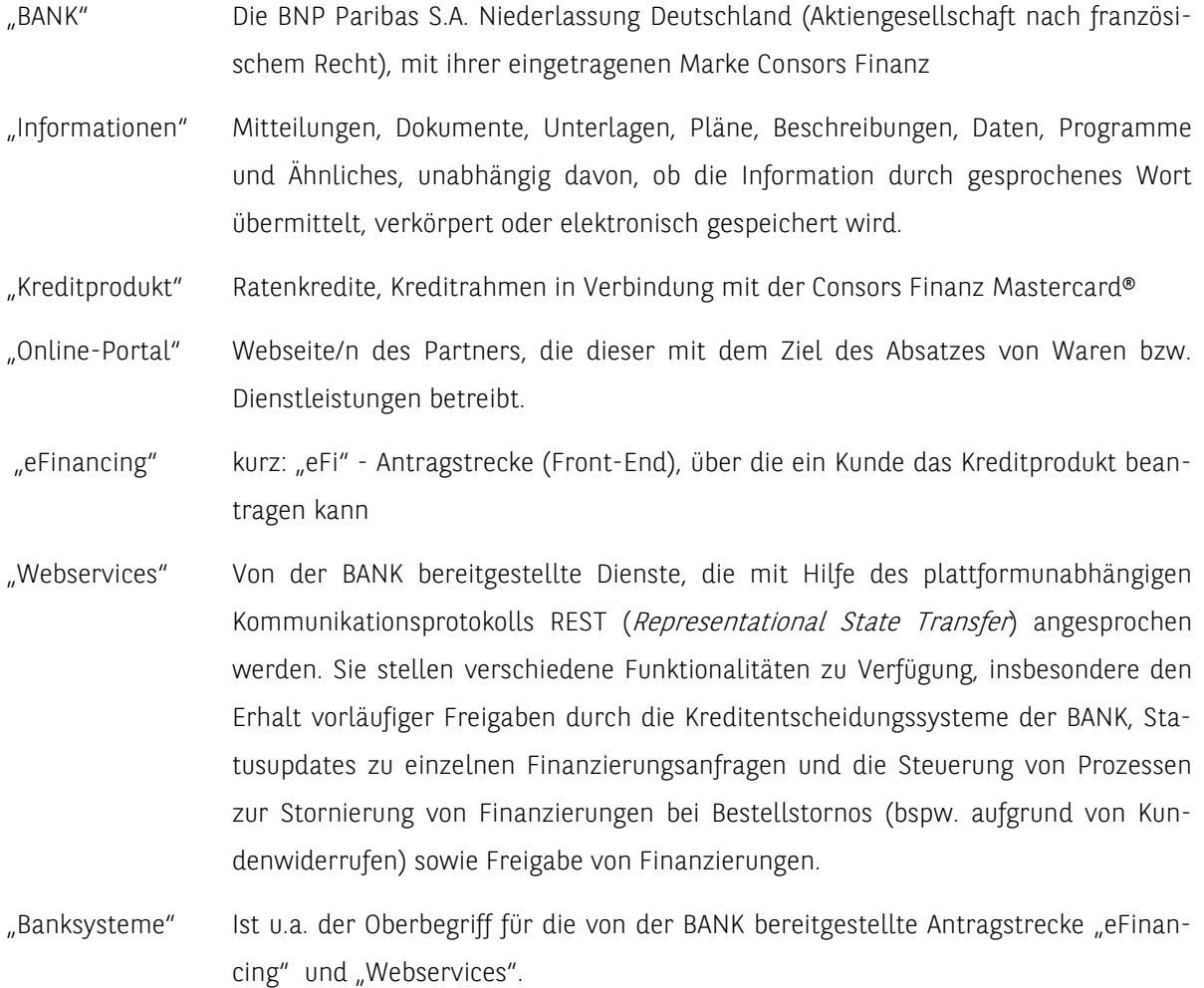

### **1.3 Anbindungsprozess**

Die Consors Finanz betreibt diverse Schnittstellen zu ihren Finanzierungssystemen zur Anbindung von Kooperationspartnern. Diese erlauben es den Kooperationspartnern, Kunden für Finanzierungsanträge zu übermitteln, die in Echtzeit entschieden werden und nachgelagerte Warenflussprozesse mit der Kreditentscheidung zu synchronisieren. Dabei erfolgt die Vermittlung der Finanzierungsanträge unter dem Markennamen CONSORS FINANZ.

Die Anbindung eines neuen Kooperationspartners verläuft in 4 Phasen:

#### 1. Vorbereitungsphase:

In dieser Phase entscheidet sich der Kooperationspartner nach Prüfung der Unterlagen für eine Anbindungsvariante für "eFinancing" und unterzeichnet den Vertrag mit Consors Finanz. Beide Parteien vereinbaren einen Terminplan für die Durchführung der Anbindung.

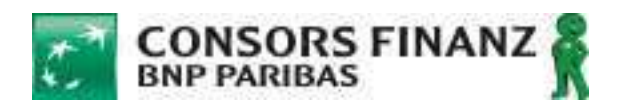

#### 2. Implementierungsphase:

Der Kooperationspartner setzt die gewählte Anbindungsvariante um. Die Consors Finanz konfiguriert den neuen Kooperationspartner in ihren Systemen.

#### 3. Testphase und Abnahmetest – mit Testhändlernummer:

Der Kooperationspartner führt eigenständig einen fachlichen und technischen Test mit einer Testhändlernummer durch. Damit sind ggf. andere Konditionen (Zinssätze und Laufzeiten) verknüpft, als später nach dem Produktionsstart und es erfolgen noch keine Schufa-Anfragen. Nach erfolgreichem Abschluss dieses Tests und der vollständigen Abarbeitung einer Checkliste führt Consors Finanz einen Abnahmetest durch. Hierfür wird ein Zugang zur Testumgebung des Kooperationspartners benötigt. Inhalt dieses Abnahmetest ist es, die Implementierung final zu testen und eine marketingorientierte Prüfung vorzunehmen.

#### 4. Produktionsstart – mit produktiver Händlernummer:

Nach erfolgreicher Abnahme erhalten Sie die produktiven Zugangsdaten zu den Systemen der Consors Finanz. Ihre individuelle Händlernummer weist dann für Ihre Finanzierungskunden die mit Ihnen vereinbarten Zinssätze und Laufzeiten aus. Bei Anfragen mit der produktiven Händlernummer werden Schufa-Anfragen durchgeführt und genehmigte Anfragen können finanziert (an den Kooperationspartner ausgezahlt) werden.

### **1.4 Geschäftsprozesse**

Der Kooperationspartner bietet seinen Kunden die Absatzfinanzierung an. Der typische Ablauf einer solchen Absatzfinanzierung sieht aus Kundensicht wie folgt aus:

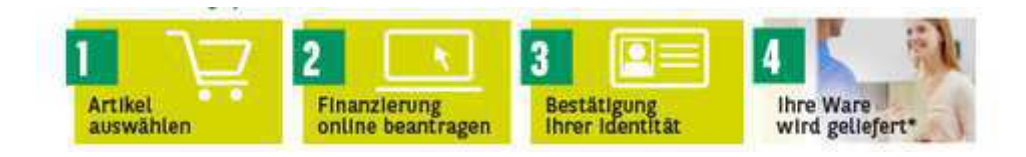

Schritt 3 kann direkt Online per Videolegitimation und Onlinesignatur erfolgen. Dieser schnellere Prozess ist sowohl an einem Rechner (PC oder Notebook mit Webcam) möglich als auch an einem Smartphone oder Tablet.

Alternativ druckt ein Kunde die Vertragsunterlagen zuhause aus und geht mit seinem Ausweis (und ggf. weiteren erforderlichen Unterlagen) zur Postfiliale, um sich dort mit seinem Ausweis zu legitimieren (Postident-Verfahren) und den unterschriebenen Finanzierungsvertrag auf dem Postweg einzureichen.

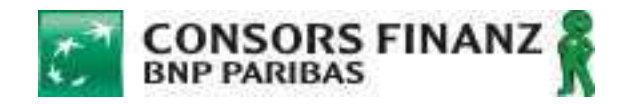

Der Kooperationspartner kann den Status von Finanzierungsvorgängen im Frontend www.rata-net.de oder via Webservices nachvollziehen:

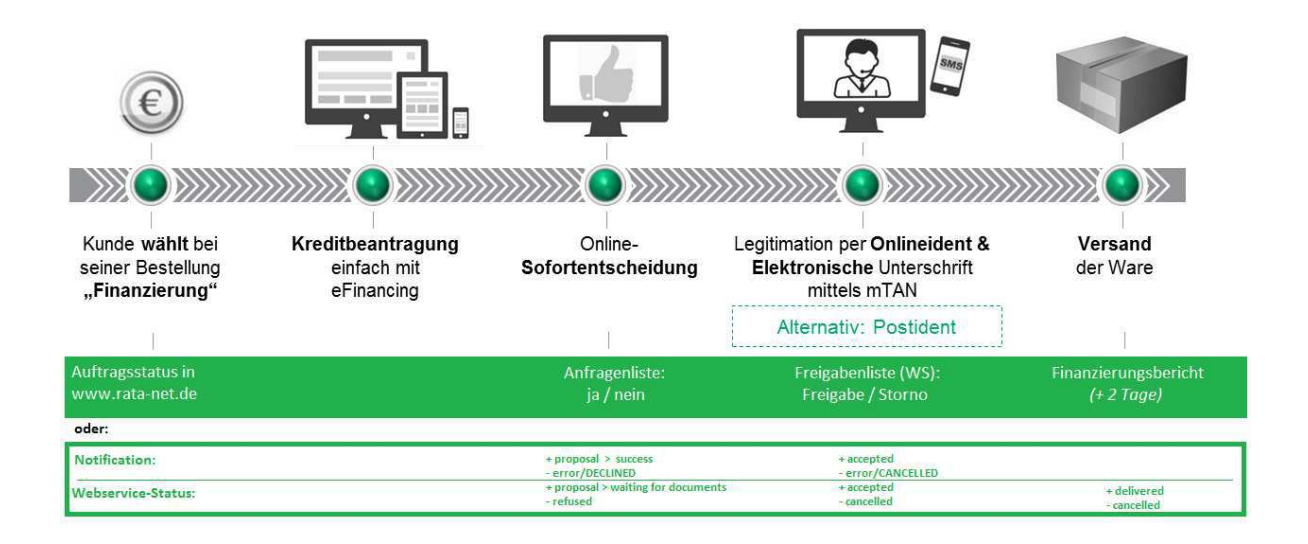

Wir haben dies für Sie zusätzlich in Textform mit weiteren Details aufgeführt:

#### Kreditberechnung und -beantragung:

1. Einstieg: Der Kooperationspartner stellt das Finanzierungsangebot in seinem Webshop dar (Artikeldetailansicht / Checkout). Im Checkout wählt der Kunde, ob er finanzieren möchte. In der Artikeldetailansicht kann ein Ratenrechner angeboten werden, der spezifisch für einen Artikel (Kaufpreis) die möglichen Ratenhöhen, Anzahl von Monatsraten und Zinssätze anzeigt.

Finanzierungskunden gelangen zum Finanzierungsantrag. Der Kooperationspartner bindet den Finanzierungsantrag (eFinancing) entweder als ganze Browserseite (empfohlen) oder als iframe (nicht empfohlen) ein. Alternativen sind Module für Standard-Shopsysteme, wie Magento oder Shopware. Der Kaufpreis, die Bestellnummer im Webshop sowie vorhandene Kundendaten, wie Name und E-Mail-Adresse des Kunden, werden (optional) aus dem Webshop in den Finanzierungsantrag übertragen.

Die Finanzierungsantragsstrecke passt sich an die Bildschirmgröße des Kunden an (responsives Design). Auf dem Smartphone, Tablet oder Desktop-PC/Notebook wird die Antragstrecke in drei verschiedenen Varianten dargestellt, wobei das Layout immer auf die Größe des Endgeräts optimiert ist; inhaltlich erhält jeder Kunde dieselben Informationen, unabhängig von dem Gerät, das er/sie nutzt.

2. Beantragung: Der Kunde wählt unter den angebotenen Kombinationen aus Anzahl möglicher Raten und Höhe der monatlichen Raten und ggf. Zinssätzen sowie Versicherungsoptionen. Notwendige Zustimmungen zur Einholung von Auskünften werden eingeholt sowie aktuell erforderliche

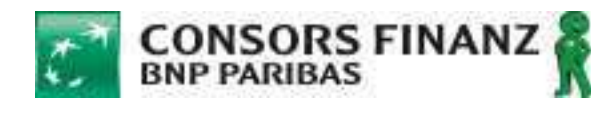

Zustimmungen gemäß Datenschutzgrundverordnung. Danach sendet der Kunde den Antrag final ab. Alle Daten werden durch Consors Finanz via Webservices in Echtzeit auf Plausibilität geprüft und der Kunde erhält ggf. die Möglichkeit zur Korrektur. Ebenfalls in Echtzeit wird die Finanzierungsanfrage auf Basis dieser Antragsdaten entschieden. Die Entscheidung wird sowohl dem Kunden in der Antragstrecke angezeigt als auch dem Kooperationspartner asynchron per Web-Notification übermittelt (sofern hierfür eine notifyURL des Webshops vorliegt). Zusätzlich ist die Entscheidung im Web-Frontend "Rata@net" (www.rata-net.de) für den Kooperationspartner ersichtlich.

3. Entscheidung: Bei positiver Kreditentscheidung kann der Kunde i.d.R. wählen, ob er direkt die Onlinesignatur (Videoident und elektronische Unterschrift mittels mTAN durchführt; präferierte Variante) oder ob er den Vertrag zuhause ausdruckt und später Postident in der nächsten Postfiliale durchführt. Bei der Onlinesignatur gelangt der Kunde i.d.R. nicht mehr zurück in den Webshop des Kooperationspartners. Bei negativer Kreditentscheidung erhält der Kunde diese Entscheidung angezeigt und kann per Klick auf "Zurück zum Shop" in den Webshop des Kooperationspartners zurückkehren und ggf. eine alternative Zahlweise wählen. Wurde aus dem Webshop des Kooperationspartners zu Beginn der Finanzierungsanfrage keine Bestellnummer (order\_id) an Consors Finanz übermittelt, muss diese im Fall einer positiven Kreditentscheidung per REST-Webservice nachträglich übertragen werden.

#### Anfragenbearbeitung, Statusabfrage und Auszahlung:

4. Kreditvertrag und finale Genehmigung: Consors Finanz wartet den Eingang der unterschriebenen bzw. online signierten Kreditunterlagen ab. Der Kunde hat hierfür max. 90 Tage Zeit, danach erfolgt ein Autostorno durch Consors Finanz. Sind alle eingereichten Unterlagen korrekt und vollständig, genehmigt Consors Finanz den Kreditvertrag endgültig. Der Partner kann den Status der von ihm vermittelten Kreditanträge (genehmigt, abgelehnt…) jederzeit in Rata@net oder über die Webservices abrufen. Zusätzlich wird bei finaler Genehmigung eine Notification versendet, sofern hierfür die notifyURL des Webshops des Kooperationspartners vorliegt. Sobald ein Kreditvertrag seitens Consors Finanz endgültig genehmigt ist, kann der Partner die zu finanzierende Ware versenden.

Sollte der Kunde vor dem Eingang seiner Unterlagen bei Consors Finanz die Bestellung beim Händler stornieren, kann der Partner die Stornierung des zugehörigen Kreditantrages bei Consors Finanz über Rata@net oder die Webservices initiieren.

5. Warenlieferung und Auszahlung: Der Partner meldet nun über Rata@net oder die Webservices an Consors Finanz die Auslieferung der Ware. Hierfür hat der Partner max. weitere 90 Tage Zeit nach finaler Genehmigung der Finanzierungsanfrage. Nach erfolgter Liefermeldung zahlt Consors Finanz den Finanzierungsbetrag an den Partner aus. Stornos nach Auszahlung sind im Rahmen des

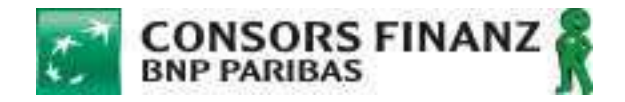

gesetzlichen Widerrufsrechts ebenfalls möglich, werden aber nicht systemseitig unterstützt sondern müssen an die Consors Finanz Händlerbetreuung gerichtet werden.

### **1.5 Ihre Toolbox für die Anbindung**

#### Beispielaufruf eFinancing (für Test und Demo):

https://finanzieren.consorsfinanz.de/web/ecommerce/gewuenschterate?vendorid=8403&order\_amount=589,95&order\_id=ABCD1234

Mit diesem Beispiel-Link können Sie die Finanzierungsmaske jederzeit aufrufen. Vendorid=8403 ist eine Testhändlernummer, die Sie für Tests verwenden können. Verändern Sie selbst jederzeit den Finanzierungsbetrag (order\_amount) und Ihre Bestellreferenz (order\_id).

Marketingportal - mit Informationen zur Vermarktung und Integration in den Webshop:

#### https://marketingportal.consorsfinanz.de/eFinancing

[Die notwendigen Zugangsdaten erhalten Sie durch Ihren Ansprechpartner oder wurden Ihnen mit der Willkommensnachricht bereits zugesandt.]

Inhalte:

- Händlerinformationen zum Finanzierungsprodukt
- Textbibliothek zur Finanzierungs-Werbung (Pflicht- und Werbetexte), FAQ
- Grafikelemente (Dateien mit Logos und Banner)
- Erklärvideo zum Finanzierungsantrag
- JavaScript-Kreditrechner für Ratenauszeichnung in Produktdetails (ab 06/18)
- Exemplarische Integration eines Musterwebshops (ab 07/18)

Für einen Anbindung der Backendsysteme (bspw. Warenwirtschaftssystem) via Webservices finden Sie weitere Informationen in Kapitel 5 in diesem Handbuch.

Ticketsystem - zum Kontakt mit Consors Finanz per E-Mail während der technischen Anbindung: Sie erhalten initial eine E-Mail mit diesem Handbuch von der Adresse ecom.otrs@consorsfinanz.de Diese E-Mail enthält im Betreff eine Ticketnummer, die mit der Anbindung Ihres Webshops verknüpft ist. Bitte stellen Sie Fragen zur technischen Anbindung und Abnahme an uns unter Nutzung dieser E-Mail-Adresse und unter Beibehaltung der Ticketnummer im Betreff.

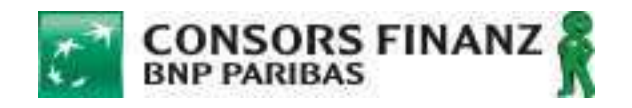

### **1.6 Wichtiger Hinweis zur Ratenauszeichnung**

Zum 11. Juni 2010 traten gesetzliche Änderungen zum Verbraucherkreditrecht in Kraft, mit denen der deutsche Gesetzgeber die europäische Verbraucherkreditrichtlinie (kurz VKR) umgesetzt hat. Weitere Anpassungen sind infolge der Umsetzung der Wohnimmobilienkreditrichtlinie in deutsches Recht zum 21.03.2016 zu beachten. Dadurch haben sich nachstehende gesetzliche Vorgaben bei der Werbung zum Abschluss von Kreditverträgen ergeben.

#### Pflichtangaben sind:

- der Sollzinssatz
- der Nettodarlehensbetrag
- der effektive Jahreszins
- die Vertragslaufzeit bzw. die Ratenanzahl
- die Höhe der monatlichen Rate
- der Hinweis "Angaben zugleich repräsentatives Beispiel gem. § 6a Abs. 4 PAngV."
- die Identität und Anschrift des Darlehensgebers
- Weitere Konditionen des Finanzierungsprodukts (Details siehe Marketingportal)

Diese Angaben müssen in klarer, eindeutiger und auffallender Weise erfolgen, wenn für den Abschluss von Kreditverträgen mit Raten, Zinssätzen oder sonstigen Zahlen, die die Kosten betreffen, geworben wird. Dies kann z.B. der effektive Jahreszins oder eine preisliche Werbung sein, in der mit einer monatlichen Rate "ab xy Euro" geworben wird. Im Marketingportal finden Sie ein konkretes Beispiel für die Ausformulierung der Pflichtangaben.

Hinweis: Eine isolierte Bewerbung als "0%-Finanzierung" ist beim Kreditrahmen nicht möglich. Es muss zusätzlich die zugehörige Laufzeit angegeben werden (z.B. "0% Sollzinsen für **36 Monate!\*"). Dabei sollte eine Laufzeit gewählt werden, die über den Kreditrahmen des Einkaufskontos abgebildet werden kann (i.d.R. bis zu 40 Monaten).**

Bei rein emotionaler Werbung ("Das leiste ich mir jetzt!") gilt dies nicht.

Den vollständigen Wortlaut der Preisangabenverordnung, betreffend Kredite finden Sie hier: §6 PAngV http://beck-online.beck.de/default.aspx?vpath=bibdata/komm/ BauHefKoWettbewR\_28/PAngV/cont/BauHefKoWettbewR.PAngV.p6.htm

und hier: §6a PAngV http://beck-online.beck.de/default.aspx?vpath=bibdata/komm/ BauHefKoWettbewR\_28/PAngV/cont/BauHefKoWettbewR.PAngV.p6a.htm

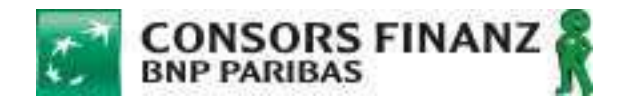

Weitere Infos hierzu und Beispiele für die Umsetzung finden Sie in unserem Marketingportal:

http://marketingportal.consorsfinanz.de

[Die Zugangsdaten erhalten Sie durch Ihren Ansprechpartner oder wurden mit der Willkommensnachricht bereits zugesandt.]

#### Beispieldarstellung:

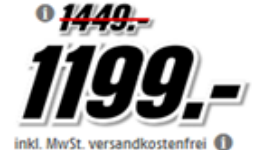

mögliches Finanzierungsbeispiel: xy Monatsraten à xy €\* xy % Sollzinsen für xy Monate\*

<sup>\*</sup> Finanzierung über den Kreditrahmen mit Mastercard<sup>o</sup>; Vertragslaufzeit auf unbestimmte Zeit. Nettodarlehensbetrag bonitätsabhängig bis 15.000 €. Gebundener Sollzinssatz von 0.00% gilt nur für diesen und Einkauf für die ersten 36 Monate ab Vertragsschluss, Danach und für alle weiteren Verfügungen beträgt der veränderliche Sollzinssatz (jährlich) 14,84% (15,90% effektiver Jahreszins). Zahlungen werden erst auf verzinste Verfügungen angerechnet, bei unterschiedlichen Zinssätzen zuerst auf die höher verzinsten; eine Tilgung sollzinsfreier Umsätze findet statt, wenn keine verzinsten Verfügungen mehr vorhanden sind. Die monatliche Rate kann sich verändem, wenn weitere Verfügungen über den Kreditrahmen vorgenommen werden; sie beträgt min. 2,5 % der jeweils höchsten, auf volle 100 € gerundeten Inanspruchnahme des Kreditrahmens, mind. 9 €. Angaben zugleich repräsentatives Beispielgem. § 6a Abs. 4 PAngV. Die Vermittlung erfolgt [ausschließlich/nicht ausschließlich] für .<br>den Kreditgeber BNP Paribas S.A. Niederlassung Deutschland, Standort München: Schwanthalerstr. 31, 80336 München.

[optional] weitere Monatsraten berechnen [Link führt zu Rechner]

[optional] weitere Infoszur Finanzierung [führt zur Infoseite Finanzierung]

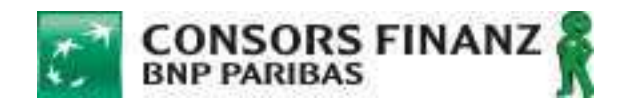

### **1.7 Kontaktdaten**

Ihr Hauptansprechpartner ist immer Ihr jeweiliger Key Account Manager im Außendienst. Bei technischen Fragen nutzen Sie bitte ausschließlich das Ticket aus unserem Ticketsystem, welches Ihnen mit der Willkommens-E-Mail zugesandt wurde/wird.

Für das operative Geschäft stehen folgende Ansprechpartner für Sie und unsere Kunden zur Verfügung:

#### Für Kooperationspartner:

#### Händlerservice bei Fragen zu einzelnen Kreditanträgen bzw. Kreditauszahlung

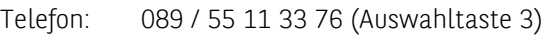

E-Mail: e-commerce@consorsfinanz.de

#### Zentrale Händlerbetreuung (wenn Hauptansprechpartner nicht erreichbar ist)

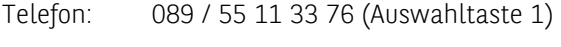

E-Mail: zhb@consorsfinanz.de

#### Allgemeine Kontaktadresse

Consors Finanz, Postfach 10 02 55, 47002 Duisburg, www.consorsfinanz.de

#### Für Finanzierungskunden:

#### Kundenservice für Finanzierungskunden vor Warenlieferung

Telefon: 0203 / 34 69 53 01

E-Mail: cashcredit@consorsfinanz.de

#### Kundenservice für Finanzierungskunden nach Warenlieferung

- Telefon: 0203 / 34 69 53 02
- E-Mail: kundenservice@consorsfinanz.de

#### Adresse für den Versand der Kreditunterlagen

Consors Finanz, Team E-Commerce, Postfach 10 03 61, 47004 Duisburg

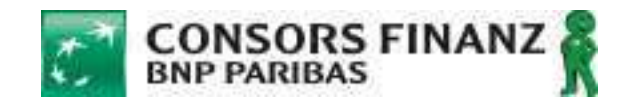

# **2 Bedingungen für die technische Anbindung an die Banksysteme der Consors Finanz**

### **2.1 Technische Anbindung an die Banksysteme**

- 2.1.1 Die technische Anbindung an die BANK erfolgt vorbehaltlich Ziffer 2.1.3 über die von der BANK bereitgestellte eFinancing-Antragstrecke. Mit Hilfe von eFinancing können Endkunden des Partners unter anderem im direkten Kontakt zur BANK Kreditprodukte beantragen. eFinancing wird – soweit nichts anderes vereinbart ist – auf Servern der BANK oder von dieser beauftragten Dritten gespeichert und betrieben und kann durch Veränderung vorgegebener Parameter individuell konfiguriert werden.
- 2.1.2 Der Partner erhält die einfache und unübertragbare Befugnis, eFinancing sowie die hierzu erforderlichen Schnittstellenbeschreibungen während der Vertragslaufzeit für den rahmenvertraglich vereinbarten Zweck zu nutzen. Dem Partner ist nicht gestattet, die eingeräumten Nutzungsrechte an Dritte abzutreten, zu übertragen oder Unterlizenzen einzuräumen. Das Recht der BANK, Nutzungsrechte an den Anbindungsvarianten auf Dritte zu übertragen, bleibt unberührt.
- 2.1.3 Abweichend von Ziffer 2.1.1 kann die Anbindung an den Webservice der Bank mittels einer Anwendung vorgenommen werden, die der Partner mit Hilfe der von der BANK zur Verfügung gestellten XML-Schemata der REST-Schnittstelle selbst programmieren kann und die eine Kommunikation mit dem Webservice ermöglicht. In diesem Fall erhält der Partner die einfache und unübertragbare Befugnis, die zur Verfügung gestellten Schnittstellenbeschreibungen während der Vertragslaufzeit zu dem im Rahmenvertrag genannten Zweck zu nutzen. Ziffer 2.1.2 S. 2 und 3 gelten entsprechend.
- 2.1.4 Die BANK übernimmt keine Haftung für vom Partner vorgenommene Programmierungen oder Programmcodeanpassungen, es sei denn der Partner weist nach, dass ein Mangel auf den von der BANK gelieferten Informationen beruht. Jede Partei ist im Übrigen verantwortlich für die Entwicklung, den Betrieb und die Wartung ihrer Website. Die Haftung der Parteien ist im Falle der Störung von Kommunikationsnetzen und dem Ausfall von Servern ausgeschlossen, insbesondere haftet die BANK nicht für einen Ausfall von eFinancing oder des Webservices.

### **2.2 Pflichten des Partners**

- 2.2.1 Der Partner verpflichtet sich, die Anbindung unverzüglich, unter Berücksichtigung allgemein anerkannter Regeln der Sicherheit und Technik sowie mit der im Verkehr erforderlichen Sorgfalt auf eigene Kosten herzustellen. Hierzu wird der Partner Mitarbeiter abstellen, die ausreichend sachkundig und zuverlässig sind. Erforderlichenfalls hat sich der Partner auf eigene Kosten und in eigenem Namen technischer Unterstützung durch Dritte zu versichern.
- 2.2.2 Im Falle der Anbindung von eFinancing darf der Partner lediglich die von der BANK beschriebenen Parameter verändern. Im Übrigen ist der Partner bei der Gestaltung der Anbindung in den Grenzen der Ziffer 2.2.4 frei, sofern die anerkannten Regeln der Technik und Sicherheit berücksichtigt werden. Eine Veränderung der XML-Schemata der REST-Schnittstelle darf ebenso wenig erfolgen wie Änderungen, durch die die Übermittlung der nach Abschluss des Antragsprozesses der BANK vorgesehenen Unterlagen beeinträchtigt wird.

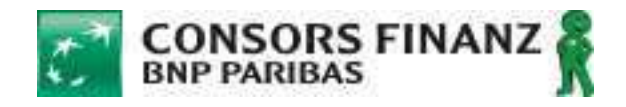

- 2.2.3 Die BANK ist jederzeit berechtigt, eFinancing, den Webservice oder ihre technischen Grundlagen zu modifizieren, um
	- a) Sicherheitserfordernissen Rechnung zu tragen,
	- b) rechtlich oder technisch erforderliche Änderungen umzusetzen,
	- c) den Antragsprozess zu optimieren oder neue Zahlungsformen einzuführen.

Der Partner ist verpflichtet, Aktualisierungen im Sinne der Buchstaben a) und b) unverzüglich nach Benachrichtigung durch die BANK auf eigene Kosten umzusetzen (Aktualisierungspflicht). Eine Aktualisierungspflicht besteht nicht bei Aktualisierungen im Sinne des Buchstaben c). In diesem Fall ist die BANK aber berechtigt, die Unterstützung für die vom Partner beibehaltene Version zwölf Monate nach Veröffentlichung der Aktualisierung einzustellen. Eine weitere Nutzung der vom Partner genutzten Version von eFinancing oder des Webservice ist dann nicht mehr möglich. Das Recht der BANK, die vorstehenden Änderungen vorzunehmen, umfasst die Berechtigung, das Handbuch nach billigem Ermessen zu modifizieren und zu erweitern.

- 2.2.4 Bei der Anbindung an den Webservice bzw. deren Nutzung durch den Partner hat der Partner, soweit er Gestaltungsfreiräume hat, stets den berechtigten Belangen der BANK Rechnung zu tragen und alles zu unterlassen, wodurch das Ansehen der BANK beschädigt oder die BANK wirtschaftlichen Schaden nehmen könnte. Insbesondere wird der Partner
	- a) die Finanzierungsangebote der BANK nicht in einem räumlichen Zusammenhang mit sexuellen, pornographischen, rechtsradikalen oder sonst rechtswidrigen Inhalten oder Verknüpfungen hierauf darstellen;
	- b) auf dem vom Partner erstellten Online-Auftritt bei der Darstellung der Kreditprodukte nicht den Eindruck erwecken, die Gewährung eines Kredites sei von dem Abschluss einer Restschuldversicherung abhängig;
	- c) die Kreditprodukte so darstellen, dass Kunden nicht irregeführt und rechtliche Erfordernisse insbesondere die Vorgaben des § 6a PAngV – erfüllt werden.
- 2.2.5 Der Partner ist verpflichtet, die für die Nutzung des Webservice erforderlichen Zugangsdaten vor dem Zugriff und der missbräuchlichen Verwendung durch Dritte zu schützen.

### **2.3 Qualitätssicherungs- & Abnahmeverfahren**

- 2.3.1 Die BANK nimmt die vom Partner gewählte Anbindung im Rahmen eines Qualitätssicherungs- und Abnahmeverfahrens ab und gibt die Anbindung endgültig frei. Die Freigabe der BANK erfolgt per E-Mail ausschließlich für die Anbindungsvariante, die dem Qualitätssicherungs- und Abnahmeverfahren zugrunde lag. Der Partner wird hierzu Abbildungen aller Antragsschritte und der erläuternden Informationen zur Verfügung stellen. Änderungen der Anbindung nach Abnahme dürfen nur mit schriftlicher Zustimmung der BANK durchgeführt werden.
- 2.3.2 Gegenstand des Qualitätssicherungs- und Abnahmeverfahrens sind:
	- a) die Gestaltung des Online-Portals, soweit dies die Kreditprodukte der BANK betrifft (z. B. Ratenpreisauszeichnung unter Nutzung des Webservice, Produktbeschreibungen oder allgemeine Werbung für Kreditprodukte der BANK);

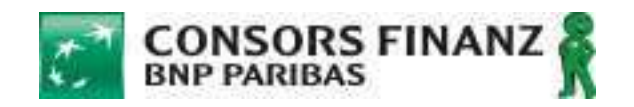

b) die Funktionsfähigkeit der Anbindung.

2.3.3 Die Konformität der gewählten Anbindung mit allgemein anerkannten Regeln der Sicherheit und Technik ist nicht Gegenstand der Prüfung. Die Abnahme erfolgt, sofern die Verpflichtungen des Partners nach diesen Bedingungen erfüllt sind und die von der Anbindung des Partners gelieferten Daten von eFinancing und vom Webservice der BANK verarbeitet werden können. Hierzu hat die Anbindung von der BANK festgelegte Testfälle erfolgreich zu durchlaufen. Die Testfälle sind vom Partner einzugeben.

### **2.4 Zeit- und Fristenplan**

Für die Implementierung des Webservice einschließlich des Qualitätssicherungs- und Abnahmeverfahrens legen die Parteien spätestens einen Monat nach Abschluss des Rahmenvertrages einen Terminund Fristenplan einvernehmlich fest. Die Parteien sind verpflichtet, ausreichende personelle und technische Kapazitäten vorzuhalten, um eine Umsetzung der Anbindung innerhalb der maßgeblichen Frist zu ermöglichen.

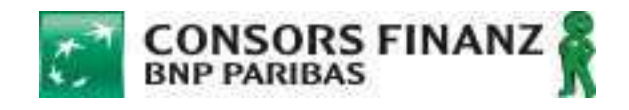

### **3 Integration von eFinancing**

#### What's New? Übersicht der Neuerungen bei eFinancing:

Auch wenn Sie unsere bisherige Antragstrecke (BAV2) bereits kennen und einsetzen, gibt es mit eFinancing (eFi) neben einem frischen Layout einige neue Features und Funktionen, welche Sie zusätzlich nutzen können. Hier ist eine Kurzübersicht. Alle Themen finden Sie an späterer Stelle im Handbuch nochmals im Detail erläutert:

- Kreditprodukt: Finanzierungspläne zwischen 6 und 40 Monaten und bis 10.000 € können über den Kreditrahmen des Einkaufskontos mit Mastercard® abgebildet werden. Bitte beachten Sie hierbei aber Ihre individuell festgelegten Konditionen. Über einen Schalter kann der Kunde ggf. aus längeren Laufzeiten über 40 Monaten auswählen. Der Ratenplan wird dann über einen Ratenkredit abgewickelt. Kunden, die bereits im Besitz einer Consors Finanz Mastercard® sind, erhalten ebenso einen Ratenkredit. Für die Ratendarstellung z.B. auf Produktseiten sollte ein Ratenplan ausgewählt, der über den Kreditrahmen des Einkaufskontos abgebildet werden kann (in der Regel Laufzeiten bis zu 40 Monaten) - siehe dazu Kapitel 1.6 und unser Marketingportal
- Zinssatz und weitere Verfügungen: Beim zeitlich gebundenen Sollzins für die Finanzierung des Einkaufs kann es sich sowohl um einen Sollzinssatz von 0%, als auch um höhere Sollzinssätze handeln. Der zeitlich gebundene Sollzinssatz gilt nur für die Finanzierung des Einkaufs, nicht für weitere Verfügungen mit der Karte. Die monatliche Rate und/oder die Tilgungsdauer für den Einkauf können sich verändern, wenn weitere Verfügungen über den Kreditrahmen vorgenommen werden. Verlängert sich die Tilgungsdauer für den Einkauf durch weitere Verfügungen über den Kreditrahmen, gilt nach Ablauf des gebundenen Sollzinssatzes ein abweichender Zins für die anschließende Tilgungsdauer - siehe dazu Kapitel 1.6 und unser Marketingportal
- Branding: Zeigen Sie das Logo Ihres Webshops in der Finanzierungsantragstrecke. Bei Verwendung der neuen Parameter "shoplogoURL" oder "shopbrandname" erscheint der Name Ihres Webshops in der Antragstrecke, während Ihr Kunde den Finanzierungsantrag stellt. Nutzen Sie dieses neue Feature, als zusätzliches Trustelement, damit Ihre Kunden Ihre Marke auch in diesem Bezahlschritt wiederfinden - siehe Kapitel 3.3.3
- Wunschlaufzeit: Bestimmen Sie, welche Anzahl von Monatsraten vorbelegt ist, wenn Ihr Kunde seine Auswahl trifft. Ob ein Kunde beispielsweise mit "12" Monaten oder mit "36" Monaten startet – und diese Vorbelegung dann bestätigen oder abändern kann - bestimmen künftig Sie, wenn Sie den neuen Parameter "defaultduration" einsetzen siehe Kapitel 3.3.1
- Sicherheit: Stellen Sie um von einem reinen URL-Aufruf (GET-Methode) auf URL+HTML-File (POST-Methode): Auf diese Weise senden Sie Kundendaten, die Ihnen bereits bekannt sind (wie Name, Anschrift, E-Mail-Adresse) nicht unverschlüsselt in Klarschrift durchs Netz, sondern besser geschützt in einem HTML-File - siehe Kapitel 3.1.1
- Ihre Bestellnummer können Sie jetzt auch nachmelden: Wenn in Ihrem Webshop die Bestellnummer für den Kundenauftrag noch nicht zu Beginn des Checkout vergeben wird, sondern erst am Ende, mit dem "Kaufen"-Button, dann können Sie uns diese Bestellnummer (order\_id) jetzt auch nachmelden, per REST Webservice. Wichtig: Eines von beiden MÜSSEN Sie tun – Bestellnummer am Anfang oder Nachmelden am Ende – denn ohne Ihre order\_id können wir unsere Finanzierung später nicht für Sie eindeutig zuordenbar auszahlen - siehe Kapitel 3.2 und 5.2

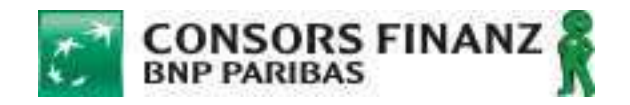

Erst finanzieren - dann "Jetzt kaufen": Wenn Sie erst sicher sein möchten, dass die Finanzierungsanfrage Ihres Kunden genehmigt wird, bevor Sie in Ihrem Webshop den Auftrag generieren, können Sie die "returntocheckoutURL" nutzen: Auf diese Weise teilen Sie uns mit, an welche Stelle im Checkout der Kunde zurückkehren soll, um seine Bestellung mit "Jetzt kaufen" abzuschließen. Wenn Sie diese Option nutzen müssen Sie jedoch beachten: Es ist verpflichtend, dass Sie anschließend die order\_id via Webservice an Consors Finanz übermitteln und Ihr Kunde hat dann von Ihrer Bestellabschlußseite aus keine direkte Möglichkeit, per Klick in die Onlinesignatur seines Finanzierungsvertrags einzusteigen - siehe Kapitel 3.3

- Telefonische Bestellung kein Problem: Lassen Sie in Ihrem Händlerzugang Rata@net den Menüpunkt "Neue Anfrage" freischalten. Von dort aus können Sie eine Finanzierungsanfrage für Ihren Kunden starten. Sie benötigen allerdings alle Angaben, auch z.B. zu Einkommen und Bankverbindung. Stellen Sie also sicher, dass Sie den Kunden ggf. für Rückfragen solange am Telefon haben, bis die Finanzierung online genehmigt ist – siehe Kapitel 4.3
- Notifications: Wenn Sie bereits die notifyURL nutzen und von Consors Finanz bereits Notifications zu Finanzierungsanfragen via URL-Aufruf erhalten, dann erhalten Sie künftig noch weitere, über die bereits bekannten hinaus. Neu ist eine Notification mit dem Status "proposal", dies ist eine genehmigte Finanzierungsanfrage, bei der noch die Nachmeldung der order\_id aussteht (siehe oben: "Ihre Bestellnummer"). Außerdem erhalten Sie nach erfolgter Genehmigung mit order\_id ("success") noch die neue Meldung "accepted" oder "CANCELLED". "accepted" bedeutet, dass der Kunde nun alle Unterlagen vollständig eingereicht hat und die Ware versendet werden kann. "CANCELLED" bedeutet, dass eine Stornierung des Auftrags vor Warenversand bei Consors Finanz eingegangen ist - siehe Kapitel 3.3.4

#### Zwei bisher vorhandene Features entfallen: Sofern Sie uns bislang eine

- "SUCCESSURL" übergeben, wird diese künftig nicht mehr berücksichtigt. Der Kunde wird am Ende des Finanzierungsantrags nicht mehr in den Webshop zurückgeleitet, sondern startet von unserer neuen Genehmigungsseite aus immer direkt den Prozess der Onlinesignatur (oder Postident), welcher letztlich für die spätere Auszahlung der Finanzierung zwingend erforderlich ist. (Ausnahme Abholung der Ware im Markt: hier wird die successURL weiter genutzt). Bitte verwenden Sie daher die successURL auch nicht als Merkmal für die erfolgreiche Genehmigung einer Finanzierungsanfrage; hierfür ist nach wie vor unser Aufruf Ihrer notifyURL ausschlaggebend bzw. der Status "Ja" für die Anfrage in der Rata@net Anfragenliste – weiterhin nutzbare URL Parameter in Kapitel 3.3.3
- **iFrame** Die Antragstrecke kann mittelfristig nicht mehr in einem iFrame aufgerufen werden. iFrame Integrationen weisen Sicherheitsmängel auf. Zudem werden sie in unterschiedlichen Browsern, v.a. in Safari, nicht fehlerfrei unterstützt. Daher wird eine iFrame Integration durch Consors Finanz nicht empfohlen und wird demnächst durch unsere Serverkonfigurationen nicht mehr unterstützt. Bitte nehmen Sie keine neue Integrationen der Finanzierungsstrecke im iframe mehr vor und falls Sie derzeit eine iframe-Integration implementiert haben, stellen Sie diese bitte bis 01.09.2018 auf einen URL-Aufruf in voller Bildschirmgröße bzw. auf Weiterleitung auf eine Darstellung in voller Bildschirmgröße um - siehe Kapitel 3.1.2.

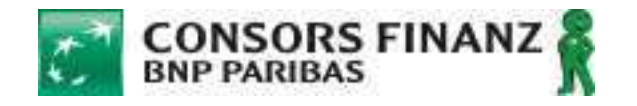

### **3.1 Integrationshinweise**

#### **3.1.1 HTML-POST Methode bzw. Encoding der übergebenen Parameter**

Consors Finanz empfiehlt, mit dem Wechsel auf die neue Antragstrecke "eFinancing" eine sicherere Variante der Übergabe von sensiblen Daten zu implementieren: Übergeben Sie Daten wie Ihre Händlernummer oder bereits vorhandene Kundendaten aus Ihrem Checkout künftig in dem HTML-Formular 1PS\_POST-FORM.htlm (ist als separate Datei beigefügt) als POST-Request im verschlüsselten https-Protokoll. Alle Parameter, welche Sie bisher als URL-Parameter unverschlüsselt übergeben haben, können nun mit Nutzung des POST-Requests sicherer übermittelt werden (empfohlen).

Alternativ können Sie weiterhin alle Parameter inkl. der bereits vorhandenen Kundendaten in einer URL übergeben (nicht empfohlen), als content-type application/x-www-form-urlencoded. In diesem Fall müssen die URL-Parameter UTF-8 encodiert übergeben werden (http://de.wikipedia.org/wiki/URL-Encoding). Die meisten neueren Browser können zwar mit Parameterwerten umgehen, auch wenn sie nicht UTF-8 encodiert sind. Im breiten Spektrum der Browser, welche von Kunden genutzt werden, finden sich aber leider noch einige (v.a. ältere IE-Versionen), welche ohne die UTF-8 Codierung zu einer Fehlermeldung im Browser führen bzw. die übergebenen Werte falsch darstellen.

Das heißt, dass alle Zeichen die nicht im ASCII Zeichensatz enthalten sind, (Umlaute, Leerzeichen) per %{BITFOLGE} encodiert sein müssen. Der Content-Type multipart/form-data wird nicht unterstützt.

#### Beispiel URL:

http://domain.de/ web/ecommerce/gewuenschte-rate?street=Schwanthalerstraße 31&city=München&notifyURL=http://www.consorsfinanz.de/notifications

#### Gültige Encodierung:

http://domain.de/ web/ecommerce/gewuenschte-rate?street=Schwanthalerstra%C3%9Fe%2031 &city=M%C3%BCnchen&notifyURL=http://www.consorsfinanz.de/notifications

#### z.B. per JavaScript mit:

encodeURI('http://domain.de/web/ecommerce/gewuenschte-rate?street=Schwanthalerstraße 31&city=München&notifyURL=http://www.consorsfinanz.de/notifications')

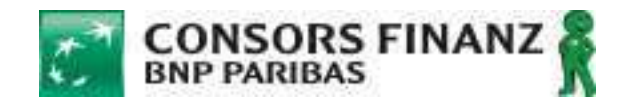

### **3.1.2 Integration per (seamless) iFrame (nicht empfohlen)**

eFinancing erlaubt neben dem Aufruf als Popup oder in einer eigenen Browserseite zwar auch eine seamless (nahtlose) sowie responsive iFrame Integration in eine vorhandene Webseite. Diese Art der Integration wird jedoch mittelfristig durch unsere Serverkonfiguration nicht mehr technisch unterstützt. iFrame Integrationen weisen Sicherheitsmängel auf. Zudem werden sie in unterschiedlichen Browsern, v.a. in Safari, nicht fehlerfrei angezeigt. Daher wird eine neue iFrame Integration durch Consors Finanz nicht empfohlen. Bitte nehmen Sie keine neue Integration der Finanzierungsstrecke eFi im iFrame mehr vor und falls Sie derzeit eine iFrame-Integration implementiert haben, stellen Sie diese bitte bis 01.09.2018 auf einen URL-Aufruf in voller Bildschirmgröße bzw. auf Weiterleitung auf eine Darstellung in voller Bildschirmgröße um.

### **3.2 Basis-URL / Pflichtparameter**

Die Basis-URL für Tests lautet wie folgt:

https://finanzieren.consorsfinanz.de/web/ecommerce/gewuenschterate?vendorid=8403&order\_amount=589,95&order\_id=ABCD1234

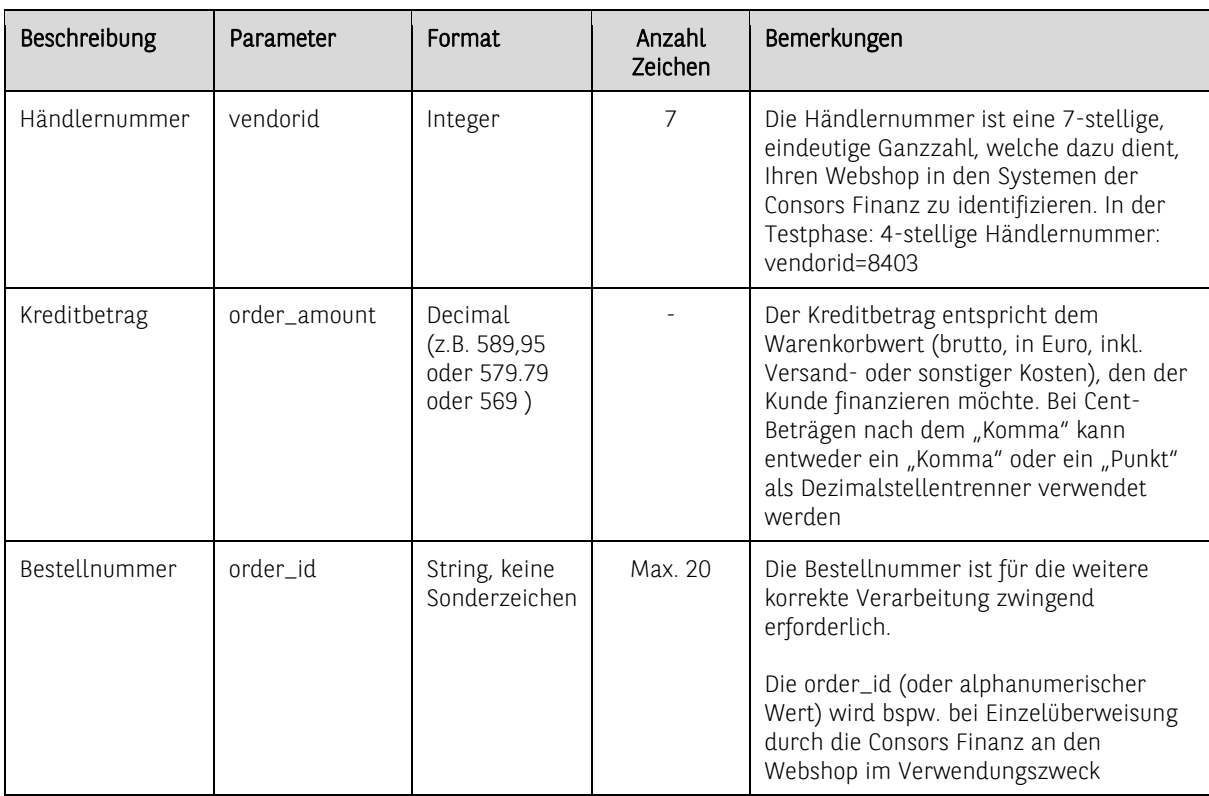

Dabei müssen diese Parameter zwingend übergeben werden:

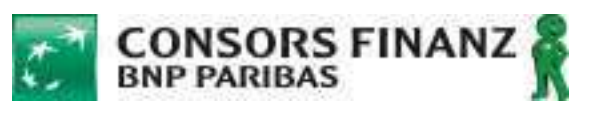

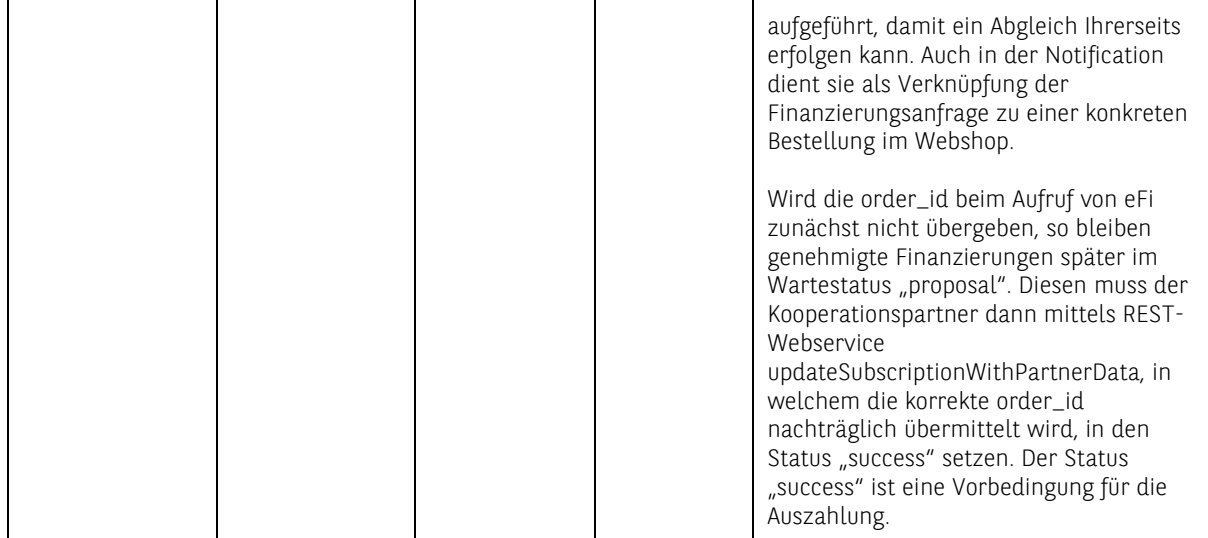

### **3.3 Optionale Parameter**

#### **3.3.1 Parameter zur Kalkulation**

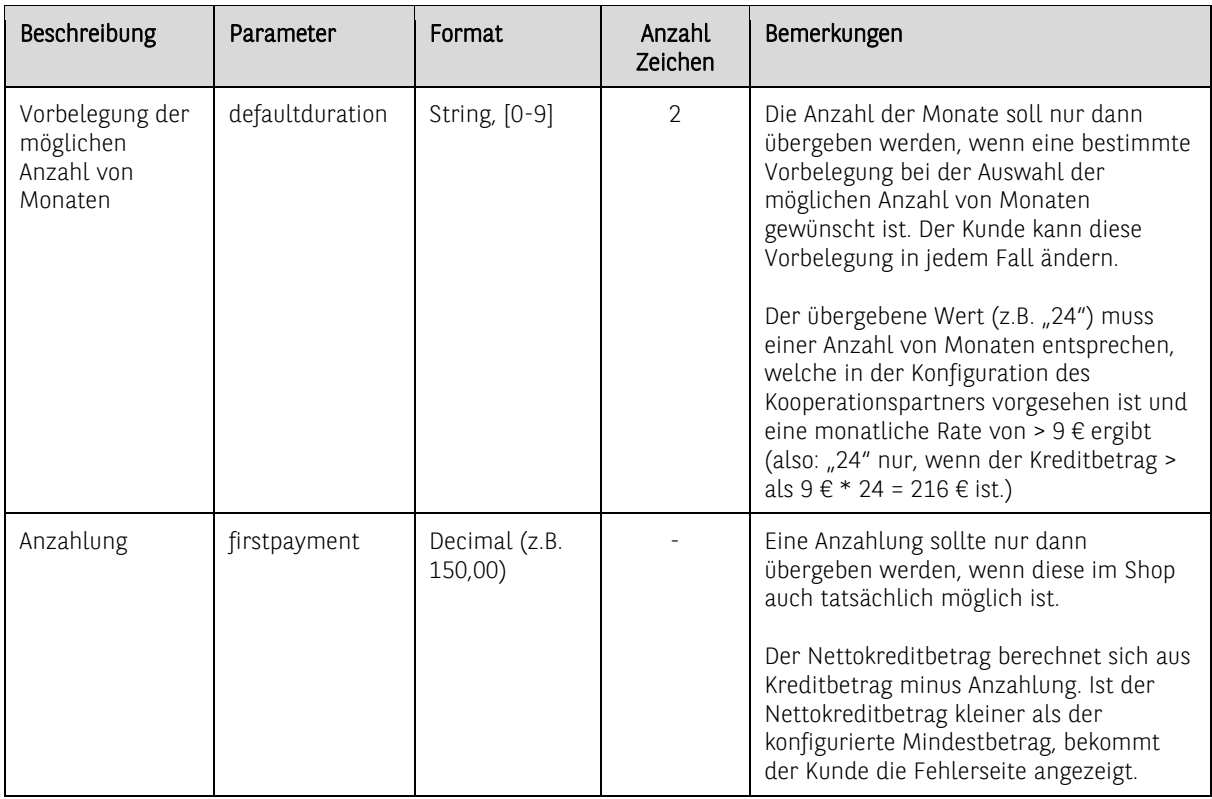

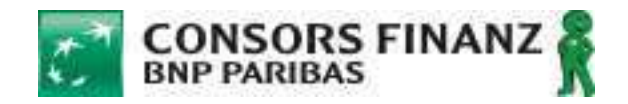

#### **3.3.2 Persönliche Angaben des Kunden**

Sofern Sie folgende Kundendaten bereits im Shop vorrätig haben, können Sie diese nach folgender Auflistung übergeben. Der Kunde muss diese dann nicht erneut eingeben und kann bestehende Daten einfach übernehmen.

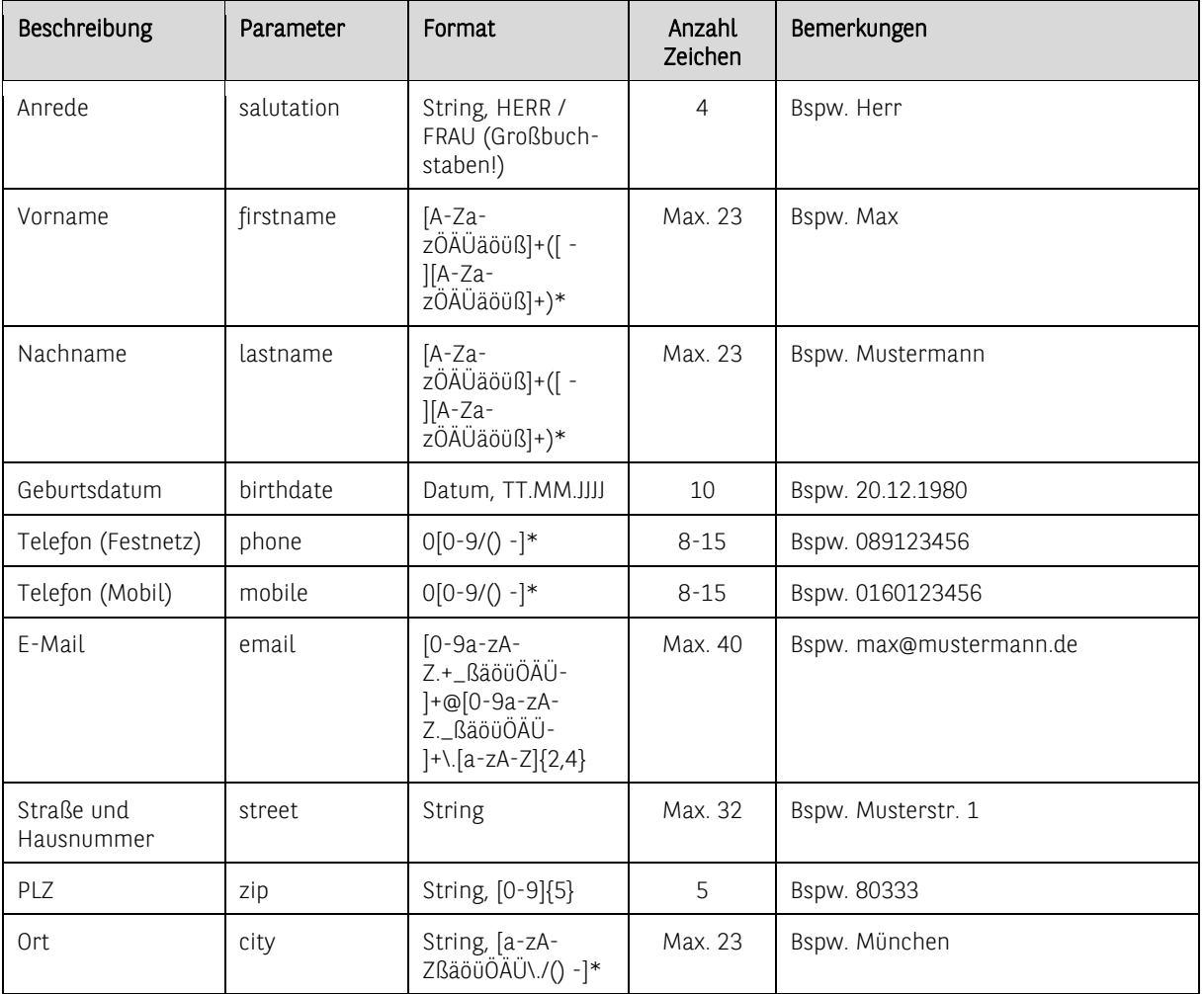

#### **3.3.3 URL-Parameter**

Optionale Parameter zum Branding des Finanzierungsantrags mit Ihrem Logo bzw. Ihrem Webshop-

Namen. Nur je einer von den beiden nachstehenden Parametern kann genutzt werden (Logo oder Text):

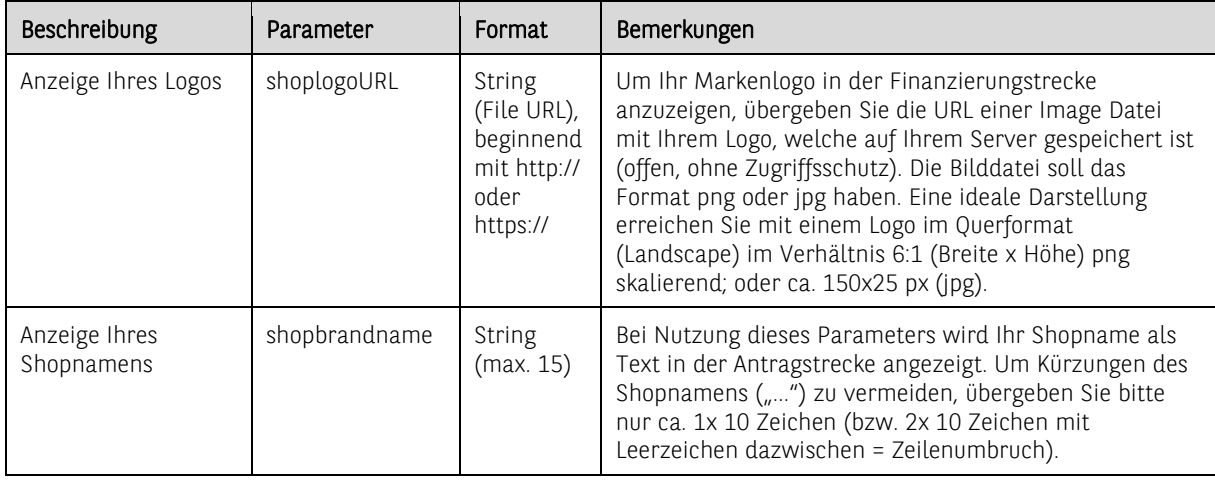

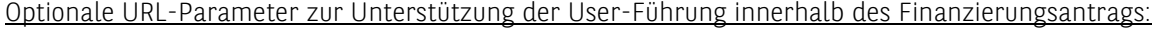

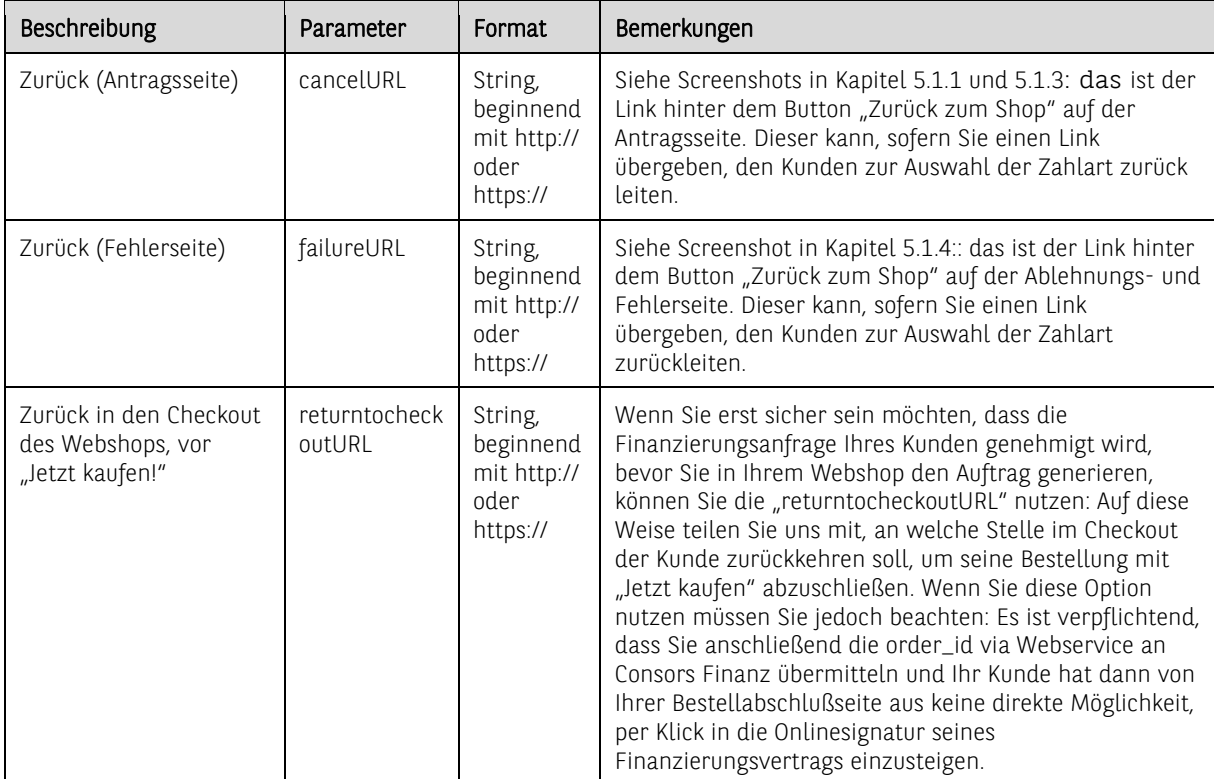

#### Notification-URL zur Auftragssteuerung: Übertragung des Anfrageergebnisses an das Shopsystem des

Kooperationspartners

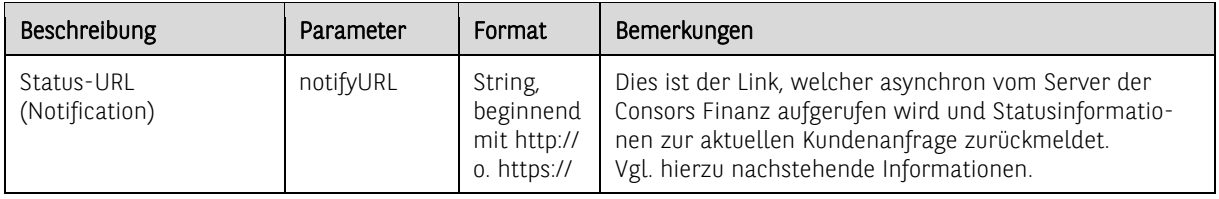

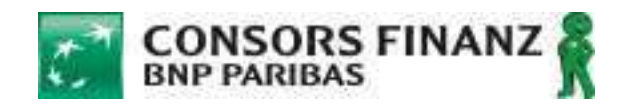

#### **3.3.4 Hinweise zur Notification-URL**

#### Übermittelte Statusinformationen von Consors Finanz an den Shop

Es erfolgt nach dem Aufruf von eFi eine asynchrone POST-Benachrichtigung an die Notification-URL (sofern diese vorab als Parameter an die Anwendung übergeben wurde). Der Aufruf der URL erfolgt einmalig, sobald eindeutig ist, wie die Reaktion des Kunden aussah. Dabei können folgende Status gemeldet werden:

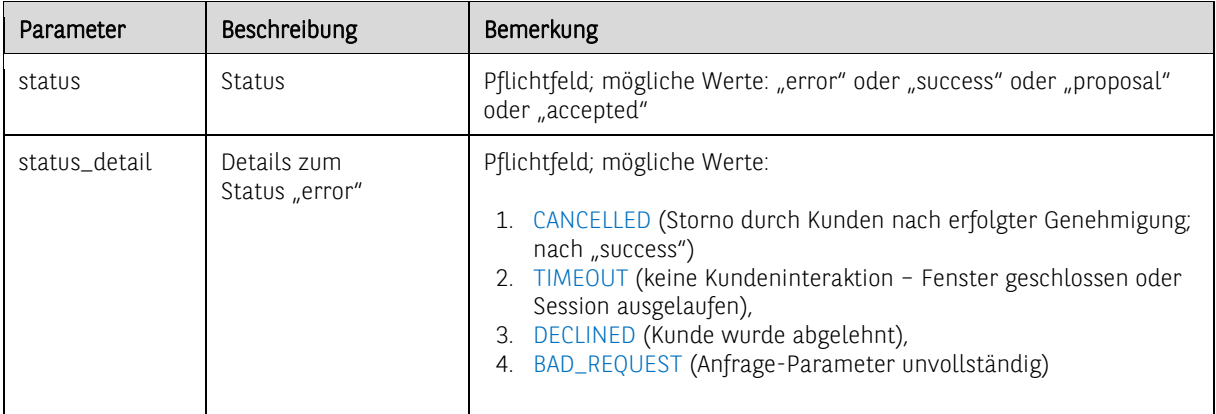

Wird der Status "errror" übermittelt, so ist dieser Status für die Finanzierungsanfrage final negativ. Es wird keine weitere Statusmeldung mit einem positiven Status übermittelt.

Wird dagegen ein positiver Status übermittelt, so kann nachgelagert ein weiterer positiver Status folgen. Beispiel:

- Anfragedatum, 16:00:00 Anfrage wird ohne order\_id genehmigt status="proposal"
- Anfragedatum, 16:05:00 Händler übermittelt order\_id via Webservice status="success"
- Anfragedatum, 20:45:00 Kunde hat unterschrieben, CF hat geprüft status="accepted"
- Anfragedat. +1 10:00:00 Kunde storniert bei CF status="error";

status\_detail="CANCELLED"

Zusätzlich werden bei Notifications folgende Informationen mitgeliefert:

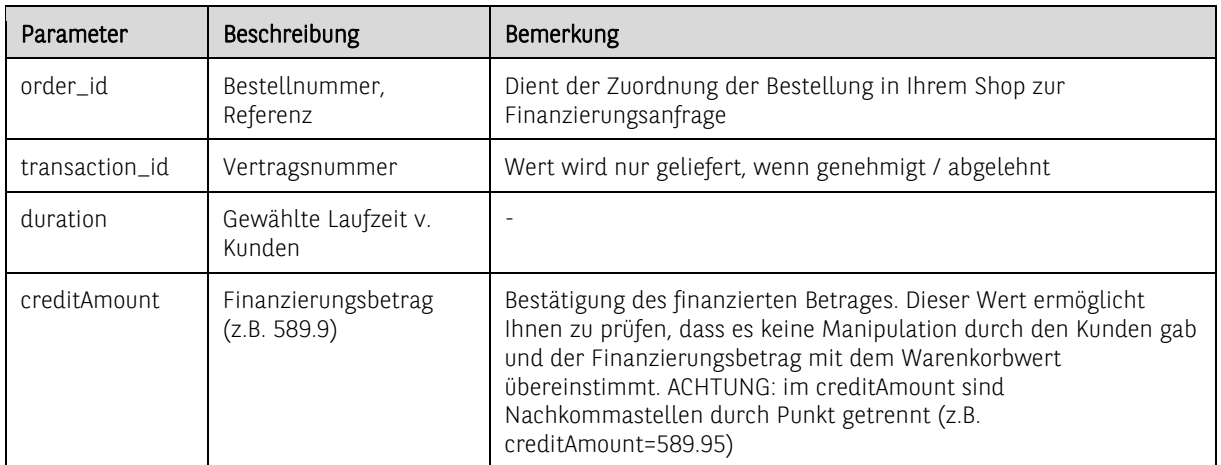

Hinweise: Falls es für einen Parameter keinen Wert gibt, dann wird ein leerer Wert zurückgegeben. Bspw.: "…status\_detail=&…". Werden vom Shop zusätzliche Parameter übergeben, so werden diese 1:1 an den Shop zurückgegeben.

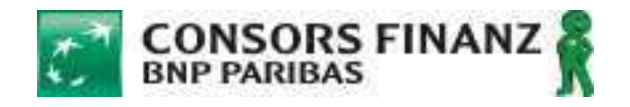

Die Vertragsnummer (transaction\_id) ermöglicht Ihnen die Zuordnung der Bestellnummer (order\_id) aus Ihrem Webshop zur Nummer des Finanzierungsvertrags bei Consors Finanz (transaction\_id). Sofern Sie das Rata@net-Frontend nutzen, sehen Sie dort die Anfragenummer zu jeder Finanzierung: sie entspricht den letzten 8 Stellen der transaction\_id.

Die Vertragsnummer hat folgenden Aufbau: 20170525162154467337 20170525 = Datum der Anfrage (YYYYMMDD) 1621 = Uhrzeit der Anfrage (HHMM) 54467337 = Anfragenummer aus Rata@net (8stellig)

#### Zustellung der Notification

Die Systeme des Online-Shops werden über die dynamische Status-URL (Notification-URL) aufgerufen, dessen Aufruf im Erfolgsfall von diesem mit einem HTTP-Code 200 und einem optionalen Text quittiert wird.

Antwortet der Online-Shop nach einem Timeout von zehn Sekunden (konfigurierbar) nicht oder antwortet er mit einem HTTP-Code anders als 200 (erfolgreich) (bspw. beim Einsatz eines Load-Balancers statt 200 mit 301), wird die Zustellung entsprechend nachfolgender Tabelle in Intervallen erneut versucht. Kann die Nachricht nach 10 Versuchen (1 Versuch, 9 Wiederholungen) nicht erfolgreich an den Online-Shop übergeben werden, wird kein erneuter Zustellungsversuch unternommen.

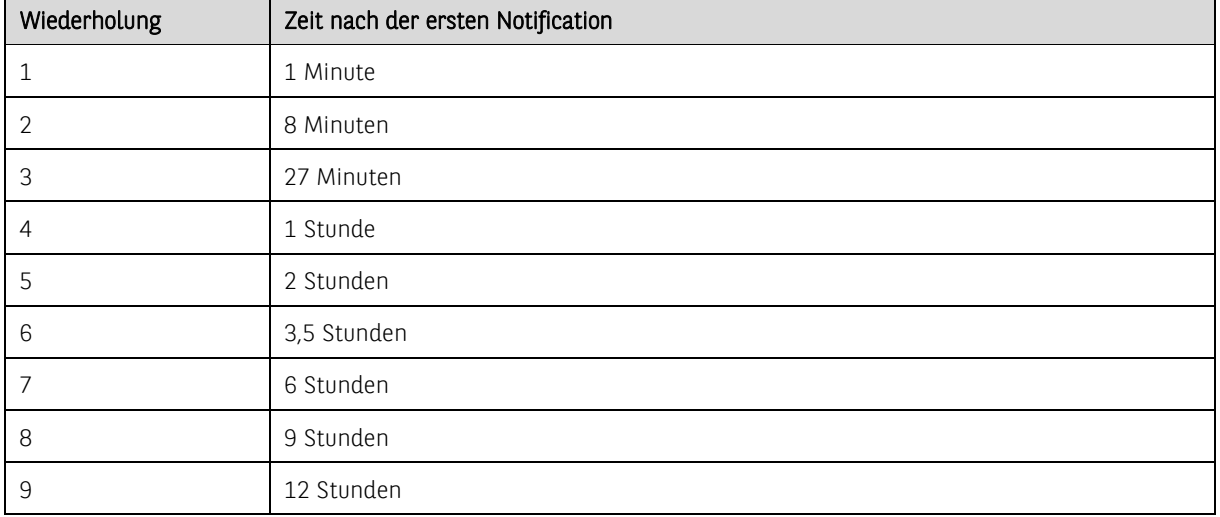

Übergibt der Shop keine URL als Parameter im Aufruf, dann wird auch kein Notification versendet.
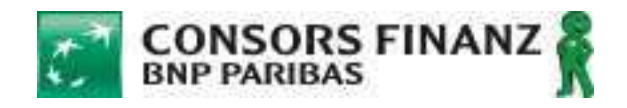

Bitte beachten Sie an dieser Stelle, dass die Notification-URL eine wesentliche Rolle in der Art und Weise der Integration, d.h. wie die Bestellflusssteuerung erfolgt, hat. Sie wird insbesondere dazu benötigt, die Entscheidung der Finanzierungsanfrage auszuwerten und dem Kunden bei Bedarf eine alternative Zahlungsart anzubieten. Siehe hierzu die separat zu diesem Handbuch mitgesandte Checkliste.

TIPP: Stellen Sie sicher, dass Sie die Notification empfangen können:

- Hinterlegen Sie gültige SSL-Zertifikate, auch für die Domain Ihrer notifyURL
- Falls Sie bei Notifications URL-Whitelisting voraussetzen: Lassen Sie Notifications von unserer IP-Adresse 213.95.191.51 zu!

# Sicherstellung des Absenders der Notification (Consors Finanz)

Um Betrugsrisiken zu minimieren, verfügt eFi über einen Mechanismus der Verhashung, mit welchem Sie sicherstellen können, dass die übersandte Notification auch tatsächlich von Consors Finanz und nicht von einem Dritten übersandt wurde. Dies ist zwar über eine IP-Adressfilterung ebenso möglich, da sich jedoch IP-Adressen ändern können, wurde diese Art der Absicherung gewählt.

Das Verhashungsverfahren funktioniert wie folgt:

- 1) Vereinbarung eines festen Hash-Keys, der fest zu Ihrer Händlernummer in den Systemen der Consors Finanz konfiguriert wird. Diesen Key kennen nur der Shop und Consors Finanz, er wird dem Shop bei der Freigabe von Consors Finanz übersandt. Für den Testhändler 8403 lautet dieser "12345678910"
- 2) Übergabe der notifyURL an eFi
- 3) Sofern ein Hash-Key konfiguriert ist (s. Punkt 1):
	- a. Die gesamte notifyURL inkl. aller von Consors Finanz übermittelten Parameter werden mit dem Verfahren HMAC-SHA-512 verhasht. Das zu verhashende Beispiel einer Notification: https://www.shop.de/backlink.php?status=success&status\_detail=&order\_id=&transaction\_id=2 0170707091551867602&duration=36&campaign=0&creditAmount=840.0&vendorId=8403
	- b. Der erzeugte Hash wird als weiterer Parameter an die Notification angehängt (Parametername  $=$  hash). Beispiel mit Hash-Key "12345678910": 25B82E68441AC40533AC2A7FCA724F910C5F1489A96A90CE1E9E7403B2439AC6D588912FD69A8 6A9C5D7C1BB70B887B5FE7BC02F4D14A53AA5DB4A7C947FC0AB

Der Shop erzeugt mit dem vereinbarten Hash-Key und der übermittelten Notification ebenso einen Hash. Sofern der Hash mit dem übermittelten Hash übereinstimmt, ist die Notification valide und kann im Shop weiter verarbeitet werden.

Erlaubte Sonderzeichen für den Hash-Key: 0-9a-zA-Z@<({/=})>!?\$%&\*+.,;:\_-

Beispiel für eine Notification inkl. hash-Parameter (Hash-Key = "12345678910"):

https://www.shop.de/backlink.php?status=success&status\_detail=&order\_id=&transaction\_id=2 0170707091551867602&duration=36&campaign=0&creditAmount=840.0&vendorId=8403&hash =25b82e68441ac40533ac2a7fca724f910c5f1489a96a90ce1e9e7403b2439ac6d588912fd69a86a 9c5d7c1bb70b887b5fe7bc02f4d14a53aa5db4a7c947fc0ab

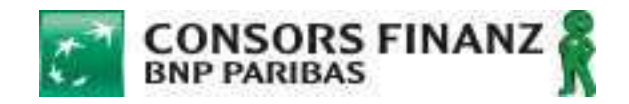

Eine Referenzimplementierung finden Sie bspw. auf folgender Seite:

http://asecuritysite.com/Encryption/hmac

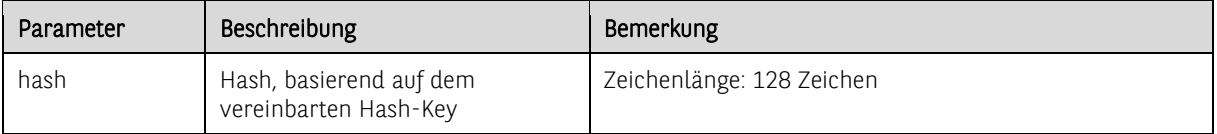

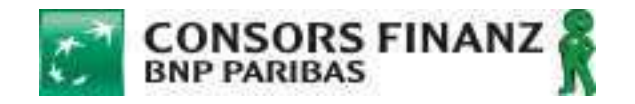

# **4 Backend: Nutzung des Rata@net**

Rata@net ist ein Web-Tool, welches die Consors Finanz dem Geschäftspartner kostenlos zur Kreditbearbeitung zur Verfügung stellt.

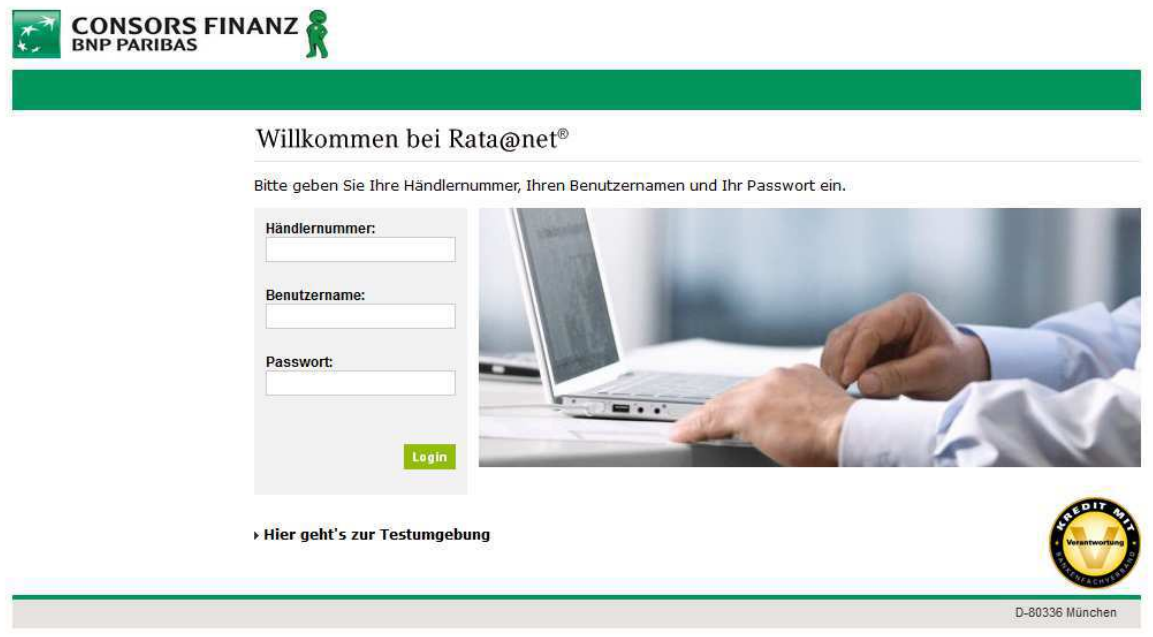

Mit folgendem Test-Account können Sie sich ein Bild vom Rata@net machen und die einzelnen Funktionen ausprobieren:

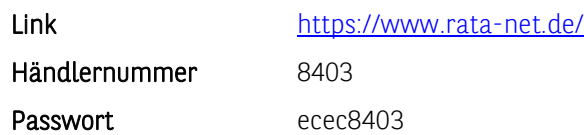

TIPP: Die Zugangsdaten zum Rata@net erhalten Sie zusammen mit Ihrer 7-stelligen Händlernummer, nach Freigabe der Finanzierungsanbindung Ihres Shops durch die Consors Finanz (vgl. Kapitel 1.2 Anbindungsprozess).

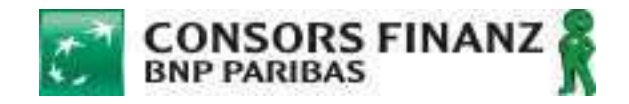

Der Bearbeitungsprozess im Überblick, bei endgültiger Genehmigung des Antrags durch die Bank dargestellt (vgl. dazu Kapitel 1.4 Geschäftsprozesse):

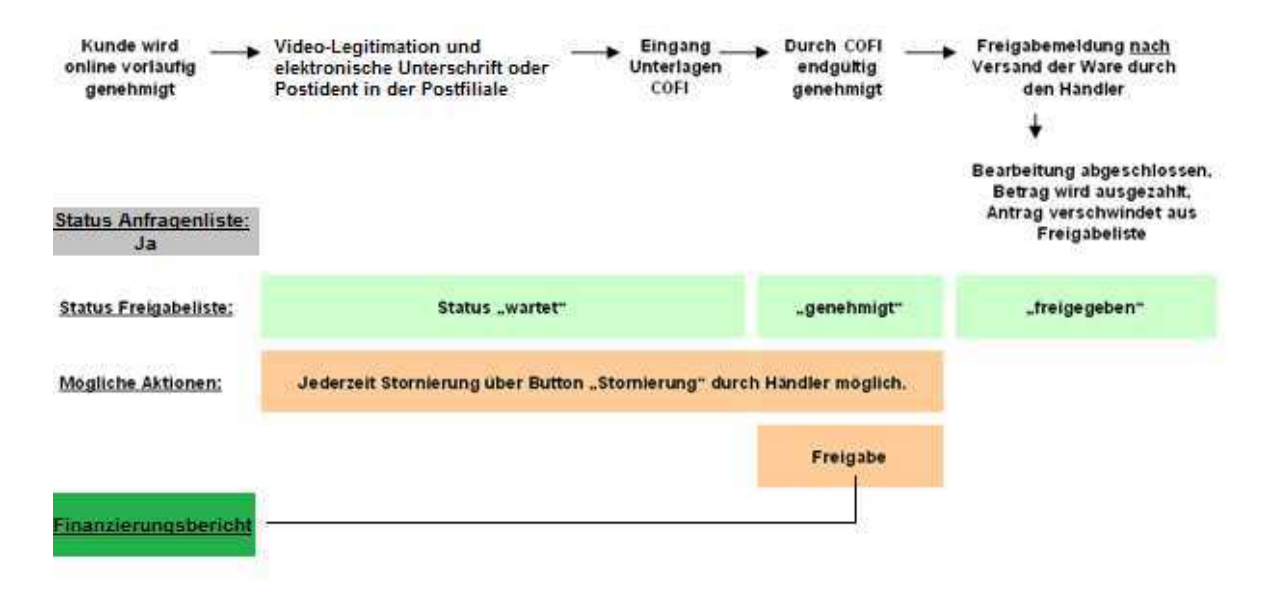

Alle nachfolgend dargestellten Funktionalitäten von Rata@net sind auch mit einer Anbindung der Webservices darstellbar und mit Ihrem System verknüpfbar, um bspw. Freigabe- und Stornoprozesse mit Ihrer Warenwirtschaft automatisiert zu synchronisieren (vgl. dazu Kapitel 5).

# **4.1 Anfragenliste**

Die Anfragenliste listet alle Anfragen auf, die im Shop des Partners eingegangen sind, sowie den Status des jeweiligen Antrags, den Kreditbetrag und andere Daten. In Rata@net entspricht die Referenznummer Ihrer "order\_id" und die Anfragenummer den letzten 8 Stellen unserer Vertragsnummer (transaction\_id)

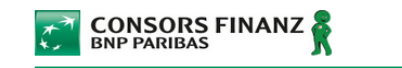

**Beenden** 

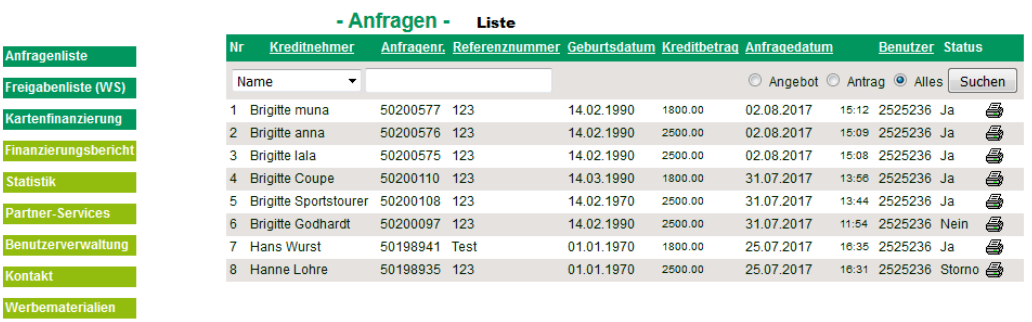

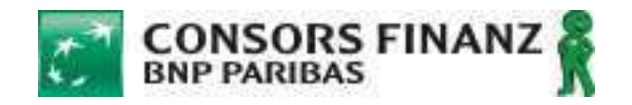

# **4.2 Freigabe / Stornierung (Freigabenliste)**

In der Freigabeliste haben Sie die Möglichkeit, den Status der Finanzierungsanfragen Ihrer Kunden einzusehen sowie im Falle des Status (endgültig) "genehmigt" die Freigabe zu erteilen bzw. die Anträge jederzeit zu stornieren. Führen Sie eine Freigabe erst dann durch, wenn Sie die Waren an den Kunden verschickt haben. Die Auszahlung des finanzierten Betrages an Sie erfolgt direkt nach Ihrer durchgeführten Freigabe.

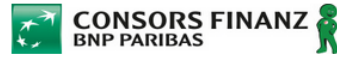

Code

**Beenden** 

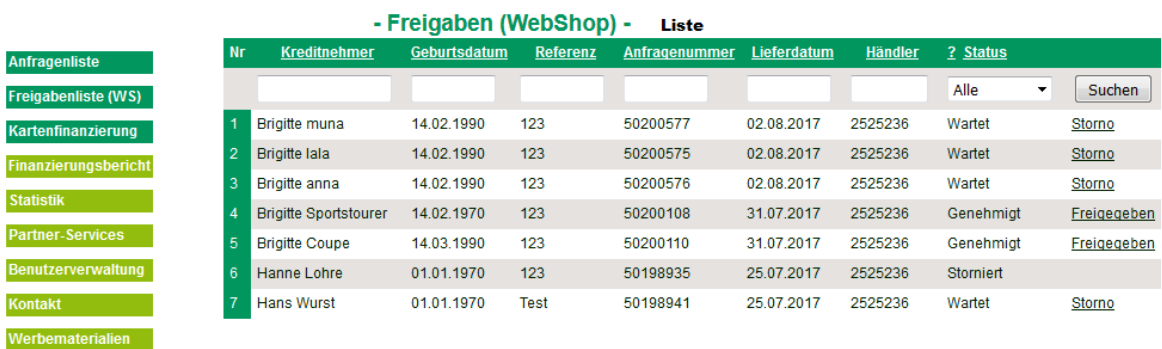

D-80336 München

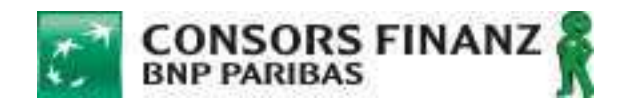

# **4.3 "Neue Anfrage": Generierung einer Finanzierungsanfrage durch den Händler (nicht durch den Kunden) aus Rata@net**

Über den Menüpunkt "Neue Anfrage" kann eine Finanzierungsanfrage durch den Händler im Namen des Kunden gestellt werden. Dafür ist erforderlich, dass alle Angaben des Kunden so vorliegen, als würde der Kunde die Anfrage selbst online stellen. Dies ist beispielsweise bei telefonischer Auftragsannahme der Fall:

- Der Händler meldet sich in Rata@net an und wählt "Neue Anfrage" aus
- Die Pflichtangaben "Kreditbetrag" und "Referenznummer" (Ihre Bestellnummer) müssen eingegeben werden; optional kann, sofern der Händler einen Aktionskredit vereinbart hat, auch durch Eingabe "Aktionskredit=1" und "Laufzeit (nur bei Aktionskredit)= Monate" die Finanzierung mit Aktionszinssatz aufgerufen werden.
- Mit "Senden" wird die Finanzierungsstrecke eFi aufgerufen
- Jetzt nimmt der Händler die Eintragung aller Angaben des Kunden vor, beispielsweise auch inklusive der Angaben zu Familienstand, Nettoeinkommen und Bankverbindung.
- Im Fall einer Genehmigung der Finanzierung sieht der Händler am Ende die Anfragenummer am Bildschirm und der Kunde erhält eine E-Mail an seine angegebene E-Mail-Adresse, mit dem Kreditvertrag und mit der Möglichkeit, den Vertrag per Onlinesignatur oder im Postident-Verfahren zu unterschreiben.

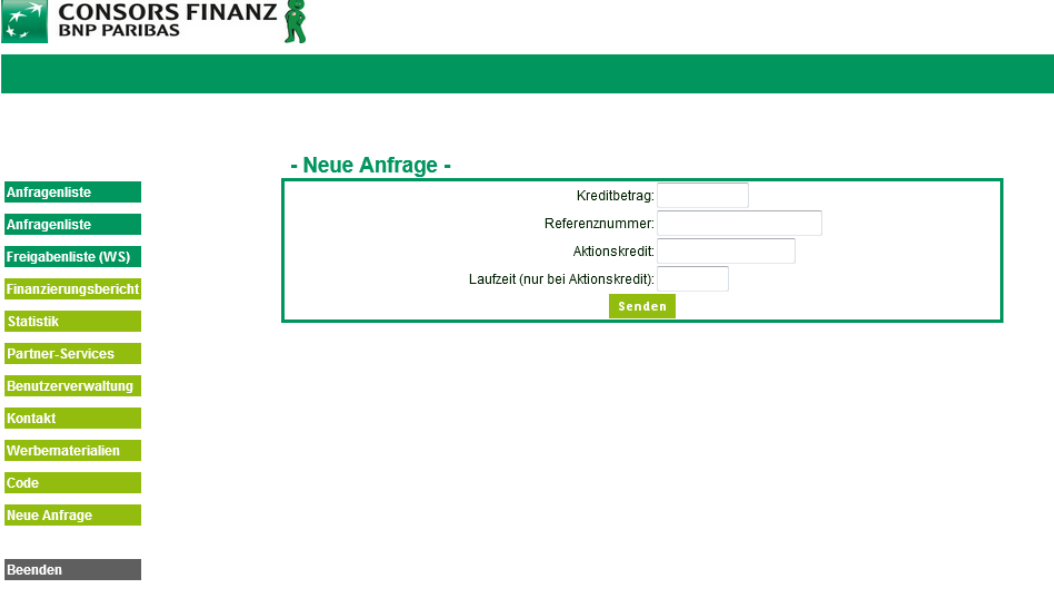

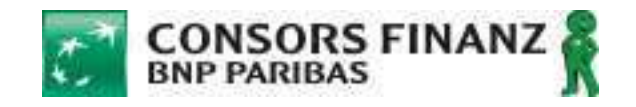

# **5 Backend: Integration des Webservice zur Auftragssteuerung bei bereits genehmigten Finanzierungen**

Nachfolgend beschreiben wir kurz und knapp eine mögliche Integration des Consors Finanz Webservice für eine automatisierte Statusabfrage, Freigabe bei finaler Genehmigung oder Stornierung von Finanzierungsanfragen.

# **5.1 Grundsätzliche Verwendung von REST**

REST (auch: RESTful web services) wurden speziell für Web-Applikationen entwickelt. Der REST-Standard (Representational State Transfer) definiert Bedingungen so, dass – wenn sie in einem Web Service genutzt werden – die gewünschten Eigenschaften, wie z.B. Performance, Skalierbarkeit und Modifizierbarkeit, in Services übersetzt werden, die für das Web optimiert sind. Uniform Resource Identifiers (URIs) werden genutzt, um auf Ressourcen wie Daten und Funktionen zuzugreifen. Dies bedingt typischerweise eine Client/Server-Architektur, die auf ein statusfreies Kommunikationsprotokoll zugeschnitten ist, normalerweise HTTP.

# **5.2 Initialisierung einer Webservice-Konversation**

Die REST API Kommunikation wird mit diesen Parametern initialisiert:

# Service Version:

Aktuell wird für eCommerce die Version 2.0 unterstützt. Der Parameter version=2.0 muss in jedem REST API Request verwendet werden (ausgenommen getClientIdByVendorId und authenticateVendor).

Es gibt zwei Initialisierungsschritte: getClientIdByVendorId und authenticateVendor.

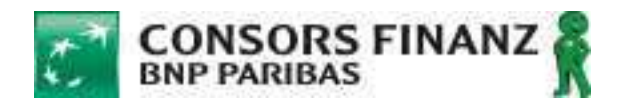

# getClientIdByVendorId – sofern clientid noch nicht bekannt

POST https://services.consorsfinanz.de/commonservices/cfg/token/clientid/vendorid

Kooperationspartner, denen der Parameter clientid nicht bekannt ist, welcher für die Initialisierung benötigt wird, können die clientid abrufen. Die clientid ist ein eindeutiger Alias zur vendorid des Kooperationspartners. Die Response zum Request enthält den Link zu authenticateVendor, mit welchem der Token erzeugt wird.

### Beidpieldaten

Content-Type: application/x-www-form-urlencoded mit Basic Access Authentication

Das Autorisierungsfeld ist wie folgt aufgebaut: Der Username und das Passwort werden durch einen Doppelpunkt (":") zusammengefügt. Dies bedeutet, dass der Username selbst keinen Doppelpunkt enthalten darf. Die Zeichenfolge, die sich daraus ergibt, wird in eine Oktett Sequenz codiert. Die Codierung ist hierbei nicht festgelegt, muss aber mit US-ASCII kompatibel sein. (Serverseitig wird UTF-8 vorgeschlagen). Die resultierende Zeichenfolge wird mit einer Variante von Base64 codiert. Die Autorisierungsmethode und ein Leerzeichen werden dann dem codierten String vorangestellt, z.B. "Basic"

#### Beispiel:

Wenn der Browser als Username=api\_test\_user und als Passwort=api\_test verwendet, dann ist der Wert im Autorisierungsfeld die Base64-Codierung von api\_test\_user:api\_test, oder QWxhZGRpbjpPcGVuU2VzYW1l Der Header der Authorisierung lautet demnach: Authorization: Basic QWxhZGRpbjpPcGVuU2VzYW1l

#### Header Parameter

Authorization:

## Formular-Parameter

vendorid (erforderlich)

#### Ergebnis

Dieser API Request erzeugt die nachstehenden Media Types, gemäß dem Accept Request Header; die Media Types werden im Content-Type Response Header übertragen:

• application/json

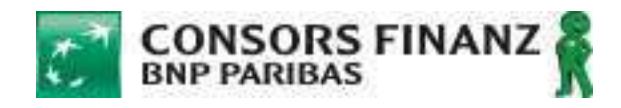

### Responses

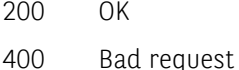

- 401 Not authorized
- 500 Internal Error
- 503 Service is not available

# Response-Beispiel

```
{"_links":[{"name":"Authenticate Vendor","href":"/common-
services/cfg/token/ecom","method":"POST","rel":"_authenticatevendor"}],"clie
ntid":"ecom"}
```
### authenticateVendor Request mit clientid

```
POST https://services.consorsfinanz.de/common-
services/cfg/token/{clientid}
```
Dieser Request ist der Ausgangspunkt für jede Kommunikation mit der Consors Finanz RATANET-API. Damit autorisiert die der Kooperationspartner. Die Response enthält einen eindeutigen Token mit einer Gültigkeit von 1 Stunde, jedoch wird empfohlen, für jeden Vorgang einen neuen Token zu generieren.

Bitte beachten Sie: Der Token, den Sie mit der Response erhalten, muss im Header von jedem Request enthalten sein:

#### Pfad-Parameter

clientid (erforderlich; identifiziert Kooperationspartner eindeutig)

#### Formular-Parameter

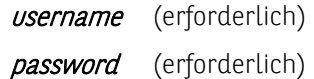

# Return-Type

```
{ 
"token": "Bearer eyJhbGciOiJSUzI1NiJ9.eyJqdGkiOiI3Ljk5NDg4MGM1L" 
}
```
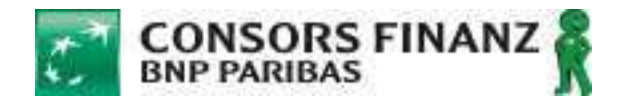

### Beidpieldaten

Content-Type: application/x-www-form-urlencoded

#### Ergebnis

Dieser API Request erzeugt die nachstehenden Media Types, gemäß dem Accept Request Header; die Media Types werden im Content-Type Response Header übertragen:

• application/json

#### Responses

- 200 OK
- 400 Bad request
- 401 Not authorized
- 500 Internal Error
- 503 Service is not available

#### Response-Beispiel

{"token": "Bearer

eyJhbGciOiJSUzI1NiJ9.eyJqdGkiOiI3Ljk5NDg4MGM1LTMxMDQtNGEwNC1iOTNjLTYzM2MxM2Q 4MjNhYiIsImV4cCI6MTUwMzUyNjgyMCwiYXVkIjoib0F1dGgyIiwicHJuIjoiY29sYV9hcGkiLCJ yZWFsbV9hY2Nlc3MiOnsicm9sZXMiOlsiMTg1Il19fQ.of7h2yfjZrrDH6RFTZH8ZXIlmhHeOpOzFJIrttTJqPqSGr9RBfBpde5u5FMGzqxihnEuqA\_Gc9iCxyjONnBLtImE7OPw6XfN1F-

tV5\_eI5I\_uBnXNJPfYQ\_5ov2-x3JlPmE5cNH6opjr\_vj43kdUB-2Qfof4\_7VpXUCL35VWPK3rB-HWOX8q\_I8skw6MdoYjBSeSRgCBWQinyXJDozKlGSTRHt-

yIZNpk4vpuPAuZOAaDyAAIuVLGHycJHyZyQvZuGdYaY3yJJJzn9F1wXFlrXu8\_86mkbYlO0QTs1N OwrP1HR2aGt4b1vGiUUP\_vpVakjp1weKg4Wqv4khfgQjdQ"}

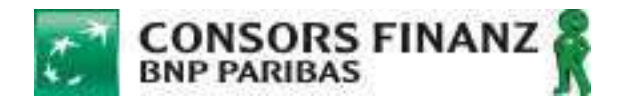

# **5.3 Statusabfrage: mögliche Status**

Ein Antrag kann im Laufe der oben beschriebenen Prozesse folgende Status annehmen:

## **Refused**

Vertragsstatus unmittelbar nach der Ablehnung durch Consors Finanz. In diesem Status sind keine weiteren Schritte mehr möglich. Dem Kunden wird die Ablehnungsseite angezeigt. Der Kunde darf bei einer Ablehnung die Finanzierung nicht erneut bspw. mit geänderten Daten absenden. (Refused entspricht dem Status "Nein" in der Anfragenliste in Rata@net.)

# **Analysing**

Der Antrag wird derzeit analysiert. Dieser Fall kann auftreten, wenn auf externe Systeme (z.B. Schufa) gewartet wird. Nach derzeitigem Stand tritt dieser Fall nur in Ausnahmefällen auf. Verzögerungen bei der Schufa können teilweise auch länger als ein paar Minuten dauern (im Extremfall über das Wochenende auch 3 Tage!). Die Finanzierungsanfrage wird in diesem Fall abgebrochen und dem Kunden die Fehlerseite angezeigt.

Proposal

- Der Antrag ist genehmigt, aber es fehlt die Bestellnummer/Referenznummer (order\_id) des Webshops. Ohne diese Information kann der Antrag nicht finanziert werden. Die Nachmeldung der order\_id erfolgt ausschließlich per REST Webservice "updateSubscriptionWithPartnerData". Die Nachmeldung kann nur einmalig erfolgen; danach ändert sich der Status der Anfrage in der Statusabfrage auf "WaitingForDocuments". (proposal entspricht dem Status "In Prüfung" in der Anfragenliste in Rata@net.)

# - WaitingForDocuments

Dieser Status kennzeichnet, dass die Consors Finanz derzeit auf Unterlagen des Kunden wartet (Onlinesignatur, Postident, unterzeichneter Vertrag, ggf. weitere Auflagen). (WaitingForDocuments entspricht dem Status "Ja" in der Anfragenliste in Rata@net.) Mögliche Aktionen:

Storno über Rata@net (Kapitel 4.2) oder Webservice "CancelContract"

# **Accepted**

Nachdem der Consors Finanz alle Unterlagen vorliegen und diese positiv geprüft wurden, wird der Vertrag auf den Status "Accepted" geschaltet. Bei einem Wechsel einer Anfrage in den Status "Accepted" wird zusätzlich eine Notification versendet (siehe Kapitel 3.4.1: Hinweise zur Notify-URL). In diesem Status muss der Kooperationspartner über DeliveryStatus an die Consors Finanz melden, dass die Ware versendet wurde, so dass Consors Finanz den Betrag an den Kooperationspartner anweisen kann. (Accepted entspricht einem Eintrag in der Freigabenliste in Rata@net.)

Mögliche Aktionen:

Freigabe oder Storno über Rata@net (Kapitel 4.2) oder Webservice "DeliveryService"

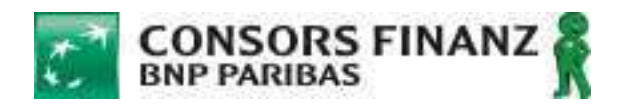

# **Delivered**

Dieser Status kennzeichnet, dass der Partner im Status "Accepted" die Lieferbestätigung bereits übermittelt hat. Es erfolgt ein Statuswechsel auf "Delivered". (Delivered entspricht dem Status "Freigegeben" in der Freigabenliste in Rata@net.)

### **Cancelled**

Vertragsstornierung: In diesem Status sind keine weiteren Schritte mehr möglich. Die Anfrage wurde vom Partner oder von der Consors Finanz storniert. (Cancelled entspricht dem Status "storniert" in Rata@net.)

# Wichtige Informationen:

Anträge mit dem Status "Delivered", "Cancelled" oder "Refused" werden in einem täglichen Batchjob über Nacht in das Backendsystem der Consors Finanz übertragen. Eine Statusabfrage ist nach dem Übertrag nicht mehr möglich. Als Rückmeldung liefert der Webservice dann "Vertrags-ID existiert nicht."

Bitte stellen Sie daher sicher, dass Sie täglich am späten Abend (zwischen 19:30 Uhr und 20:15 Uhr) noch eine Statusabfrage für alle offenen Anträge anstoßen, damit Sie bspw. Kundenstornos o.ä. in Ihren Systemen vermerken können.

Es empfiehlt sich immer vor einer durchzuführenden Aktion (Storno / Freigabe) eine Statusabfrage durchzuführen und dies zu wiederholen, nachdem die Aktion angestoßen wurde, um den Erfolg selbiger zu prüfen.

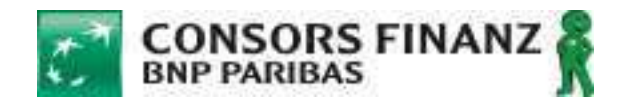

# **5.4 Statusabfrage: Webservice-Aufruf**

Eine Statusabfrage erfolgt über den Request getSubscriptions. Optional können Filterparameter übergeben werden. Die Response wird in Listen mit definierbarer Anzahl und Länge geliefert. Die Default-Listenlänge ist 20 Einträge.

```
HTTP GET 
https://services.consorsfinanz.de/subscription/{clientid}/subscripti
ons?version=2.0
```
# Pfad-Parameter

clientid (erforderlich; identifiziert Kooperationspartner eindeutig)

## Pflicht-Parameter

version (erforderlich; mit Versionsnummer version=2.0)

### Optionale Filter-Parameter

subscriptionIdentifier (Anfragenummer; 8stellig)

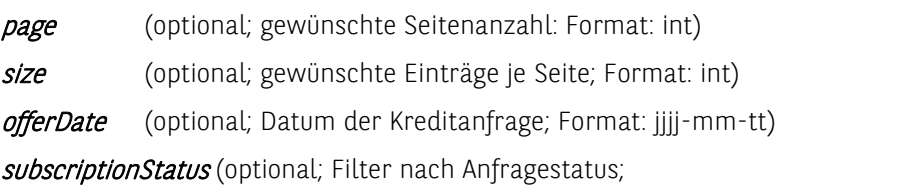

mögliche Filter/Statuswerte:

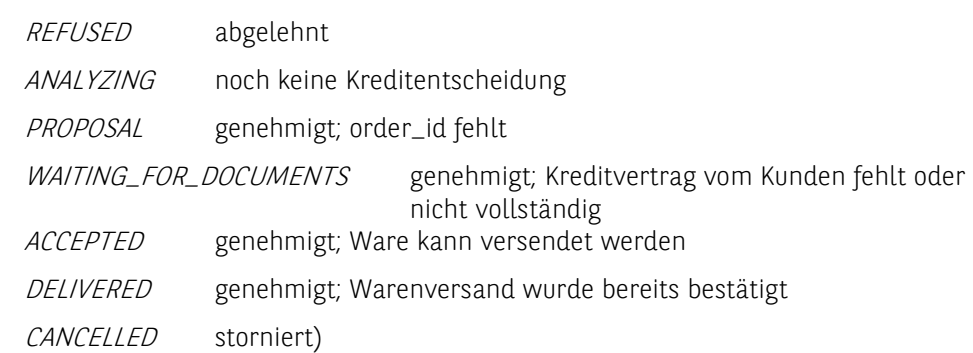

#### Return-Type

#### subscriptionsResponse

# Ergebnis

Dieser API Request erzeugt die nachstehenden Media Types, gemäß dem Accept Request Header; die Media Types werden im Content-Type Response Header übertragen:

• application/json

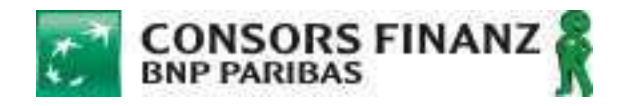

### Responses

- 200 Liste aller Kreditanfragen, auf die die Filterkriterien zutreffen; ggf. beschränkt auf gewünschte Seitenanzahl und Einträge je Seite
- 400 Bad request
- 401 Not authorized
- 500 Internal Error
- 503 Service is not available

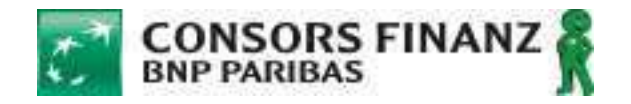

# **5.5 Storno einer Anfrage: Webservice-Aufruf**

Eine Stornierung erfolgt über den Request cancelSubscription. Er führt zu einer Statusänderung bei einer bereits bestehenden Finanzierungsanfrage.

```
DELETE 
https://services.consorsfinanz.de/subscription/{clientid}/{transacti
onId}/partnerdata?version=2.0
```
Die Bank stellt plattformunabhängige Services zur Verfügung, welche mittels HTTP via JSON REST aufgerufen werden können, um Statusänderungen vorzunehmen. Eine dieser Änderungen ist die Stornierung, beispielsweise weil der Kunde des Kooperationspartners diese Stornierung wünscht oder die bestellte Ware nicht mehr lieferbar ist.

Der Kooperationspartner kann auch eine Routine für ein Zeitstorno X Tage nach der Kundenbestellung einrichten. Die Bank nimmt einen Zeitstorno nach 90 Tagen vor.

# Bitte beachten Sie:

Die Stornierung per Webservice ist nur VOR Auszahlung des Finanzierungsbetrags möglich. Nach Auszahlung muss eine Stornierung (z.B. Widerruf) manuell über unseren Händlerservice erfolgen.

# Pfad-Parameter

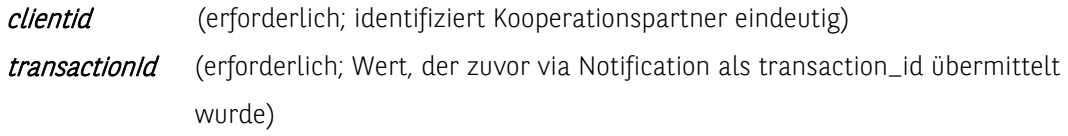

# Pflicht-Parameter

version (erforderlich; mit Versionsnummer version=2.0)

# Ergebnis

Dieser API Request erzeugt die nachstehenden Media Types, gemäß dem Accept Request Header; die Media Types werden im Content-Type Response Header übertragen:

• application/json

# Responses

- 200 OK cancelled
- 400 Bad request
- 401 Not authorized
- 500 Internal Error
- 503 Service is not available

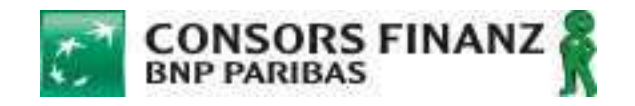

# **5.6 Nachmeldung einer Bestellnummer (order\_id): Webservice-Aufruf**

Die Nachmeldung einer Bestellnummer (order\_id) erfolgt über den Request

updateSubscriptionWithPartnerData . Er führt zu einer Statusänderung bei einer bereits bestehenden Finanzierungsanfrage von PROPOSAL zu WAITING\_FOR\_DOCUMENTS. Eine Finanzierungsanfrage ohne order\_ID kann nicht ausgezahlt werden.

# Bitte beachten Sie:

Bitte melden Sie die Bestellnummer nach, sobald Sie in Ihrem Shopsystem erzeugt wird, um eine weitere Bearbeitung der Finanzierungsanfrage nicht zu verzögern oder zu gefährden. Der hier beschriebene Request ist erforderlich, sofern die order\_id nicht bereits bei Erzeugung der Finanzierungsanfrage übergeben wurde. Ist die Übergabe der order\_id bereits bei Erzeugung erfolgt, so ist die Statusänderung von PROPOSAL auf WAITING\_FOR\_DOCUMENTS nicht erforderlich.

PUT https://services.consorsfinanz.de/subscription/{clientid}/transactio n/partnerdata?version=2.0 : updateSubscriptionWithPartnerData

Der Request kann nur erfolgreich sein, wenn sich die betreffende Anfrage zum Zeitpunkt des Requests im Status PROPOSAL befindet. Ist der Request einmal erfolgreich ausgeführt und damit der Status der Anfrage geändert, so kann der Request nicht ein weiteres Mal ausgeführt werden.

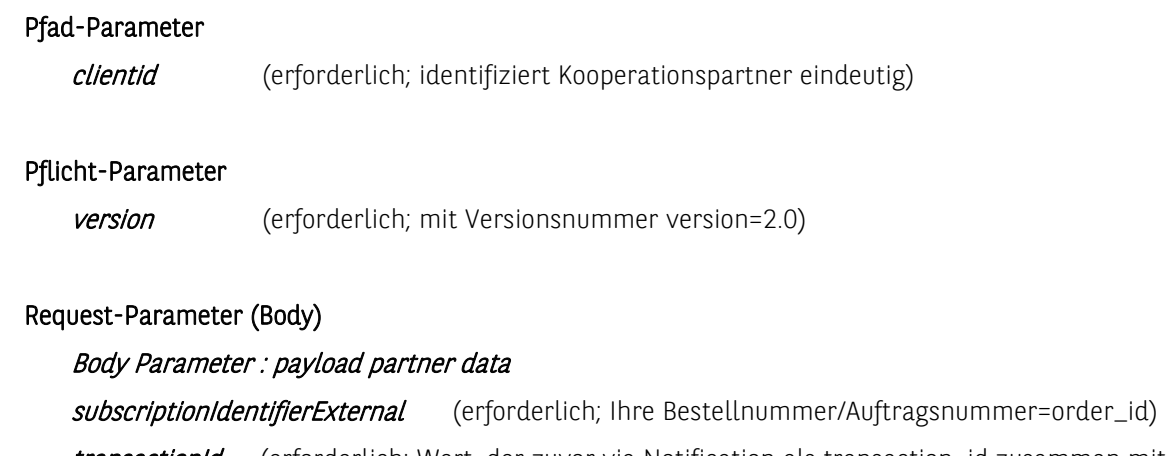

transactionId (erforderlich; Wert, der zuvor via Notification als transaction\_id zusammen mit dem status=proposal übermittelt wurde)

# Ergebnis

Dieser API Request erzeugt die nachstehenden Media Types, gemäß dem Accept Request Header; die Media Types werden im Content-Type Response Header übertragen:

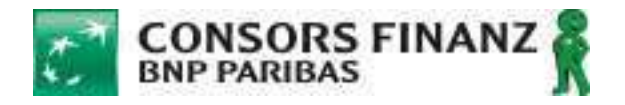

• application/json

# Responses

- 200 OK der übergebene subscriptionIdentifier ist als order\_id hinterlegt und der Status der Anfrage ist von PROPOSAL auf WAITING\_FOR\_DOCUMENTS geändert
- 400 Bad request
- 401 Not authorized
- 500 Internal Error
- 503 Service is not available

# Request-Beispiel

{

"subscriptionIdentifierExternal":"test\_Order\_ID",

"transactionId":"20180412154052099314"

}

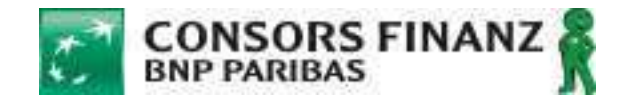

# **5.7 Freigabe einer Anfrage: Webservice-Aufruf**

Eine Freigabe einer Finanzierungsanfrage erfolgt über den Request updateSubscriptionDeliveryStatus

# PUT

https://services.consorsfinanz.de/subscription/deliverystatus/{clientid }/{transactionId}/partnerdata?version=2.0

Die Freigabe einer Finanzierungsanfrage muss erfolgen, wenn der Kooperationspartner die bestellte Ware an den Kunden versendet. Die Freigabe ist notwendige Voraussetzung vor Auszahlung einer Finanzierungsanfrage.

# Bitte beachten Sie:

Vorbedingung für die Freigabe einer Finanzierungsanfrage ist, dass diese sich aktuell im Status ACCEPTED befindet. Dies bedeutet, dass der Kreditvertragsunterlagen bei Consors Finanz vollständig eingegangen und final geprüft sind. Erst in diesem Status darf der Kooperationspartner die finanzierte Ware versenden.

#### Pfad-Parameter

clientid (erforderlich; identifiziert Kooperationspartner eindeutig) transactionId (erforderlich; Wert, der zuvor via Notification als transaction\_id übermittelt wurde)

#### Pflicht-Parameter

**version** (erforderlich; mit Versionsnummer version=2.0)

# Ergebnis

Dieser API Request erzeugt die nachstehenden Media Types, gemäß dem Accept Request Header; die Media Types werden im Content-Type Response Header übertragen:

• application/json

#### Responses

- 200 OK delivered
- 400 Bad request
- 401 Not authorized
- 500 Internal Error
- 503 Service is not available

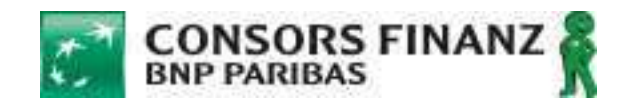

# **6 Anhang**

# **6.1 Screenshots eFinancing**

Die Kreditantragstrecke passt sich grafisch der verwendeten Bildschirmgröße an (responsives Design). Bitte verwenden Sie selbst für Testzwecke diesen Link in verschiedenen Endgeräten oder verändern Sie die Größe Ihres Browserfensters an einem PC oder Laptop, um die verschiedenen Darstellungen zu sehen.

https://www.consorsfinanz.de/efidemo

Nachfolgend finden Sie einige Beispieldarstellungen für das Layout auf einem mobilen Endgerät (Smartphone).

# **6.1.1 Auswahl Monatliche Rate**

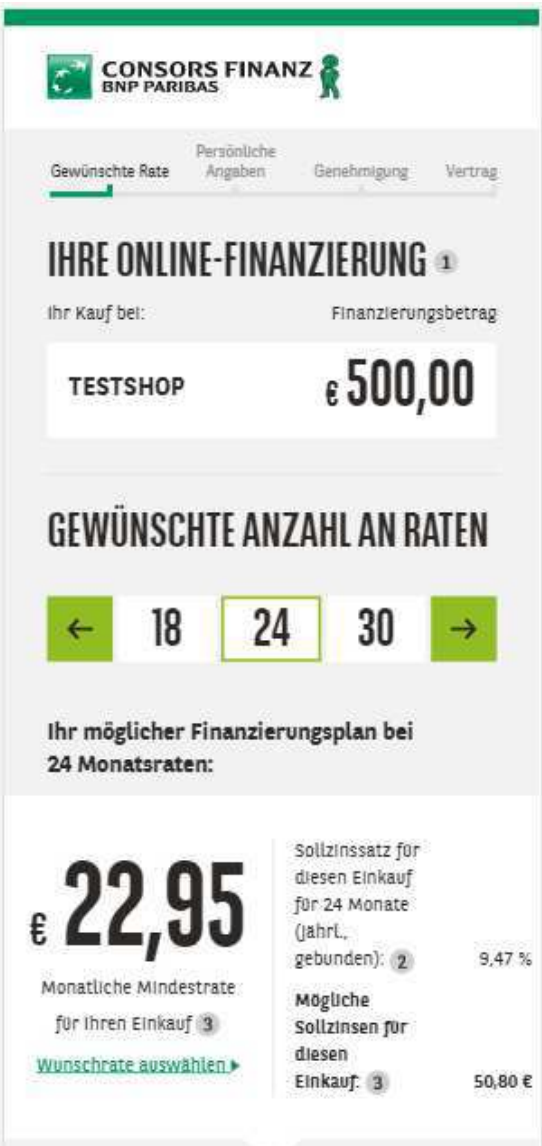

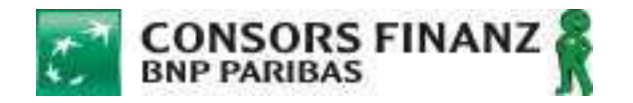

# **6.1.2 Eingabe Kundendaten**

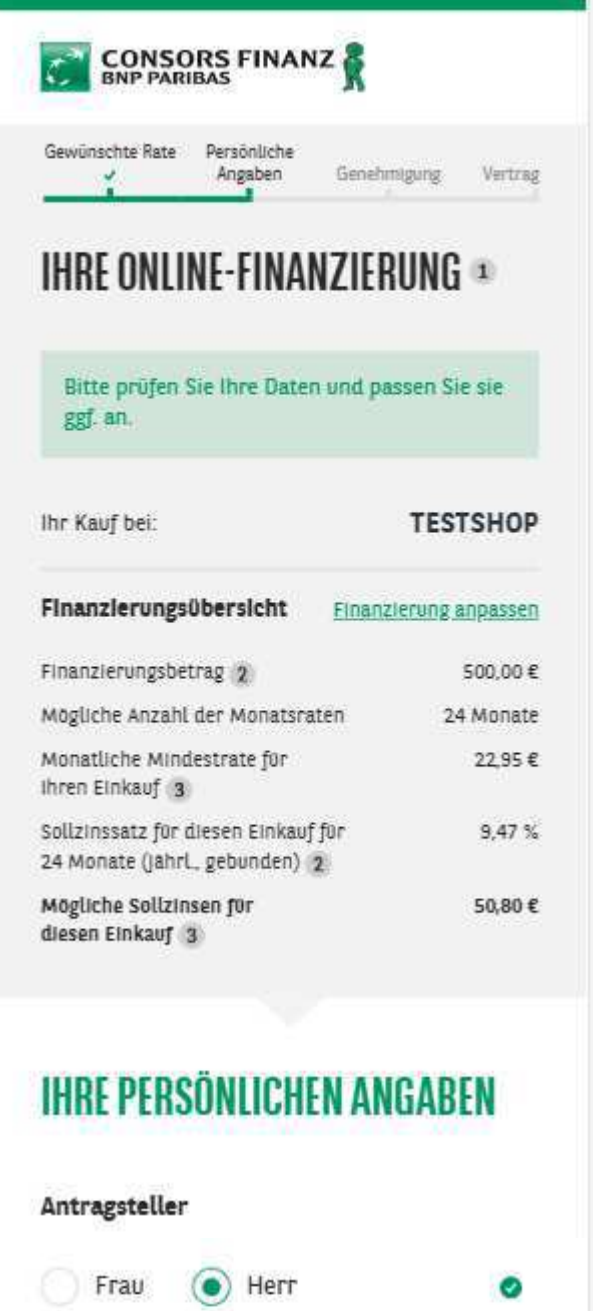

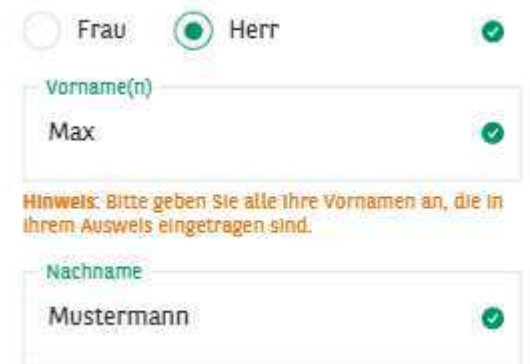

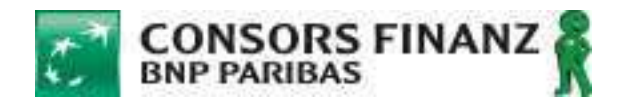

# **6.1.3 Zusammenfassung**

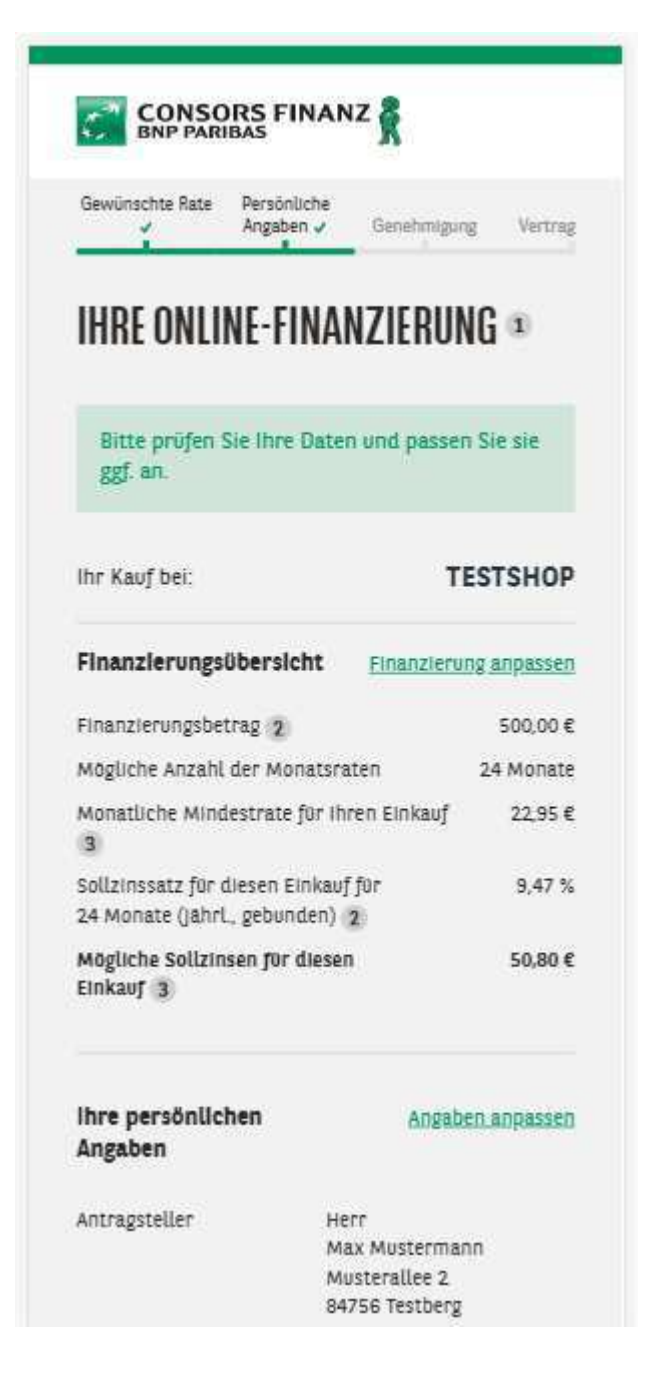

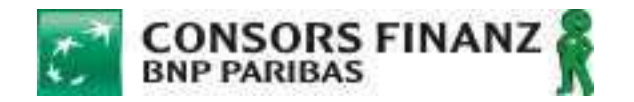

# **6.1.4 Genehmigung und Frage nach Restschuldversicherung**

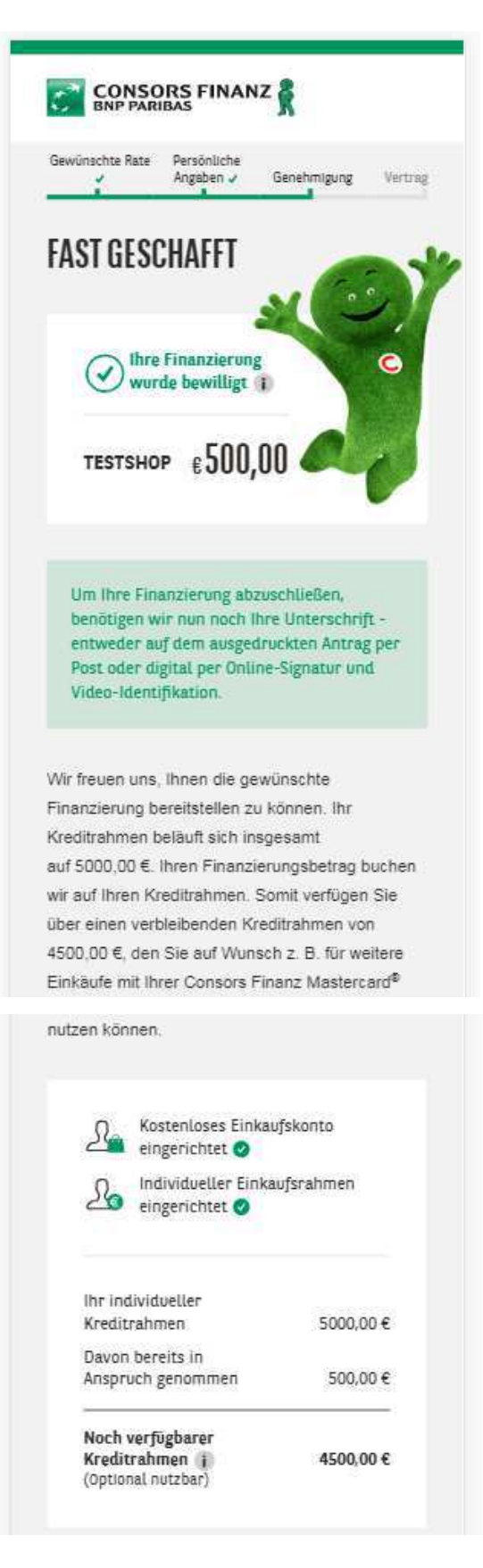

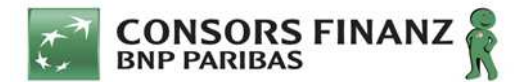

# **Bedingungen zur Vermittlung von Versicherungsprodukten im RFS**

#### **1. Vermittlung von Versicherungsprodukten**

- (1) Die BANK wird dem Partner die Möglichkeit anbieten, ein oder mehrere Versicherungsprodukte zu vermitteln. Der Zeitpunkt sowie die Art der jeweiligen Versicherung liegen im ausschließlichen Ermessen der BANK. Sie wird den Partner jedoch rechtzeitig über Art und Umfang sowie über die jeweiligen Vermittlungsmodalitäten des jeweiligen Versicherungsproduktes informieren.
- (2) Die Vermittlung erfolgt über entsprechende Funktionalitäten im Kreditbeantragungssystem der BANK (nachfolgend: "Rata@net"). Der Partner stimmt mit der Nutzung dieser Funktionalitäten bei erstmaliger Vermittlung eines Versicherungsproduktes der Einbeziehung des jeweiligen Versicherungsproduktes in diese Bedingungen zu, ohne dass es hierzu einer gesonderten Erklärung bedarf.
- (3) Es besteht keine Verpflichtung für den Partner, etwaige Versicherungsprodukte zu vermitteln; eine etwaige Vermittlung erfolgt nebenberuflich. Die Vermittlung darf nur in Geschäftsräumen des Partners unter Ausschluss von Fernkommunikationsmitteln erfolgen.

#### **2. Pflichten des Partners**

- (1) Der Partner ist verpflichtet, den von der BANK vorgegebenen Prozess zur Beantragung von Versicherungsprodukten zu beachten. Der Partner ist insoweit insbesondere verpflichtet,
	- a) (soweit erforderlich) die personenbezogenen Daten des Kunden vollständig und richtig zu erfassen;
	- b) eine etwaige von der BANK über Rata@net bereitgestellte Anmeldeerklärung durch den Kunden unterzeichnen zu lassen und die vom Kunden unterschriebene Version an die BANK zu übermitteln;
	- c) dem Kunden die für das jeweilige Versicherungsprodukt bereitgestellten Versicherungsunterlagen, die über Rata@net ausgedruckt werden können, vollständig, leserlich und in gedruckter Form zur Verfügung zu stellen.
- (2) Der Partner ist nicht berechtigt, für die BANK oder den jeweiligen Versicherer in deren Namen und/oder für deren Rechnung aufzutreten.
- (3) Der Partner, für den Partner tätige Mitarbeiter und gegebenenfalls Beauftragte sind verpflichtet, die Beratungs- und Dokumentationspflichten nach §§ 61 ff. VVG zu beachten und zu erfüllen. Soweit den Partner als Versicherungsvermittler im Sinne des § 34d GewO Erlaubnispflichten treffen, obliegt ihre Beachtung und Erfüllung ausschließlich dem Partner; die BANK übernimmt insoweit keine Haftung für eine etwaige Verletzung gesetzlicher Vorgaben.
- (4) Der Partner hat darüber hinaus sämtliche gesetzlichen Vorschriften, insbesondere die sich aus dem Versicherungsvertragsgesetz (VVG), der Versicherungsvermittlerverordnung (VersVermV) und der Gewerbeordnung (GewO) für die Versicherungsvermittlung im Übrigen ergebenden Pflichten zu beachten.

#### **3. Sonstige Bestimmungen**

- (1) Die §§ 9 und 10 Absätze 1, 2 und 4 des Rahmenvertrages finden entsprechende Anwendung.
- (2) Die Gestaltung des jeweiligen Versicherungsproduktes liegt im ausschließlichen Ermessen des jeweiligen Versicherers; der Partner hat insoweit weder gegenüber dem jeweiligen Versicherer noch gegenüber der BANK einen Anspruch darauf, dass ein Versicherungsprodukt bestimmte Merkmale aufweist oder bestimmte Merkmale beibehalten werden. Soweit sich wesentliche Merkmale eines Produktes ändern, wird die BANK den Partner jedoch rechtzeitig vor Inkrafttreten der Änderung informieren.

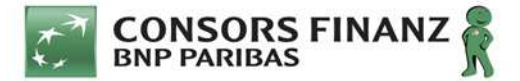

# **Bedingungen und Prozessbeschreibung für die mobile Signatur**

# **A. Bedingungen**

#### **§ 1 Vertragsgegenstand**

- (1) Der Partner kann nach Maßgabe dieser Anlage am Prozess "**mobile Signatur**" teilnehmen, bei dem die durch den Partner vermittelten Kreditverträge vom kreditantragstellenden ersten Kunden (nachfolgend: "**Kunde**") sowie ggf. einem weiteren Kunden zu demselben Kreditantrag (nachfolgend: "**Mitantragsteller**") per qualifizierter elektronischer Signatur (nachfolgend: "**QES"**) rechtsverbindlich nach § 126a BGB unterschrieben werden können. Die QES ist einer handschriftlichen Unterschrift gleichgestellt.
- (2) Die Parteien sind sich einig, dass kein Anspruch des Partners darauf besteht, dass die Kreditbeantragung mittels "mobile Signatur" durchgeführt werden kann. Soweit dies – gleich aus welchem Grund – auch vorübergehend nicht möglich sein sollte, sind die Kreditverträge auf postalischem Wege oder – sofern vereinbart – per Unterschriftspad einzureichen.

#### **§ 2 Pflichten des Partners**

(1) Anlage von für den Prozess "mobile Signatur" zuständigen Mitarbeitern des Partners (nachfolgend: "**zuständiger Mitarbeiter**")

- a. Der Prozess "mobile Signatur" darf nur durch zuverlässige, fachlich geschulte Mitarbeiter des Partners erfolgen, die den unter B. beschriebenen Prozess kennen und in der Lage sind, eine ordnungsgemäße Identifikation der Kreditantragsteller vorzunehmen.
- b. Der Partner hat dafür Sorge zu tragen, dass seine zuständigen Mitarbeiter vor Aufnahme ihrer Funktion über das vorstehend beschriebene Wissen verfügen und dieses regelmäßig auffrischen. Die BANK stellt Schulungsunterlagen bereit und führt auf Wunsch des Partners Präsenzveranstaltungen durch.
- c. Die zuständigen Mitarbeiter müssen in Rata@net unter Angabe ihres vollständigen Vornamens und Namens als individuelle Nutzer angelegt sein, ihnen ist in Rata@net durch den Masterbenutzer oder Filialleiter das Nutzerrecht "Unterschrift per Handy" zuzuweisen. Beim Ausscheiden von Mitarbeitern durch Beendigung ihrer Tätigkeit oder Wechsel in einen anderen Unternehmensbereich oder auf Veranlassung der BANK, ist die Berechtigung für "Unterschrift mit Handy" wieder zu entziehen. Verstößt ein zuständiger Mitarbeiter absichtlich oder fortgesetzt gegen die Regelungen dieser Anlage oder erweist er sich anderweitig als unzuverlässig im Sinne von Lit. a) hat der Partner diesem die Nutzerrechte zu entziehen, gleiches gilt, wenn kein ausreichendes fachliches Wissen gem. Lit. b) vorhanden ist.
- d. Der Name des zuständigen Mitarbeiters muss zwingend in den Vertrag aufgenommen und an die gemäß der Prozessbeschreibung (B.) für den QES-Prozess notwenigen weiteren Stellen übermittelt werden und wird Bestandteil der QES. Der Partner hat vor Zuteilung des Nutzerrechts sicherzustellen, dass der zuständige Mitarbeiter darüber informiert und damit einverstanden ist.
- (2) Technische und organisatorische Maßnahmen sowie IT-Sicherheit
	- a. Durch ausreichende organisatorische Maßnahmen ist sicherzustellen, dass nur dem Partner vertraglich verbundene Mitarbeiter (Angestellte, vertraglich verpflichtete Freiberufler) Zugang zu Rata@net erhalten. Es ist sicherzustellen, dass die für einen Mitarbeiter bestimmten Zugangsdaten zu Rata@net absolut vertraulich behandelt werden. Eine schriftliche, für Dritte zugängliche, Aufzeichnung der Zugangsdaten darf nicht erfolgen.
	- b. Die IT-Systeme des Partners, auf denen Rata@net aufgerufen wird, sind mit einem laufend aktualisierten Anti-Virenscanner auszustatten, durch Updates der Systemprogramme auf dem neuesten Stand zu halten und vor dem unberechtigten bzw. unbeaufsichtigten Zugriff Dritter zu schützen. Durch Viren, Trojaner oder andere Schadsoftware kompromittierte IT-Systeme dürfen für den Aufruf von Rata@net nicht verwendet werden.
	- c. Sollten dennoch derart kompromittierte IT-Systeme verwendet worden sein oder die Zugangsdaten des Mitarbeiters des Partners auf sonstige Weise Dritten bekannt geworden sein oder besteht die Möglichkeit, dass dies passiert ist, sind nach Kenntniserlangung durch den Partner oder durch seinen Mitarbeiter unverzüglich die Zugangsdaten zu Rata@net zu ändern und die BANK zu informieren.
	- d. Der Kunde muss die Möglichkeit erhalten, die Websites mit den einzelnen Schritten bis zum Vertragsabschluss eigenhändig zu bedienen, um den Vertrag sowie die Nutzungsbedingungen am Bildschirm selbst zu lesen, und die gem. der Prozessbeschreibung (B.) nötigen Eingaben selbst zu tätigen. Dies ist nach Start des Prozesses "mobile Signatur" auch auf einem geeigneten mobilen Endgerät möglich, nach Abscannen des QR Codes vom Bildschirm.
- e. Die Durchführung der "mobilen Signatur" muss durch denjenigen Kunden bzw. Mitantragsteller jeweils selbst erfolgen, dessen Daten in Rata@net erfasst wurden. Eine Durchführung durch einen Stellvertreter (z.B. den Mitarbeiter des Partners oder durch einen Angehörigen) ist ausgeschlossen, ebenso kann die Durchführung weder durch den Kunden für den Mitantragsteller noch vom Mitantragsteller für den Kunden erfolgen. Der zuständige Mitarbeiter des Partners hat die Durchführung zu beobachten.
- f. Sollte der zuständige Mitarbeiter des Partners feststellen, dass das Mobilfunkgerät des Kunden oder des Mitantragstellers vor Eingabe der den Prozess abschließenden mTan an einen Dritten weitergereicht wird und die Durchführung der "mobilen Signatur" nicht entsprechend den oben genannten Vorgaben erfolgt, ist die BANK zu informieren und – sofern noch möglich – der Vorgang abzubrechen.
- g. Der Partner ist solange verpflichtet, bei Kreditanträgen mit Mitantragsteller, dem Mitantragsteller stets ein Exemplar der Kundenunterlagen auszudrucken und auszuhändigen, bis der Vertragsversand per E-Mail auch an den Antragsteller selbst von der BANK technisch zur Verfügung gestellt wird.
- h. Im Übrigen ist ein Ausdruck der Kreditunterlagen nur erforderlich, sofern für den Kunden in den Räumen des Partners keine Möglichkeit besteht, auf sein E-Mail-Postfach zuzugreifen oder der Kunde dies ausdrücklich wünscht.
- i. Ein zuständiger Mitarbeiter bleibt für sämtliche von ihm verantwortlich vorzunehmenden Prozessschritte im Rahmen einer laufenden Kreditantragstellung zuständig. Ein Wechsel der zuständigen Mitarbeiter während einer laufenden Kreditbeantragung darf nicht erfolgen.
- (3) Erfassung und Prüfung von Ausweisdaten und E-Mail-Adressen
	- a. Die Erfassung und Prüfung der Ausweisdaten zur Kundenidentifizierung hat nach den rahmenvertraglichen Regelungen zu erfolgen.
	- b. Ergänzend ist "mobile Signatur" nur möglich, wenn für den Kunden und ggf. für den Mitantragsteller jeweils dessen eigene gültige Email-Adresse und dessen eigene deutsche Mobilfunknummer in Rata@net eingegeben werden. Die Nutzung von Mobilfunknummern des Partners oder des Mitarbeiters ist nicht zulässig. Hinsichtlich des Mitantragstellers ist die separate Erfassung der E-Mail-Adresse erst dann verpflichtend, wenn die BANK dies technisch zur Verfügung stellt.
- (4) Kreditentscheidung mit Auflagen
	- a. Soweit die Kreditentscheidung mit Auflagen zur Beibringung bestimmter Nachweise verbunden wird, ist der Partner verpflichtet, diese Nachweise zu übermitteln.
	- b. Bei der Durchführung von "mobile Signatur" besteht die Möglichkeit, Kopien von Auflagen (Scans) am PC hochzuladen oder Fotos von Auflagen durch den Kunden selbst mit einem mobilen Endgerät anzufertigen und zu übermitteln. Es bleibt jedoch in jedem Fall die Pflicht des Partners, für die Übermittlung der Nachweise – entweder direkt bei der "mobilen Signatur" oder später per Fax oder Post – Sorge zu tragen. Eine Herausgabe des Kaufgegenstands ohne Einreichung der geforderten Nachweise erfolgt auf Risiko des Partners.

# **§ 3 Kontroll- und Prüfungsbefugnisse**

- (1) Der Partner ermöglicht es der BANK, den gemäß Anlage 1 für den QES-Prozess notwenigen weiteren Stellen und der zuständigen Aufsichtsbehörde regelmäßige, in der Regel vorher angekündigte, Kontrollen und Prüfungen hinsichtlich der Einhaltung der in dieser Anlage genannten Pflichten durchzuführen.
- (2) Sollten Verdachtsfälle bestehen, dass gegen die Regelungen dieser Anlage verstoßen wird oder gesetzliche oder aufsichtsrechtliche Verpflichtung dies verlangen, können zusätzliche außerordentliche Kontrollen und Prüfungen auch überraschend ohne vorherige Ankündigung erfolgen.

# § 4 Haftung und Kündigung des Prozesses "mobile Signatur"

- (1) Der Partner haftet uneingeschränkt für sämtliche Schäden, die in Folge einer Verletzung von Regelungen dieser Anlage entstehen.
- (2) Für die BANK besteht bei Verstößen des Händlers oder einer seiner zuständigen Mitarbeiter gegen die Regelungen dieser Anlage ein Recht zur fristlosen Kündigung des Prozesses "mobile Signatur" aus wichtigem Grund.

## **§ 5 Änderungsbefugnis**

Der BANK ist es gestattet, jederzeit mit einer Frist von 14 Tagen, die Prozessbeschreibung (B.) anzupassen.

# **B. Prozessbeschreibung**

#### **(1) Weitere für den QES-Prozess notwendige Stellen:**

Neben der BANK und dem für die Identifizierung und Authentifizierung des Kunden zuständigen Mitarbeiter des Partners sind auch noch weitere Stellen für den QES-Prozess notwendig: Dies ist einerseits die Firma QuickSign, auf deren Plattform die notwendigen Daten zur Ausstellung des Zertifikats weitergeleitet und die Verträge zur Unterschrift durch den Kunden angezeigt werden und deren Nutzungsbedingungen der Kunde akzeptieren muss, sowie andererseits die Firma DocuSign, die als Vertrauensdiensteanbieter das qualifizierte Zertifikat für den jeweiligen Kunden ausstellt und mit dem Vertrag nach Bestätigung durch Eingabe der mTAN durch den Kunden zusammenführt.

#### **(2) Voraussetzungen:**

- a. Vertrag: Der Partner muss die in A. benannten Bedingungen akzeptieren und der Prozess "mobile Signatur" darf nicht gekündigt sein.
- b. **Zuverlässigkeit des Mitarbeiters**: Die Zuverlässigkeit eines zuständigen Mitarbeiters hat der Partner eigenständig zu prüfen. Hierfür sind ein polizeiliches Führungszeugnis des Mitarbeiters und – jeweils soweit vorhanden – dessen Zeugnisse und Arbeitszeugnisse heranzuziehen.
- c. **Berechtigung des Mitarbeiters**: Einzelnen Mitarbeitern des Partners muss innerhalb ihrer Gruppenrechte in Rata@net die Berechtigung "Unterschrift mit Handy" zugewiesen werden.
- d. **Legitimation**: Die Erfassung und Prüfung der Ausweisdaten des Kunden und ggf. des Mitantragstellers zur Kundenidentifizierung hat nach den rahmenvertraglichen Regelungen zu erfolgen.

#### **(3) Prozessablauf**:

#### **Zuständiger Mitarbeiter**

- a. Im Falle einer Kreditgenehmigung im Sinne des Rahmenvertrags kann die Alternative "mobile Signatur" in Rata@net ausgewählt werden.
- b. Möchte ein Kunde den Prozess "mobile Signatur" nutzen, so muss er vorab seine E-Mail-Adresse angeben und bereit sein, die Vertragsunterlagen per unverschlüsseltem E-Mail-Versand zu erhalten, sowie seine Mobilfunknummer angeben, auf der er in den Räumen des Partners eine SMS mit einer mobilen Transaktionsnummer (nachfolgend: "mTAN") empfangen kann.
- c. Der Versand der Vertragsunterlagen per E-Mail an den Kunden wird mit Klick auf "*Drucken und E-Mail versenden*" ausgelöst.
- d. Ein Ausdruck von papierhaften Vertragsexemplaren ist in der Regel nicht mehr erforderlich, es sei denn, auf Kundenwunsch. Bei einer Genehmigung mit Mitantragsteller ist dem Mitantragsteller ein Vertragsexemplar auf Papier auszuhändigen.
- e. Nach der Datenerfassung und Einwilligung wird mit einem Klick auf "*Jetzt mobile Signatur starten*" in einem neuen Browserfenster der Signaturprozess gestartet.

#### **Kunde und ggf. Mitantragsteller**

- f. Der Kunde muss die Möglichkeit erhalten, die Signaturstrecke zu bedienen, d.h. auf den Rechner und die Tastatur des Partners zuzugreifen, um die nötigen Eingaben selbst zu tätigen. Optional kann diese Signaturstrecke per QR-Code-Scanner-App auch auf ein geeignetes mobiles Endgerät (beispielsweise Tablet oder Smartphone) des Partners oder des Kunden übertragen werden.
- g. In einem ersten Schritt ergänzt der Kunde selbst die fehlenden Stellen seiner Ausweisnummer, die in der Signaturstrecke angezeigt wird.
- h. In einem zweiten Schritt liest der Kunde die Vertragsunterlagen, die in der Signaturstrecke angezeigt werden. Vor der Unterschrift erteilt der Kunde die erforderlichen Zustimmungen zu den Vertragsinhalten und zu den Nutzungsbedingungen des Signaturprozesses, welche ebenfalls einsehbar sind
- i. Inzwischen hat der Kunde die mTAN per SMS auf seine zuvor angegebene Mobilfunknummer erhalten. Mit Eingabe dieser mTAN ins vorgesehene Feld der Signaturstrecke schließt der Kunde seine elektronische Unterschrift ab.
- j. Im Fall einer Genehmigung mit Mitantragsteller beginnt der Signaturprozess jetzt ab Schritt e. für den Mitantragsteller erneut.
- k. Soweit die Kreditentscheidung mit Auflagen zur Beibringung bestimmter Nachweise verbunden wird, ist der Partner verpflichtet, diese Nachweise zu übermitteln. Bei der Durchführung von "mobile Signatur" besteht die Möglichkeit, Kopien von Auflagen (Scans) in der Signaturstrecke am PC hochzuladen oder Fotos von Auflagen durch den Kunden selbst mit einem mobilen Endgerät (Tablet/Smartphone) anzufertigen und innerhalb der Signaturstrecke zu übermitteln.

# **Zuständiger Mitarbeiter**

- l. Der zuständige Mitarbeiter prüft mit Klick auf "*Status prüfen & signierten Vertrag absenden*", ob der Kunde und ggf. der Mitantragsteller den Signaturprozess abgeschlossen hat. Wenn der Prozess abgeschlossen ist, erscheint eine Bestätigung am Bildschirm.
- m. Es bleibt in jedem Fall die Pflicht des Partners, für die Übermittlung der Nachweise entweder direkt im Signaturprozess "mobile Signatur" oder später per Fax oder Post – Sorge zu tragen. Eine Herausgabe des Kaufgegenstands ohne Einreichung der geforderten Nachweise erfolgt auf Risiko des Partners.
- n. Für Nachweiszwecke kann der Partner nach Abschluss des Signaturprozesses ein Sendeprotokoll ausdrucken. Darüber hinaus können weitere Ausdrucke von nicht signierten Unterlagen erzeugt werden, sofern der Partner diese benötigt oder der Kunde ein gedrucktes Vertragsexemplar wünscht.

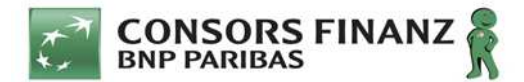

# **Vereinbarung zur Auftragsdatenverarbeitung**

zwischen

**BNP Paribas S.A. Niederlassung Deutschland**  Schwanthalerstraße 31, 80336 München

- nachfolgend "BNP Paribas" genannt -

und

- nachfolgend "Auftragnehmerin" genannt -

#### **Präambel**

Diese Vereinbarung konkretisiert die datenschutzrechtlichen Verpflichtungen der Vertragsparteien. Sie findet Anwendung auf alle Tätigkeiten, die mit der Durchführung von Aufträgen im Rahmen des Vertrages über die Vermittlung von Krediten der BNP Paribas zur Finanzierung des Preises von Kauf-, Werk- oder Dienstleistungsverträgen an Kunden der Auftragnehmerin ("Rahmenvertrag") in Zusammenhang stehen, bei denen Mitarbeiter der Auftragnehmerin mit personenbezogenen Daten von BNP Paribas in Berührung kommen können.

Diese Vereinbarung gilt jedoch nicht, wo die Auftragnehmerin in ihrer Eigenschaft als Vertragspartnerin der von der Datenverarbeitung betroffenen Person ("Betroffener") eigenständige datenschutzrechtliche Verpflichtungen treffen und die Auftragnehmerin daher insoweit selbst Verantwortliche im datenschutzrechtlichen Sinne ist.

### **§ 1 Anwendungsbereich, Laufzeit und Verantwortlichkeit**

(1) Die Auftragnehmerin verarbeitet personenbezogene Daten im Auftrag von BNP Paribas. Der Zweck der vorliegend geregelten Datenverarbeitung – insbesondere durch Datenerfassung und Datenübermittlung bei der Auftragnehmerin – ist, BNP Paribas den Abschluss und die Verwaltung eines Vertrages (z.B. Darlehensvertrag, Leasingvertrag, Versicherungsvertrag) mit Betroffenen zu ermöglichen und BNP Paribas in die Lage zu versetzen, vertragliche, gesetzliche und aufsichtsrechtliche Pflichten (z.B. Identifizierung und Überprüfung der Kunden zur Verhinderung von schweren Straftaten wie Betrug, Geldwäsche oder Terrorismusfinanzierung) zu erfüllen. Ebenso dient die Datenverarbeitung der Verwaltung der Vertragsbeziehung mit der Auftragnehmerin (z.B. Trainings, Unterstützungsleistungen, KYI). Ggf. erfolgt auch eine Datenverarbeitung im Zusammenhang mit der Erstellung qualifizierter elektronischer Signaturen (z. B. Identifikation von Betroffenen).

Von der Auftragnehmerin werden dabei insbesondere folgende personenbezogene Daten verarbeitet:

#### **a) Persönliche Informationen**

- Anrede, Vorname, Nachname, Geburtsland, -ort, -datum, Nationalität,
- Berufsgruppe, Arbeitgeber, beschäftigt seit, befristet bis
- Wohnverhältnis, wohnhaft seit
- Ggf. Polizeiliches Kennzeichen und Fahrzeugidentifikationsnummer eines finanzierten PKW
- Ggf. IP-Adressen
- **b) Kontaktinformationen** 
	- Straße, Hausnummer, Postleitzahl, Ort, Land sowie ggf. eine frühere Anschrift
	- Telefon-/Handynummer, E-Mail-Adresse

#### **c) Legitimationsdaten**

Ausweisart und -nummer, Ausstellungsdatum, -behörde, Gültigkeit

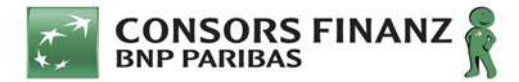

- Ausweiskopie
- **d) Steuerdaten** 
	- **SteuerID**
- **e) Bankinformationen** 
	- Rateneinzugskonto
- **f) Finanzinformationen** 
	- Haushaltsdaten (Einkommen, weitere Einnahmen, Warmmiete, Zins- und Tilgung aus Immobilien, Summe nicht abgelöster Raten, Unterhaltsverpflichtungen, Familienstand, Anzahl Kinder, Auszahlung Kindergeld durch AG, privat krankenversichert)
- **g) Persönliche Informationen und Kontaktinformationen von Mitarbeitern von BNP Paribas**
- (2) Die Dauer der Auftragsverarbeitung ergibt sich aus dem zu Grunde liegenden Rahmenvertrag.
- (3) BNP Paribas kann auch während der Laufzeit des Vertrages und nach Beendigung des Auftrages die vollständige Herausgabe oder Löschung der Daten bzw. der überlassenen Datenträger verlangen, sofern nicht nach dem Unionsrecht oder dem Recht der Mitgliedstaaten eine Verpflichtung zur Speicherung der personenbezogenen Daten besteht.

#### **§ 2 Pflichten der Auftragnehmerin**

- (1) Die Auftragnehmerin darf Daten nur im Rahmen der Weisungen von BNP Paribas erheben, verarbeiten oder nutzen, insbesondere die Datenübermittlung bedarf einer dezidierten Weisung. Die Weisungen ergeben sich dabei aus den vertraglichen Vereinbarungen und können im Rahmen der Auftragsverarbeitung erweitert, geändert und ergänzt werden. Eine Abweichung ist nur zulässig soweit die Auftragnehmerin gemäß Artikel 29 Datenschutzgrundvordung (nachfolgend kurz DSGVO) nach Unionsrecht oder dem anwendbaren Recht der Mitgliedstaaten zur Verarbeitung verpflichtet ist. Weisungen, die sich auf die Löschung, Einschränkung der Verarbeitung, Berichtigung oder die Übermittlung von Daten beziehen, sind schriftlich zu erteilen. Der Auftragnehmer verarbeitet auch keine personenbezogenen Daten aus dem Europäischen Wirtschaftsraum außerhalb des Europäischen Wirtschaftsraums ohne vorherige schriftliche Zustimmung von BNP Paribas.
- (2) Die Auftragnehmerin wird in ihrem Verantwortungsbereich die innerbetriebliche Organisation so gestalten, dass sie den besonderen Anforderungen des Datenschutzes gerecht wird. Sie wird technische und organisatorische Maßnahmen zur angemessenen Sicherung der Daten von BNP Paribas vor Missbrauch und Verlust treffen, die insbesondere den Forderungen des Artikels 32 DSGVO entsprechen. Die Auftragnehmerin wird im Rahmen ihrer Geschäftsverbindung mit den Daten keine Handlungen vornehmen, die gegen bestehende Datenschutzbestimmungen verstoßen.
- (3) Die Auftragnehmerin unterrichtet BNP Paribas unverzüglich bei Zweifeln über die Rechtmäßigkeit eines Verarbeitungsauftrages. Die Unterrichtung soll eine Begründung dieser Zweifel enthalten. Zugleich darf die Auftragnehmerin bei Bestehen von Zweifeln mit der Verarbeitung erst nach schriftlicher Bestätigung des Verarbeitungsauftrages durch BNP Paribas beginnen.
- (4) Die Auftragnehmerin wird angesichts der Art der Verarbeitung BNP Paribas nach Möglichkeit mit geeigneten technischen und organisatorischen Maßnahmen dabei unterstützen, ihrer Pflicht zur Beantwortung von Anträgen auf Wahrnehmung der in [Kapitel III](https://dsgvo-gesetz.de/kapitel-3/) der DSGVO genannten Rechte der betroffenen Person nachzukommen und unter Berücksichtigung der Art der Verarbeitung und der ihr zur Verfügung stehenden Informationen BNP Paribas bei der Einhaltung der in den [Artikeln 32](https://dsgvo-gesetz.de/art-32-dsgvo/) bis [36](https://dsgvo-gesetz.de/art-36-dsgvo/) der DSGVO genannten Pflichten unterstützen.
- (5) Die Auftragnehmerin unterrichtet BNP Paribas sofort bei schwerwiegenden Störungen des Betriebsablaufes, bei Verdacht auf Datenschutzverletzungen, anderen Unregelmäßigkeiten bei der Verarbeitung der Daten oder bei Verstößen gegen die in diesem Vertrag oder dieser Vereinbarung getroffenen Festlegungen.

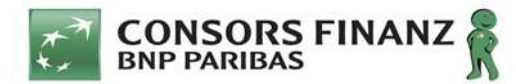

- (6) Die Auftragnehmerin stellt sicher, dass die mit der Verarbeitung der Daten befassten Mitarbeiter gemäß Artikel 28 III b DSGVO (Datengeheimnis) verpflichtet und in die Schutzbestimmungen des geltenden Datenschutzrechtes eingewiesen sind. Das Datengeheimnis besteht auch nach Beendigung der Tätigkeit fort.
- (7) Darüber hinaus wird die Auftragnehmerin diese Mitarbeiter auf das Bankgeheimnis verpflichten und insbesondere sicherstellen, dass keine unter das Bankgeheimnis fallenden Kundeninformationen an Dritte weitergegeben werden. Entsprechende Verpflichtungen hat die Auftragnehmerin auf Anfrage in geeigneter Form nachzuweisen.
- (8) Die Auftragnehmerin ist verpflichtet, BNP Paribas jederzeit Auskünfte über ihre dieses Vertragsverhältnis betreffenden sämtlichen Daten und Unterlagen zu erteilen.
- (9) Die Auftragnehmerin bestätigt, dass sie einen betrieblichen Datenschutzbeauftragten bestellt hat, sofern dieser nach den geltenden Datenschutzgesetzen verpflichtend ist.

#### **§ 3 Pflichten von BNP Paribas**

- (1) BNP Paribas und die Auftragnehmerin sind bezüglich der zu verarbeitenden Daten selbstständig für die Einhaltung der jeweils für sie einschlägigen Datenschutzgesetze verantwortlich.
- (2) BNP Paribas wird die Auftragnehmerin zeitnah informieren, wenn sie bei der Prüfung der Auftragsergebnisse Fehler oder Unregelmäßigkeiten bezüglich datenschutzrechtlicher Bestimmungen feststellt.

#### **§ 4 Anfragen Betroffener an BNP Paribas**

Ist BNP Paribas aufgrund geltender Datenschutzgesetze gegenüber Betroffenen verpflichtet, Auskünfte zur Erhebung, Verarbeitung oder Nutzung von Daten dieser Person zu geben, wird die Auftragnehmerin BNP Paribas dabei unverzüglich und vollumfänglich unterstützen, diese Informationen bereitzustellen.

#### **§ 5 Kontrollrecht**

- (1) BNP Paribas muss sich regelmäßig von der Angemessenheit der Maßnahmen zur Einhaltung der technischen und organisatorischen Erfordernisse der für die Auftragsverarbeitung einschlägigen Datenschutzgesetze überzeugen, insbesondere ist die Auftragnehmerin verpflichtet, ein Art. 30 II DSGVO genügendes Verzeichnis zu führen und dieses in Kopie auf erstes Anfordern der BNP Paribas zur Verfügung zu stellen.
- (2) Die Auftragnehmerin verpflichtet sich, BNP Paribas auf erstes Anfordern alle Auskünfte zu geben, die zur Durchführung einer Kontrolle erforderlich sind.
- (3) BNP Paribas kann sich nach Anmeldung während der üblichen Geschäftszeiten und ohne Störung des Betriebsablaufes in den Betriebsstätten der Auftragnehmerin von der Einhaltung der getroffenen technischen und organisatorischen Maßnahmen persönlich überzeugen.
- (4) Unbeschadet der vorstehenden Verpflichtungen hat die Auftragnehmerin der BNP Paribas alle erforderlichen Informationen zum Nachweis der Einhaltung, der nach dem geltenden Datenschutzrecht und diesem Vertrag niedergelegten Pflichten zur Verfügung zu stellen und Überprüfungen – einschließlich Inspektionen –, die vom Verantwortlichen oder einem anderen von diesem beauftragten Prüfer durchgeführt werden, zu ermöglichen und dazu beizutragen.

### **§ 6 Subunternehmer**

(1) Neue Aufträge an Subunternehmer dürfen nur nach vorheriger schriftlicher Genehmigung seitens BNP Paribas vergeben werden.

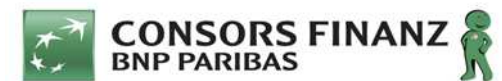

- (2) Die Auftragnehmerin stellt sicher, dass der Subunternehmer gegenüber BNP Paribas in entsprechender Weise verpflichtet ist, wie die Auftragnehmerin gegenüber BNP Paribas nach dieser Vereinbarung verpflichtet ist. Die Auftragnehmerin hat die Einhaltung dieser Pflichten des Subunternehmers, insbesondere die Einhaltung der dort vereinbarten technischen und organisatorischen Maßnahmen, vor Beginn der Datenverarbeitung und sodann regelmäßig zu überprüfen. Das Ergebnis der Überprüfung ist zu dokumentieren.
- (3) Die Auftragnehmerin stellt ferner sicher und sichert vertraglich ab, dass BNP Paribas gegenüber dem Subunternehmer die gleichen Kontrollrechte hat wie BNP Paribas sie gegenüber der Auftragnehmerin selbst hat. Diese vertragliche Absicherung ist so zu gestalten, dass sie BNP Paribas - unbeschadet der Verantwortlichkeit der Auftragnehmerin für den Subunternehmer - unmittelbar gegenüber dem Subunternehmer berechtigt. Auf Anforderung ist die Auftragnehmerin verpflichtet, BNP Paribas Auskunft über den für die Kontrollrechte wesentlichen Vertragsinhalt und über die Umsetzung der datenschutzrelevanten Verpflichtungen durch den Subunternehmer zu geben.
- (4) Der Einsatz von weiteren Subunternehmern durch die Auftragnehmerin und deren Subunternehmer ohne vorherige schriftliche Genehmigung der BNP Paribas ist unzulässig. Die Auftragnehmerin wird ihren Subunternehmern vertraglich ausdrücklich untersagen, ihrerseits weitere Subpartner einzusetzen.
- (5) Unbeschadet der vorgenannten Absätze ist die Weiterleitung von Daten von der Auftragnehmerin an den Subunternehmer erst zulässig, wenn der Subunternehmer nachgewiesen hat, dass seine Mitarbeiter auf das Datengeheimnis verpflichtet wurden.

#### **§ 7 Löschung von Auftragsdaten**

Daten, welche im Auftrag der BNP Paribas verarbeitet wurden, sind nach Durchführung der Verarbeitung – vorbehaltlich Satz 2 – unverzüglich aus den Systemen der Auftragnehmerin zu löschen. Soweit die Auftragnehmerin für diese Daten eigene gesetzliche oder aufsichtsrechtliche Aufbewahrungspflichten treffen sollten, erfolgt die Löschung unverzüglich nach Ende dieser Aufbewahrungsfristen.

#### **§ 8 Informationspflichten, Haftung und Sonstiges**

- (1) Sollten die Daten von BNP Paribas bei der Auftragnehmerin durch Pfändung oder Beschlagnahme, durch ein Insolvenzverfahren oder durch sonstige Ereignisse oder Maßnahmen Dritter, auch Behörden oder Gerichte, gefährdet werden, so hat die Auftragnehmerin BNP Paribas unverzüglich darüber zu informieren. Die Auftragnehmerin wird alle in diesem Zusammenhang Verantwortlichen unverzüglich darüber informieren, dass die Hoheit und das Eigentum an den Daten ausschließlich bei BNP Paribas als "Verantwortliche" im Sinne der DSGVO liegen. Die Auftragnehmerin wird weiterhin alle zumutbaren und kostenmäßig vertretbaren Maßnahmen unternehmen, um die betroffenen Daten zu schützen.
- (2) Die Vertragsparteien haften einander für alle Schäden, die sie im Rahmen der Durchführung dieser Vereinbarung der anderen Partei schuldhaft verursachen, nach den gesetzlichen Vorschriften.
- (3) Änderungen und Ergänzungen dieser Vereinbarung haben den im Rahmenvertrag geregelten Formvorschriften zu folgen.
- (4) Sollten einzelne Teile dieser Vereinbarung unwirksam sein, so berührt dies die Wirksamkeit der sonstigen Vereinbarungen im Übrigen nicht.
- (5) Im Übrigen gelten die zwischen den Vertragsparteien getroffenen Vereinbarungen.

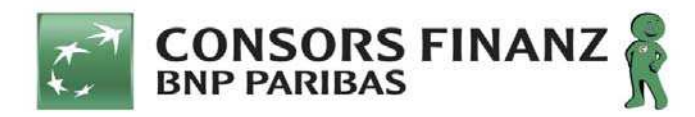

# MSCQ<sup>1</sup>-Fragebogen (Fragebogen zu den von Sanktionen besonders betroffenen Ländern und Regionen)

Im Rahmen der BNP Paribas' ("BNPP") Kunden-Due-Diligence versucht die BNPP in Erfahrung zu bringen, ob und in welchem Ausmaß die eigenen Kunden Geschäftstätigkeiten mit oder in bestimmten sensitiven oder in den von Sanktionen besonders betroffenen Ländern oder Regionen ausüben.

Es gehört zur globalen Politik der BNPP, keinerlei Aktivitäten zu unterstützen bzw. auch nicht auf irgendeine andere Art und Weise eine Tätigkeit auszuüben (unabhängig von der Währung) für, im Namen von, im Auftrag von oder zugunsten eines sanktionierten individuellen Unternehmens, eines Gebiets oder einer Organisation, das/die unter der Beobachtung von französischen oder europäischen Behörden oder von Behörden der Vereinigten Staaten steht bzw. für das/die sonstige Sanktionsregelungen gelten. Es handelt sich hierbei insbesondere um Aktivitäten, die direkt oder indirekt in den Ländern/Regionen **KUBA, IRAN, NORDKOREA, SUDAN, SYRIEN und**  KRIM/SEWASTOPOL (kollektiv bezeichnet als "von Sanktionen besonders betroffene Länder" oder "Länder der Sanktionsliste"), gleich in welcher Währung, ausgeübt werden.

Die BNPP hält sich an die gesetzlichen Vorgaben aller Rechtssysteme, für die sie tätig ist. Sie unterstützt daher keine illegalen Boykotte und beteiligt sich auch nicht in irgendeiner anderen Form an diesen. Sollten Sie auf eine oder mehrere der unten aufgeführten Fragen mit "JA" antworten, so bedeutet dies nicht notwendigerweise, dass Sie von der BNPP als Kunde abgelehnt werden oder dass die BNPP die Geschäftsbeziehung mit Ihnen beendet.

Bitte stellen Sie uns in den nachfolgenden Fragebögen die erforderlichen Informationen zu Ihrem Unternehmen bzw. zu Ihrer Unternehmensgruppe zur Verfügung. Als Bezugszeitraum gelten die letzten 12 Monate **bzw. der 12-Monats-Zeitraum, der Ihrem letzten Berichtszeitraum entspricht**.

Auf Anfrage stellen wir Ihnen gerne weitere Informationen zur Verfügung.

 $\overline{a}$  $1$  MSCQ = Major Sanctioned Countries Questionnaire

**Name des Unternehmens: Name der Unternehmensgruppe:**

# **Länder und Regionen der Sanktionsliste – KUBA, IRAN, NORDKOREA, SUDAN, SYRIEN und KRIM/SEWASTOPOL**

**Bitte beantworten Sie die nachfolgenden Fragen nach bestem Wissen und Gewissen:** Ist Ihr Unternehmen oder ein Mitglied Ihrer Unternehmensgruppe (hierzu gehört auch jede Gesellschaft, die direkt oder indirekt von Ihrem Unternehmen kontrolliert wird oder die zusammen mit Ihrem Unternehmen unter einer gemeinschaftlichen Kontrolle steht ("Kontrollierte Unternehmen"))<sup>2</sup>:

- ansässig in einem auf der Sanktionsliste stehenden Land, unterhält Ihr Unternehmen oder ein Mitglied Ihrer Unternehmensgruppe dort Geschäftsstellen, tätigt Transaktionen oder Investitionen, führt Tätigkeiten aus oder hat dort Tätigkeiten geplant, oder
- tätigt Ihr Unternehmen oder ein Mitglied Ihrer Unternehmensgruppe Investitionen, führt Transaktionen oder Aktivitäten durch oder hat Aktivitäten ("Dealings") geplant mit (oder bei) einer Einzelperson oder einem anderen Unternehmen, das in einem auf der Sanktionsliste stehenden Land niedergelassen, ansässig oder organisiert ist. Oder tätigt Ihr Unternehmen oder ein Mitglied Ihrer Unternehmensgruppe Investitionen, führt Transaktionen oder Aktivitäten durch oder hat Aktivitäten ("Dealings") geplant mit (oder bei) einem anderen Unternehmen, das von einem in einem Land der Sanktionsliste niedergelassenen, ansässigen oder organisierten Drittunternehmen direkt oder indirekt betrieben oder kontrolliert wird (hierzu gehören auch Vermittler, die mit den auf der Sanktionsliste stehenden Ländern bzw. mit den in diesen Ländern befindlichen Unternehmen agieren oder an entsprechenden Dealings beteiligt sind)?

# **Bitte markieren Sie die zutreffende Antwort:**

JA NEIN

 $\overline{a}$ 

Bei **NEIN** füllen Sie bitte **nur** Seite 3 aus.

Bei **JA** füllen Sie bitte Seite 3 **sowie alle weiteren Frage-/Antwortfelder aus.**

 $^{2}$  Unternehmen, bei welchen Sie direkt oder indirekt 50% oder mehr der Aktien oder der Stimmrechte halten bzw. Unternehmen, die von Ihnen kontrolliert werden.

# **Vom Unternehmen auszufüllen**

Es gehört zur globalen Politik der BNPP, keinerlei Aktivitäten zu unterstützen bzw. auch nicht auf irgendeine Art und Weise eine Tätigkeit auszuüben (unabhängig von der Währung) für, im Namen von, im Auftrag von oder zugunsten eines **sanktionierten individuellen Unternehmens, eines Gebiets oder einer Organisation, das/die unter der Beobachtung von französischen oder europäischen Behörden oder von Behörden der Vereinigten Staaten steht bzw. für das/die sonstige Sanktionsregelungen gelten**. Es handelt sich hierbei insbesondere um Aktivitäten, die direkt oder indirekt in den Ländern/Regionen **KUBA, IRAN, NORDKOREA, SUDAN, SYRIEN und KRIM/SEWASTOPOL**  ausgeübt werden (kollektiv als "Unzulässige Transkationen" bezeichnet).

Nach bestem Wissen und Gewissen bestätigen wir hiermit, dass weder wir noch eines unserer Kontrollierten Unternehmen direkt oder indirekt die von der BNPP zur Verfügung gestellten Accounts, Produkte oder Dienstleistungen nutzt, um auf irgendeine Art und Weise "Unzulässige Transaktionen", gleich in welcher Währung, vorzunehmen oder durchzuführen.

Zudem bestätigen wir nach bestem Wissen und Gewissen, dass jede Aktion, die von uns (bzw. von den Kontrollierten Unternehmen) im Rahmen von sogenannten "Unzulässigen Transaktionen" durchgeführt wird, zulässig, genehmigt oder lizensiert ist, und dass weder wir noch eines unserer Tochterunternehmen die BNP Paribas weder direkt noch indirekt<sup>3</sup>, gleich in welcher Währung (auch nicht über die von der BNPP zur Verfügung gestellten Accounts, Produkte oder Dienstleistungen), in "Unzulässige Transaktionen" involvieren werden, auch wenn diese von den zuständigen Behörden genehmigt wurden.

Wir werden die BNPP unverzüglich davon in Kenntnis setzen, falls wir uns zu irgendeinem Zeitpunkt nicht mehr in der Lage sehen, eine der vorgenannten Zusicherungen einzuhalten.

# **Das Unternehmen erklärt hiermit, dass die oben gemachten Angaben richtig und vollständig sind.**

# **Name des Unternehmens:**

**Anschrift des Unternehmens:**

**Name der Unternehmensgruppe:**  (falls vorhanden)

**Ausgefüllt durch\*:**  (Name/Funktion)

**Unterschrift:** 

Datum: <u>stationary and the stationary stationary stationary stationary stationary stationary stationary stationary stationary stationary stationary stationary stationary stationary stationary stationary stationary stationa</u>

\*Der vorliegende Fragebogen ist von einem oder mehreren ordnungsgemäß bevollmächtigten Leitenden Unternehmensvertreter(n) des Kunden auszufüllen, der/die eine Position innehat/innehaben, aufgrund deren er/sie im Namen des Unternehmens und der Kontrollierten Unternehmen handlungsbevollmächtigt ist/sind. Hierzu gehören beispielsweise (ohne Anspruch auf Vollständigkeit): CEO, CFO, COO, Unternehmensleiter, Schatzmeister, gesetzliche Vertreter, Compliance-Beauftragte wie auch alle anderen vertretungsberechtigten Personen.

<sup>&</sup>lt;sup>3</sup> Zu den indirekten Tätigkeiten gehören beispielsweise (ohne Anspruch auf Vollständigkeit): Geschäftstätigkeiten mit Drittanbietern für Waren, Dienstleistungen oder Technologien, die aus KUBA, IRAN, NORDKOREA, SUDAN, SYRIEN oder von der KRIM/SEWASTOPOL kommen oder für diese Gebiete bestimmt sind, bzw. Geschäftstätigkeiten mit Bank-/Finanzinstituten, die mit diesen Transaktionen in Verbindung gebracht werden könnten

# **Name des Unternehmens: Name der Unternehmensgruppe:**

 $\overline{a}$ 

| Füllen Sie bitte diesen Fragebogen aus und senden den ausgefüllten Fragebogen bitte an uns zurück.                                                                                                    |   |                                                                                                    |
|----------------------------------------------------------------------------------------------------|---|----------------------------------------------------------------------------------------------------|
| Länder und Regionen der Sanktionsliste – KUBA, IRAN, NORDKOREA, SUDAN, SYRIEN und                                                                                                    |   |                                                                                                    |
| <b>KRIM/SEWASTOPOL</b>                                                                                                    |   |                                                                                                    |
| Bitte beantworten Sie die nachfolgenden Fragen<br>nach bestem Wissen und Gewissen: Ist Ihr<br>Unternehmen<br>ein<br>oder<br>Mitglied<br><b>Ihrer</b>                                                                                                    |   | * Falls JA, markieren Sie bitte alle entsprechenden<br>Länder/Regionen:<br>Sanktioniertes Land: Kuba |
| (hierzu<br>jede<br>Unternehmensgruppe<br>gehört                                                                                                    |   | Sanktioniertes Land: Iran                                                                            |
| Gesellschaft, die direkt oder indirekt von Ihrem                                                                                                    |   | Sanktioniertes Land: Nordkorea                                                                       |
| Unternehmen kontrolliert wird oder die zusammen                                                                                                    |   | Sanktioniertes Land: Sudan                                                                           |
| Unternehmen<br>mit<br><b>Ihrem</b><br>einer<br>unter                                                                                                    |   | Sanktioniertes Land: Syrien                                                                          |
| gemeinschaftlichen Kontrolle steht ("Kontrollierte<br>Unternehmen") <sup>4</sup> :                                                                                                    |   | Sanktionierte Region: Krim/Sewastopol                                                                |
| · ansässig in einem auf der Sanktionsliste stehenden                                                                                                    | ❖ | Falls JA, bitte spezifizieren Sie die einzelnen                                                      |
| Land, unterhält Ihr Unternehmen oder ein Mitglied                                                                                                    |   | Transkationen, Investitionen, Tätigkeiten oder                                                       |
| Unternehmensgruppe dort Geschäftsstellen,<br>Ihrer                                                                                                    |   | geplanten Tätigkeiten.                                                                               |
| Transaktionen oder Investitionen,<br>führt<br>tätigt<br>Tätigkeiten aus oder hat dort Tätigkeiten geplant, oder                                                                                                    |   |                                                                                                    |
| · tätigt Ihr Unternehmen oder ein Mitglied Ihrer                                                                                                    |   |                                                                                                    |
| Unternehmensgruppe<br>Investitionen,<br>führt                                                                                                    |   |                                                                                                    |
| Transaktionen oder Aktivitäten durch oder hat                                                                                                    |   |                                                                                                    |
| Aktivitäten ("Dealings") geplant mit (oder bei) einer                                                                                                    |   |                                                                                                    |
| Einzelperson oder einem anderen Unternehmen, das                                                                                                    |   |                                                                                                    |
| in einem auf der Sanktionsliste stehenden Land                                                                                                    | ❖ | Falls JA, geben Sie bitte Ihre Kontaktart zu Ländern                                                 |
| niedergelassen, ansässig oder organisiert ist. Oder                                                                                                    |   | auf der Sanktionsliste an, indem Sie den                                                             |
| tätigt Ihr Unternehmen oder ein Mitglied Ihrer                                                                                                    |   | prozentualen Anteil an Vermögenswerten                                                               |
| Unternehmensgruppe<br>Investitionen,<br>führt                                                                                                    |   | und/oder der Einkünfte und/oder der Einkäufe, die                                                    |
| Transaktionen oder Aktivitäten durch oder hat                                                                                                    |   | durch diese Transaktionen, Investitionen oder<br>Tätigkeiten auf Ihr Unternehmen bzw. Ihre           |
| Aktivitäten ("Dealings") geplant mit (oder bei) einem<br>anderen Unternehmen, das von einem in einem Land                                                                                                    |   | Kontrollierten Unternehmensbereiche entfallen,                                                       |
| der Sanktionsliste niedergelassenen, ansässigen oder<br>organisierten Drittunternehmen direkt oder indirekt<br>betrieben oder kontrolliert wird (hierzu gehören auch<br>Vermittler, die mit den auf der Sanktionsliste<br>stehenden Ländern bzw. mit den in diesen Ländern<br>befindlichen<br>Unternehmen<br>agieren<br>oder<br>an<br>entsprechenden Dealings beteiligt sind)? |   | angeben                                                                                              |
|                                                                                                    |   | $%$ der<br>$%$ der<br>$%$ der                                                                        |
|                                                                                                    |   | Einkünfte (falls<br>Einkäufe<br>Vermögenswerte<br>vorhanden)<br>(falls)<br>(falls vorhanden)         |
|                                                                                                    |   | vorhanden)                                                                                           |
|                                                                                                    |   | Kuba<br>Iran                                                                                         |
|                                                                                                    |   | Nordkorea                                                                                            |
|                                                                                                    |   | Sudan                                                                                                |
|                                                                                                    |   | Syrien                                                                                               |
|                                                                                                    |   | Krim/<br>Sewastopol                                                                                  |
|                                                                                                    |   |                                                                                                    |
|                                                                                                    |   |                                                                                                    |
|                                                                                                    |   |                                                                                                    |

<sup>&</sup>lt;sup>4</sup> Unternehmen, bei welchen Sie direkt oder indirekt 50% oder mehr der Aktien oder der Stimmrechte halten bzw. Unternehmen, die von Ihnen kontrolliert werden.

# **Füllen Sie bitte diesen Fragebogen aus und senden den ausgefüllten Fragebogen bitte an uns zurück. Länder der Sanktionsliste – KUBA, IRAN, NORDKOREA, SUDAN, SYRIEN und KRIM/SEWASTOPOL**

II. Hat ein Mitglied bzw. eine Gesellschaft Ihrer Kontrollierten Unternehmen eine individuelle Geschäftsbeziehung von 1% oder mehr mit einem auf der Sanktionsliste stehenden Land?

III. **Bitte beantworten Sie nach bestem Wissen und Gewissen:** Ist ein Mitglied bzw. eine Gesellschaft Ihrer Kontrollierten Unternehmen involviert in die Aufrechterhaltung oder Ausdehnung der Öl- und Gasproduktion bzw. des Öl- und Gasimports, in die Aufrechterhaltung oder Ausdehnung von Nuklearprogrammen oder Waffenkapazitäten oder in die Aufrechterhaltung oder Ausdehnung von Gütern mit doppeltem Verwendungszweck oder von Geräten, die in diesen Bereichen für Länder der Sanktionsliste genutzt werden können?

 Falls JA, bitte geben Sie alle Mitglieder bzw. Gesellschaften Ihrer Kontrollierten Unternehmen an, die eine individuelle Geschäftsbeziehung von 1% oder mehr mit einem auf der Sanktionsliste stehenden Land haben.

- Falls JA, markieren Sie bitte alle entsprechenden Länder/Regionen:
	- Sanktioniertes Land: Kuba Sanktioniertes Land: Iran Sanktioniertes Land: Nordkorea Sanktioniertes Land: Sudan Sanktioniertes Land: Syrien Sanktionierte Region: Krim/Sewastopol
- Falls JA, bitte spezifizieren Sie die einzelnen Transkationen, Investitionen, Tätigkeiten oder geplanten Tätigkeiten.
## **Füllen Sie bitte diesen Fragebogen aus und senden den ausgefüllten Fragebogen bitte an uns zurück. Länder und Regionen der Sanktionsliste – KUBA, IRAN, NORDKOREA, SUDAN, SYRIEN und KRIM/SEWASTOPOL**

III. **Bitte beantworten Sie nach bestem Wissen und Gewissen:** Ist ein Mitglied bzw. eine Gesellschaft Ihrer Kontrollierten Unternehmen involviert in die Aufrechterhaltung oder Ausdehnung der Öl- und Gasproduktion bzw. des Öl- und Gasimports, in die Aufrechterhaltung oder Ausdehnung von Nuklearprogrammen oder Waffenkapazitäten oder in die Aufrechterhaltung oder Ausdehnung von Gütern mit doppeltem Verwendungszweck oder von Geräten, die in diesen Sektoren für Länder der Sanktionsliste genutzt werden können? (Fortsetzung)

IV. Bitte beschreiben Sie **nach bestem Wissen und Gewissen** alle Aktivitäten, die über eine Allgemeine oder Spezifische Lizenz des Office of Foreign Assets Control ("OFAC", Exportkontrollbehörde bzw. Amt für Kontrolle von Auslandsvermögen) für Ihr Unternehmen oder für ein Mitglied bzw. eine Gesellschaft Ihrer Kontrollierten Unternehmen geregelt bzw. zulässig sind.

V. Bitte beschreiben Sie **nach bestem Wissen und Gewissen** alle Aktivitäten, die über EU-Lizenzen, EU-Autorisierungen oder EU-Ausnahmeregelungen für Ihr Unternehmen oder für ein Mitglied bzw. eine Gesellschaft Ihrer Kontrollierten Unternehmen geregelt bzw. zulässig sind.

VI. Bitte beschreiben Sie **nach bestem Wissen und Gewissen** alle Bereiche Ihrer geschäftlichen Aktivitäten in den Ländern der Sanktionsliste, die zulässig sind und die nicht in den unmittelbaren Geltungsbereich spezifischer US-/EU-Lizenzen, Lizenzen, US-/EU-Autorisierungen oder US-/EU-Ausnahmeregelungen fallen.

 Falls JA, bitte geben Sie Ihre Kontaktart zu Ländern auf der Sanktionsliste an, indem Sie den prozentualen Anteil an Vermögenswerten und/oder der Einkünfte und/oder der Einkäufe, die durch diese Transaktionen, Investitionen oder Tätigkeiten auf Ihr Unternehmen bzw. Ihre Kontrollierten Unternehmensbereiche entfallen, angeben.

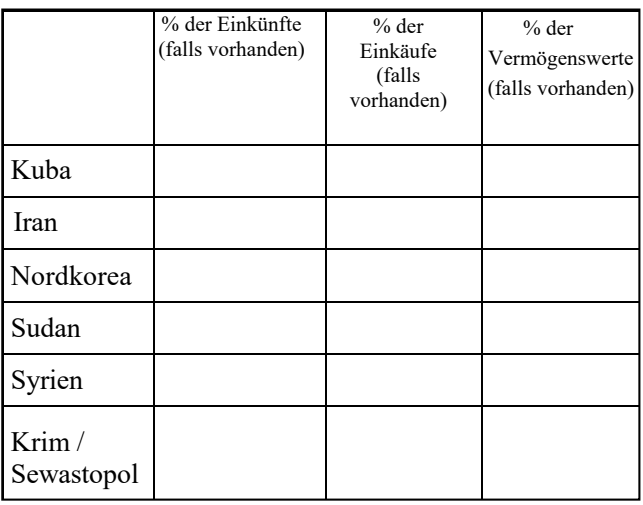